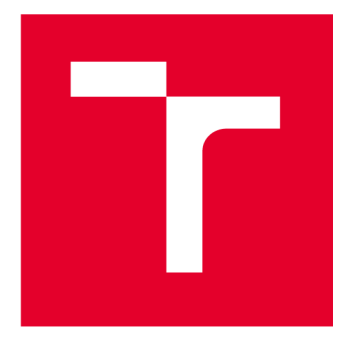

# **VYSOK É UČEN I TECHNICK E V BRN E**

**BRNO UNIVERSITY OF TECHNOLOGY** 

# **FAKULTA ELEKTROTECHNIKY A KOMUNIKAČNÍCH TECHNOLOGIÍ**

**FACULTY OF ELECTRICAL ENGINEERING AND COMMUNICATION** 

# **ÚSTAV ELEKTROENERGETIKY**

**DEPARTMENT OF ELECTRICAL POWER ENGINEERING** 

# **NÁVRH A REALIZACE MODELŮ NADZEMNÍHO A KABELOVÉHO VEDENÍ 110 KV**

**DESIGN AND REALIZATION OF 110 KV OVERHEAD AND CABLE LINE LABORATORY MODELS** 

**BAKALÁŘSKÁ PRÁCE BACHELOR'S THESIS** 

**AUTOR PRÁCE AUTHOR** 

**Jan Lelek** 

**VEDOUCÍ PRÁCE SUPERVISOR** 

**Ing. Michal Ptáček, Ph.D.** 

**BRNO 2024** 

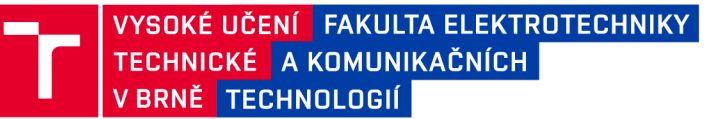

# Bakalářská práce

bakalářský studijní program Silnoproudá elektrotechnika a elektroenergetika

Ústav elektroenergetiky

**Student:** Jan Lelek **ID: 230111** 230111

*Ročník:* 3 *Akademick ý rok:* 2023/2 4

NÁZEV TÉMATU:

#### **Návrh a realizace modelů nadzemního a kabelového vedení 110 kV**

#### POKYNY PRO VYPRACOVÁNÍ:

1. Provedení rešerše stavu techniky nadzemních a kabelových vedení 110 kV v rámci distribučních sítí ČR (zhodnocení současného stavu, analýza budoucího vývoje/rozvoje, popis technického provedení, vymezení základních parametrů a výběr charakteristických parametrů pro potřeby tvorby modelů, vymezení parametrů vůči jiným napěťovým hladinám, popis možných přístupů matematického modelování vedení vč. možností prostředí PSCAD, zjednodušující předpoklady)

2. Návrh a realizace modelů nadzemního a kabelového vedení 110 kV s charakteristickými parametry v prostředí PSCAD (popis možných přístupů modelování v samotném prostředí PSCAD, popis zavedených zjednodušení a předpokladů, návrh, popis a simulace vybraných provozních stavů, vyhodnocení a vzájemné porovnání výsledků vedení různého provedení)

3. Návrh a realizace fyzických laboratorních modelů nadzemního a kabelového vedení 110 kV ekvivalentních těm matematickým v PSCAD (návrh koncepce řešení modelů připojitelných do sítě nízkého napětí, výpočet parametrů součástek, tvorba základní dokumentace, fyzická realizace modelů, laboratorní ověření a testování, provedení srovnávacích experimentů a jejich zhodnocení)

#### DOPORUČENÁ LITERATURA:

doporučená literatura podle pokynů vedoucího závěrečné práce

*Termín zadání:* 5.2.202 4 *Termín odevzdání :* 29.5.202 4

Vedoucí práce: Ing. Michal Ptáček, Ph.D.

prof. Ing. Petr Toman, Ph.D. předseda rady studijního programu

#### UPOZORNĚNÍ:

Autor bakalářské práce nesmí při vytváření bakalářské práce porušit autorská práva třetích osob, zejména nesmí zasahovat nedovoleným způsobem do cizích autorských práv osobnostních a musí si být plně vědom následků porušení ustanovení §1 1 a následujících autorského zákona č. 121/2000 Sb., včetně možných trestněprávních důsledků vyplývajících z ustanovení části druhé, hlavy VI. díl 4 Trestního zákoníku č.40/2009 Sb.

Fakulta elektrotechniky a komunikačních technologií, Vysoké učení technické v Brně / Technická 3058/10/616 00 / Brno

# **Abstrakt**

Bakalářská práce se zabývá modelováním nadzemního a kabelového vedení 110 kV v simulačním prostředí PSCAD a výrobou ekvivalentních laboratorních modelů těchto vedení. Mezi cíle práce patří také přiblížení technického provedení vedení 110 kV, vymezení potřebných parametrů pro tvorbu samotných modelů včetně popisů možností matematického modelování vedení. V návaznosti na naplnění zmíněných cílů práce jsou v teoretické části uvedeny faktické údaje o vedeních 110 kV nacházejících se v rámci distribučních sítí České republiky včetně uvedení základní teorie spjaté s parametry vedení. Následně se práce zabývá uvedením možných přístupů matematického modelování vedení, cíleným popisem možných přístupů modelování v simulačním prostředí PSCAD a výběrem potřebných parametrů pro tvorbu těchto modelů. Praktická část práce představuje samotné vytvořené matematické modely nadzemního a kabelového vedení, přičemž jsou představeny výsledky simulací pro různé provozní stavy vedení. Praktická část také detailně představuje návrh, výrobu a laboratorní měření fyzických laboratorních modelů nadzemního a kabelového vedení 110 kV. Součástí práce je pak vzájemné porovnání dosahovaných výsledků pro modely vedení, které byly tvořeny v simulačním prostředí PSCAD a laboratorní modely.

## **Klíčová slova**

Nadzemní vedení; kabelové vedení; venkovní vedení; návrh vedení; modelování; model; simulace; vedení 110 kV; velmi vysoké napětí; VVN; PSCAD

## **Abstract**

The bachelor thesis deals with modelling of overhead and cable of 110 kV lines in PSCAD simulation environment and realization of equivalent laboratory models of these lines. The objectives of the thesis also include an approximation of the technical design of 110 kV lines, definition of the necessary parametrs for the creation of the models themselves, including descriptions of the possibilities of mathematical modelling of the lines. Following the fulfilment of the mentioned objectivites, the theoretical part of the thesis presents factual data of 110 kV lines located within the distribution networks of the Czech Republic, including the basic theory related to line parameters. Subsequently, the thesis deals with the introduction of possible approaches of mathematical modelling of lines, targeted description of possible modelling approaches in the PSCAD simulation environment and selection of necessary parameters for the creation of these models. The practical part of the thesis presents the mathematical models of overhead and cable lines, presenting the results of simulations for different operating states of the lines. The practical part also presents in detail the design, realization and laboratory measurement of physical laboratory models of overhead and cable of 110 kV lines. The thesis then includes a comparison between the results obtained for the line models that were created in the PSCAD simulation environment and the laboratory models.

# **Keywords**

Overhead line; cable line; design power line; modelling; model; simulation; 110 kV power line; high voltage; HV; PSCAD

# **Bibliografická citace**

LELEK , Jan. *Návrh a realizace modelů nadzemního a kabelového vedení 110 kV* [online]. Brno, 2024 [cit. 2024-05-29]. Dostupné z: [https://www.vut.cz/studenti/zav](https://www.vut.cz/studenti/zav-)prace/detail/159541. Bakalářská práce. Vysoké učení technické v Brně, Fakulta elektrotechniky a komunikačních technologií, Ústav elektroenergetiky. Vedoucí práce Michal Ptáček.

## **Prohlášení autora o původnosti díla**

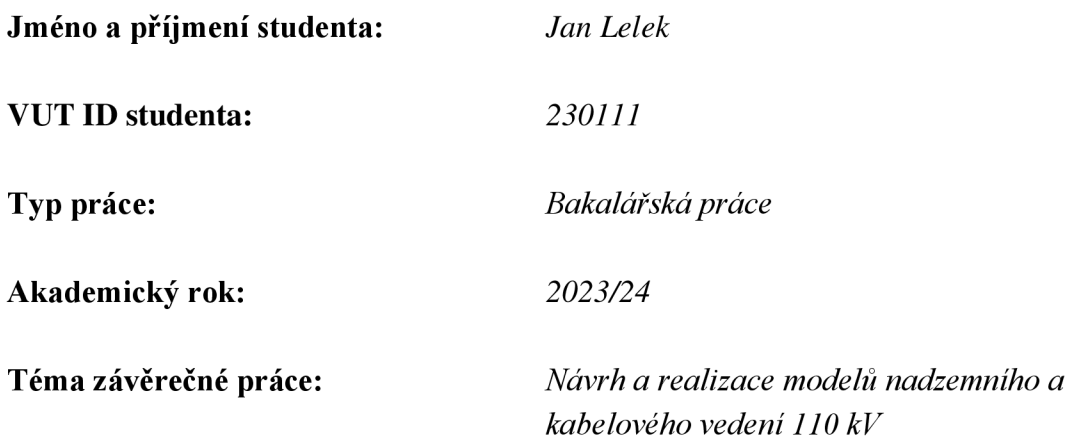

Prohlašuji, že svou závěrečnou práci jsem vypracoval samostatně pod vedením vedoucího závěrečné práce a s použitím odborné literatury a dalších informačních zdrojů, které jsou všechny citovány v práci a uvedeny v seznamu literatury na konci práce.

Jako autor uvedené závěrečné práce dále prohlašuji, že v souvislosti s vytvořením této závěrečné práce jsem neporušil autorská práva třetích osob, zejména jsem nezasáhl nedovoleným způsobem do cizích autorských práv osobnostních a jsem si plně vědom následků porušení ustanovení § 11 a následujících autorského zákona č. 121/2000 Sb., včetně možných trestněprávních důsledků vyplývajících z ustanovení části druhé, hlavy VI. díl 4 Trestního zákoníku č. 40/2009 Sb.

V Brně dne: 29. května 2024

podpis autora

## **Poděkování**

Tímto bych chtěl poděkovat svému vedoucímu panu Ing. Michalu Ptáčkovi, Ph.D. za ochotné jednání a velkou trpělivost při řešení problémů týkajících se praktické i teoretické části mé bakalářské práce. Dále děkuji panu Ing. Milanu Krátkému, Ph.D. z EG.D., a.s. a panu Ing. Petru Křesálkovi z ČEZ Distribuce, a.s. za poskytnuté informace v rámci konzultací. V neposlední řadě děkuji panu Ing. Michalu Krbalovi, Ph.D. za vstřícnost, konzultace a věcné připomínky při tvorbě fyzických laboratorních modelů vedení.

V Brně dne: 29. května 2024

podpis autora

# **Obsah**

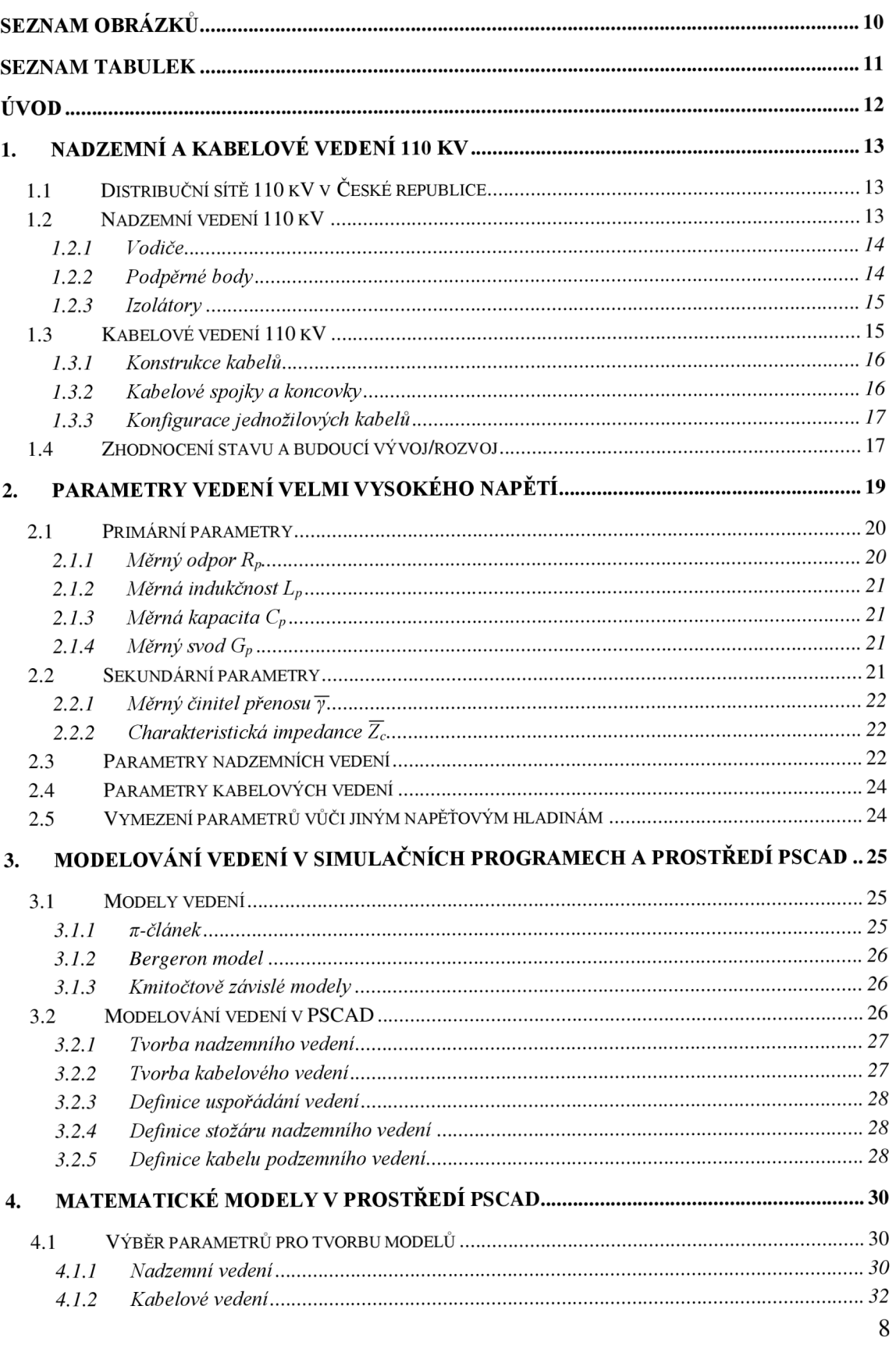

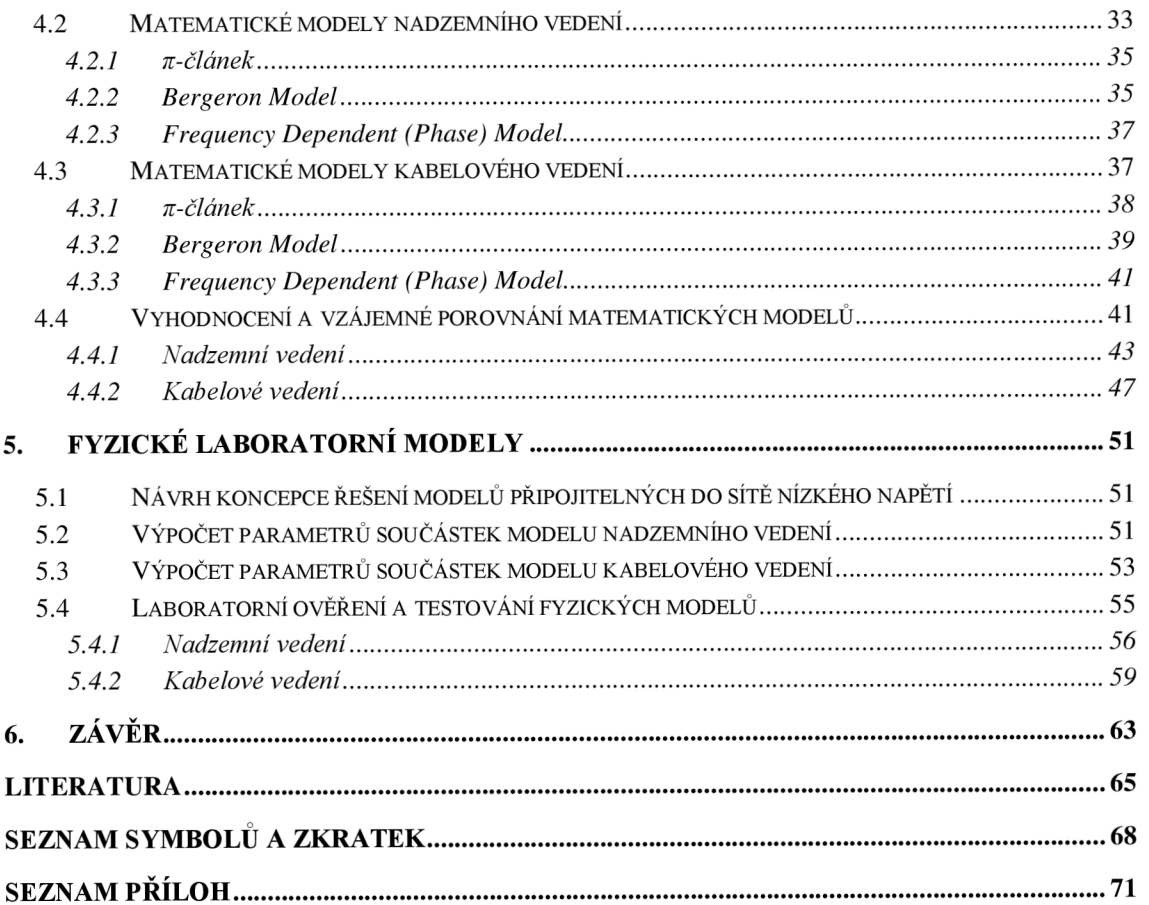

# **SEZNAM OBRÁZKŮ**

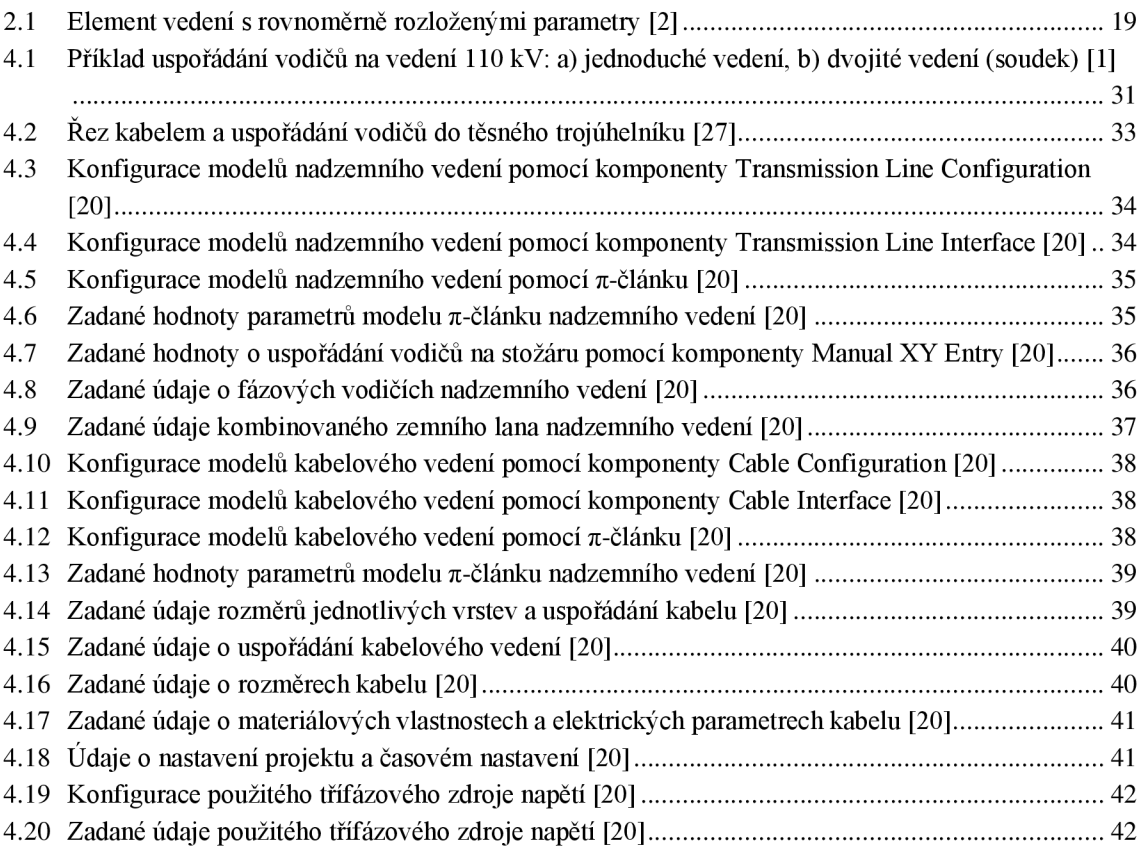

# **SEZNAM TABULEK**

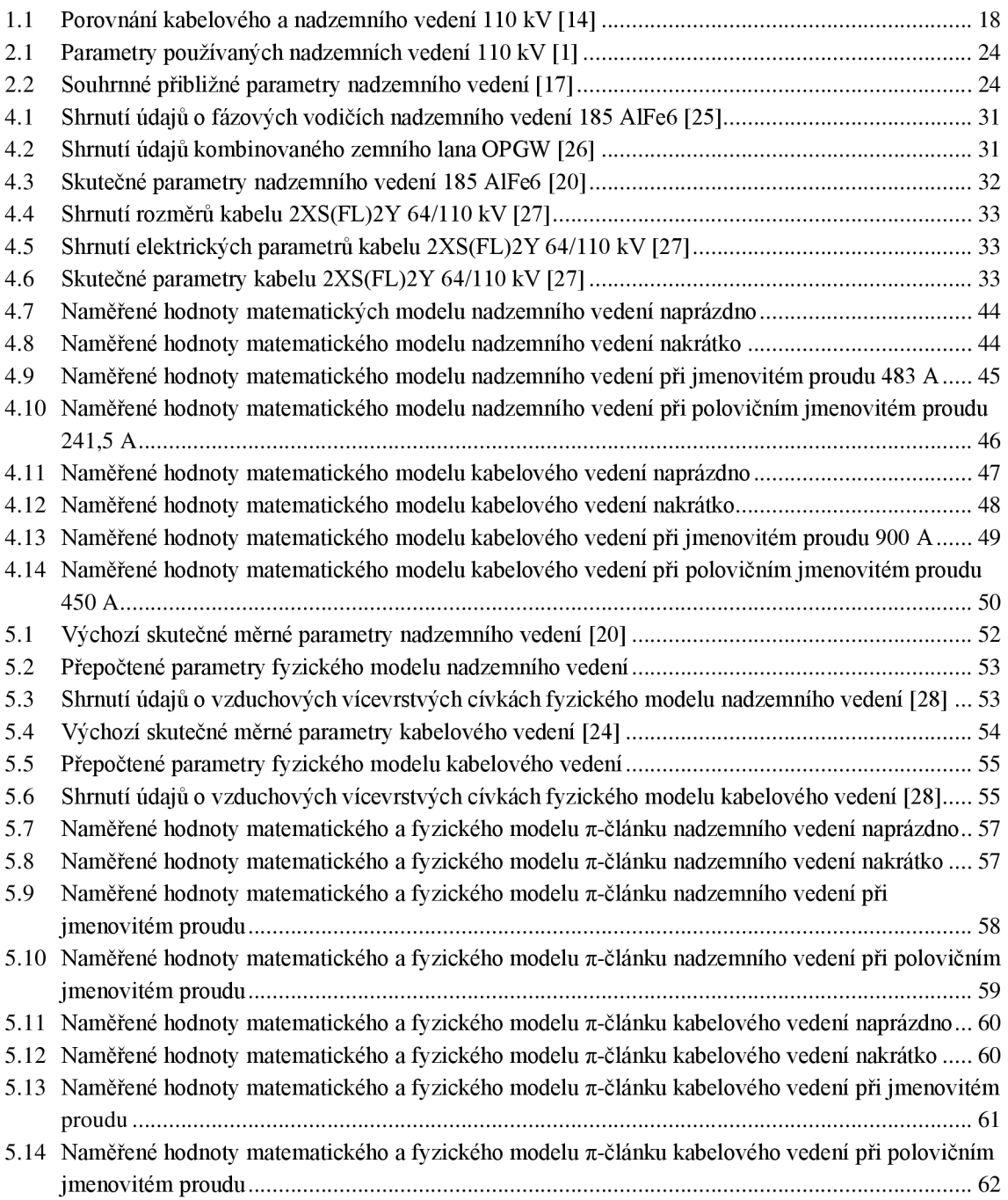

# **ÚVOD**

Elektrizační soustava představuje kritickou infrastrukturu, kde každá distribuční síť vychází z transformátorové koncepce. Z tohoto důvodu existuje několik napěťových hladin, z nichž každá má své charakteristické vlastnosti. Jednou z důležitých napěťových hladin je i síť 110 kV, která tvoří základní část distribuční soustavy. Elektrická vedení patří k základním prvkům distribuční sítě. Dělí se na nadzemní a kabelové. Konkrétně v České republice je celková délka distribučního vedení 110 kV přibližně 14294 kilometrů. Z toho 14163 kilometrů je provedeno jako nadzemní vedení a 131 kilometrů jako kabelové vedení. Použití nadzemního či kabelového vedení závisí na konkrétních podmínkách a požadavcích. Jednotlivá vedení se v technickém provedení a parametrech navzájem odlišují.

Cílem práce je tuto problematiku obecně více přiblížit, kdy se snaží vybrat charakteristické provedení a parametry těchto vedení za účelem nalezení charakteristického řešení. Z těchto zjištěných parametrů bude možno blíže představit, jak se tato jednotlivá vedení chovají v různých provozních stavech. Dále si práce klade za cíl poukázat na to, jakým způsobem se dají tato vedení modelovat. Existují různé počítačové simulační programy, které umožňují modelování a následnou simulaci vedení. V rámci této práce bude použit simulační program PSCAD, kde zadáním vstupních parametrů je možné přehledně zobrazit požadované výstupy v podobě naměřených veličin. Mimo přesných matematických modelů v simulačních programech lze vyrobit i zmenšené fyzické laboratorní modely, které umožňují jednoduché měření. Oproti matematickým přesným modelům mají však fyzické laboratorní modely ne vždy naprosto přesnou reprodukci reálných parametrů a provozních stavů.

Práce je členěna do pěti základních kapitol. První kapitola se zabývá popisem technického provedení, zhodnocením stavu a možným vývojem nadzemních a kabelových vedení 110 kV. Druhá kapitola se věnuje vymezení základních parametrů vedení. Třetí kapitola shrnuje možnosti modelů vedení a přístupy modelování vedení v samotném prostředí PSCAD. Ve čtvrté kapitole jsou vytvořeny matematické modely vedení v PSCAD, přičemž jsou simulovány v různých provozních stavech. Pátá kapitola se týká fyzických laboratorních modelů vedení, kde jsou tyto realizované modely vedení změřeny v různých provozních stavech a následně porovnány s ekvivalentními modely vedení v programu PSCAD.

### **1. NADZEMNÍ A KABELOVÉ VEDENÍ 110 K V**

Vedení je základním prvkem distribuční i přenosové soustavy. Jeho úkolem je zajistit přenos elektrické energie. Elektrická vedení lze rozdělit na nadzemní (venkovní) a kabelové (podzemní). Použití nadzemního či kabelového vedení závisí zejména na topografických a technických podmínkách. Současně je dále závislé na požadavcích na spolehlivost a bezpečnost provozu. V rámci výstavby nových vedení hrají důležitou roli také investiční náklady. [1]

# v **1.1 Distribuční sítě 110 kV v České republice**

Distribuce elektřiny v České republice (ČR) se zakládá na sítích o třech napěťových úrovních, a to na sítě velmi vysokého napětí (110 kV), vysokého napětí (3, 6, 10, 22 a 35 kV) a nízkého napětí (400/230 V). Podle území se distribuční síť rozděluje mezi tři regionální provozovatele distribučních soustav (PDS). V rámci Prahy a Roztok je provozována společností PREdistribuce, a. s. Na území jižních Čech a jižní Moravy provoz zajišťuje společnost EG.D, a. s. Ve zbylé části ČR distribuční síť provozuje společnost ČEZ Distribuce, a. s. [2] Ilustrativní naznačení působností regionálních PDS je v Příloze A. l [3] této práce. Pro srovnání jsou v Příloze A.2 [4] [5] [6] uvedeny délky tras vedení velmi vysokého napětí (VVN), vysokého napětí (VN) a nízkého napětí (NN) jednotlivých PDS.

Distribuční síť 110 kV má za úkol zaručit distribuci elektřiny z uzlových transformoven (TR) 400/110 kV a 220/110 kV do TR 110/VN k V. Obvykle se provozují jako okružní. Vybranému způsobu provozu musí odpovídat i využitý systém chránění pomocí distančních ochran. Do těchto sítí se vyvádí výkony o několika desítkách megawattů z elektráren. V rámci sítí 110 kV společně s vedeními zvlášť vysokého napětí (ZVN) a VV N přenosové soustavy je typická vysoká spolehlivost a velice malé množství poruch. Také vzhledem ke způsobu provozu a zálohování převážná část poruch při správném působení ochranných systémů nezpůsobí přerušení dodávky elektřiny odběratelům. Vedení se ve většině případů konstruují jako dvojitá (dvě vedení na jednom stožáru), avšak v ČR se nacházejí i vedení jednoduchá, trojitá a čtyřnásobná. [1]

### **1.2 Nadzemní vedení 110 kV**

Nadzemní vedení je běžně tvořeno holými vodiči vedenými nad terénem. Vodiče jsou připevněny k izolátorům a podpírají je stožáry. Pro stavbu takových vedení je potřeba dostatečný prostor. Jejich výskyt je rozšířenější, i když náklady na jejich údržbu a provoz jsou vyšší než u kabelových vedení. Mají totiž výhodu v značně nižších pořizovacích nákladech. [1]

#### **1.2.1 Vodiče**

Vodiče nadzemních vedení se vyrábí ze základních materiálů, mezi které se řadí měď, hliník a železo. Různé materiály mají své výhody a nevýhody v podobě pořizovací ceny, mechanické pevnosti a dobré elektrické vodivosti. Proto se používají materiály ve formě slitin, které mají oproti čistému materiálu zlepšeny všechny požadované vlastnosti. Na výrobu vodičů se také kromě slitin používají kombinace jednotlivých materiálů, čímž například jeden zabezpečí dostatečnou pevnost a druhý dobrou elektrickou vodivost. Požadovaným vlastnostem na materiály nadzemního vedení nejvíce odpovídají kombinace hliníku a železa. To je důvodem, proč se lana pro nadzemní vedení obvykle skládají z ocelového jádra a pláště složeného z hliníkových drátů. Jsou známá pod názvem AlFe lana. Jádro z oceli má za úkol zajistit požadovanou mechanickou pevnost, aby hmotností lana nedocházelo k natahování nebo až roztržení při působení vnějších vlivů. Pláštěm s dráty z tvrdě taženého hliníku a dobrými elektrickými vlastnostmi pak prochází proud. Pro lepší představu je v Příloze B.1 [9] zobrazeno standardní provedení konstrukce AlFe lana. Dále se v rámci nadzemního vedení používá zemní lano (ZL), jehož hlavním úkolem je ochrana vedení před úderem blesku. Vedlejší účel zemního lana je přenášení řídicích příkazů a stavových informací mezi dispečinkem a jednotlivými rozvodnami. Na to jsou určena kombinovaná zemní lana (KZL), kde jsou optická vlákna uložená v nerezové trubce s průměrem několika milimetrů a procházejí středem zemního lana. [7]

#### **1.2.2 Podpěrné body**

Podpěrné body, nazývané sloupy a stožáry, tvoří základní konstrukční prvek vedení, který nese vodiče. Podle konstrukce se stožáry dají rozdělit na jednodříkové a portálové. Jednodříkové příhradové stožáry mají čtvercový průřez dříku rozšiřujícího se směrem k základně. Ctyřboká příhradová konstrukce dobře odolává působícím tíhovým silám a namáháním. Portálová konstrukce se skládá ze dvou dříků, které jsou v horní části spojeny příčným ramenem. Stožáry lze také rozdělit podle působícího zatížení a namáhání konstrukce na kotevní, nosné, koncové a rohové. Výstužní kotevní stožáry se vyznačují robustnější konstrukcí a tvoří pevné body. Nosné stožáry jsou umístěny mezi kotevními stožáry. Na nosné stožáry působí pouze svislé namáhání, které je způsobeno vlastní hmotností vodičů napnutých mezi kotevními stožáry. Koncový stožár je umístěn na konci vedení, působí na něj pouze jednostranné zatížení. Rohový stožár se používá při změně směru vedení, kdy dochází k nerovnoměrnému zatížení. [8]

Provedení konkrétního typu stožáru je závislé především na napětí, počtu a druhu fázových vodičů a zemních lan. Dále také na použitém materiálu, profilu terénu, únosnosti půdy, na funkci stožáru a silách na něj působících. Výška stožáru je dána průhybem vodičů, jejich uspořádáním, dovolenými vzdálenostmi vodičů od terénu, typem a délkou izolátorů. U nadzemních vedení 110 kV se používají příhradové ocelové stožáry. Pro lepší představu jsou v Příloze B.2 [8] uvedeny základní typy a pojmenování stožárů, které se používají v rámci vedení VVN a ZVN. [9]

### **1.2.3 Izolátory**

Živé části nadzemních vedení musí být pro bezpečný chod izolovány od uzemněných prvků (stožárů) a navzájem vůči sobě. V tomto případě je izolace provedena vzduchem, přičemž musí být zajištěno nevodivé uchycení vodičů (živých částí) v určitých vzdušných vzdálenostech od nosné konstrukce (stožárů). Z tohoto důvodu se používají izolátory. V závislosti na napětí vedení jsou závěsné izolátory sestaveny do jednoduchých nebo dvojitých izolátorových řetězců. Za účelem zvýšení mechanické pevnosti se izolátorové řetězce zdvojují. [9]

Podle [9] jsou u izolátorů pro jejich použití důležité tyto parametry:

- jmenovité napětí, kterému odpovídá délka izolátoru,
- mechanická pevnost v ohybu (podpěrné izolátory) nebo v tahu (závěsné izolátory),
- výdržné napětí při atmosférickém impulsu 1,2/50 µs a tomu odpovídající výdržné jednominutové střídavé napětí za sucha (vnitřní izolátory) nebo za deště (venkovní izolátory),
- konstrukce a materiál izolátoru.

Izolátory je možné podle upevnění vodičů a způsobu namáhání rozdělit na závěsné (nosné) a kotevní. Pro lepší představu jsou v Příloze B.3 [10] zobrazeny možné způsoby uchycení vodičů. V rámci napěťové hladiny 110 kV jsou vodiče na izolátorech zavěšeny. Jako materiál závěsných izolátorů 110 kV se nejčastěji používá sklo nebo porcelán. [8]

### **1.3 Kabelové vedení 110 kV**

V mnoha případech dochází k tomu, že v některých prostředích není možné provést distribuci elektrické energie pomocí nadzemního vedení. Platí to zejména pro napěťovou úroveň vysokého napětí, ale i pro napěťovou úroveň 110 kV a nízkonapěťové rozvody. Poté je nutné jako řešení situace použití kabelového vedení, které se ukládá pod zem. Mezi vlastnosti kabelových vedení patří úspora prostoru a bezpečnost vyplývající z toho, že na ně nepůsobí povětrnostní vlivy a jejich fyzické namáhaní není tak velké jako u nadzemních vedení. Dále dochází ke zvýšení spolehlivosti provozované distribuční sítě. Výhodou takových vedení je také to, že nenarušují ráz krajiny a jsou tak lépe přijímány veřejností. Nevýhodou vysokonapěťových a nízkonapěťových kabelových vedení je jejich někdy až několikanásobně vyšší pořizovací cena ve srovnání s nadzemním vedením. I tak je ale stále častější využití vysokonapěťových kabelů především přímo ve městech, protože stavební zákon tento typ vedení upřednostňuje. Vedení se ukládá do země do hloubky okolo 1,5 m. Ochranné pásmo (OP) je ve srovnání s nadzemním vedením podstatně užší, a to 1 metr na každou stranu od krajního vodiče. Velkou nevýhodou takových vedení jsou místa spojování kabelů, kde je možný vznik poruchy.

Výrobní délka kabelu se totiž pohybuje v rozsahu 600 až 800 m. Je důležité, aby byl ke každé spojce možný příjezd techniky. Kabelové vedení je také méně příznivé z hlediska ochrany přírody, protože může docházet k vysušování půdního pokryvu zvýšenou teplotou uloženého kabelu nebo k narušení místních hydrogeologických poměrů (výkopové práce, náhrada zeminy pískem pro uložení kabelu). [11]

Kabely VVN 110 kV se v souvislosti s vysokými pořizovacími náklady (samotná cena kabelu) a technicky náročným provedením (umístění kabelu v zemi) vyskytují ojediněle. Používají se z prostorových důvodů v oblastech s potřebou zásobení velkými výkony, zejména tedy při propojování rozvoden ve velkých městech a průmyslových zónách. Ve volném terénu se instalace kabelových vedení 110 kV provádí zřídka. Kabelové vedení 110 kV se realizuje ve většině případů v kolektorech. [1]

#### **1.3.1 Konstrukce kabelů**

Z hlediska konstrukce kabelového podzemního vedení se používají jednožilové kabely. Pro lepší představu je v Příloze C.1 [11] zobrazena dále popsaná konstrukce jednožilového kabelu. Uvnitř vysokonapěťového kabelu je umístěno měděné nebo hliníkové vodivé jádro ze segmentovaného lanového vodiče. Pro zajištění osové vodotěsnosti se jádro obaluje polovodivou vodoblokující páskou. Izolace vysokonapěťového vodiče je tvořena zesítěným polyetylénem (XLPE) s vnější a vnitřní polovodivou vrstvou. Dále je použita další vodoblokující páska a kovové stínění, které slouží k ohraničení elektrického pole kabelu. Stínění je nejčastěji provedeno měděným drátem s protispirálou. Mezi stínící měděné dráty lze umístit komunikační optická vlákna. Na stínění se umisťuje další vrstva polovodivé blokující pásky, a nakonec venkovní plášť tvořený z hliníkové fólie a oděruodolného polyetylénu (HDPE) o velké hustotě. [11]

#### **1.3.2 Kabelové spojky a koncovky**

Kabelové spojky mají využití pro spojování kabelových úseků, popřípadě vyvedení stínění kabelu pro uzemnění či transpozici. Místo spojení musí mít dostatečnou mechanickou ochranu a odolnost proti vniknutí vody. Spojky se umisťují na betonovou desku. Mohou být uspořádány vedle sebe nebo za sebou podle místních možností. Ze stran jsou jako ochrana umístěny desky z materiálu vhodného pro uložení do země. Po montáži se spoje pokryjí vrstvou písku a zakryjí betonovými deskami a ochrannou fólií. Kabelové koncovky jsou rozděleny na vnitřní a venkovní. Vnitřní koncovky slouží pro ukončení kabelů v rozváděčích a transformátorech izolovaných plynem - fluoridem sírovým (SF6). Plní se izolačním olejem nebo jsou suché. Venkovní kabelové koncovky jsou používány pro přechod z kabelového (podzemního) vedení na nadzemní (venkovní) vedení. [12]

#### **1.3.3 Konfigurace jednožilových kabelů**

Kabely se uspořádávají do těsného svazku ve tvaru trojúhelníku nebo vedle sebe s mezerami. V případě uložení do chrániček se mohou ukládat i v trojúhelníkové konfiguraci s mezerami. Pro lepší představu je v Příloze C.2 [12] zobrazen způsob uložení kabelu 110 kV do trojúhelníkové a rovinné formace. [12]

### **1.4 Zhodnocení stavu a budoucí vývoj/rozvoj**

Na základě technické životnosti nadzemního i kabelového vedení dochází k obnově zhruba po čtyřiceti letech. Stožáry nadzemního vedení se však zachovávají, protože jejich životnost je více než 80 let. Mění se tedy pouze vodiče, což je takzvaná modernizace nadzemního vedení VVN. Naproti tomu obnovu podzemního kabelového vedení je možné na základě jeho technické a finanční náročnosti prakticky srovnat s jeho novou výstavbou. Navíc po dobu obnovy dochází i k dopadu na okolí a omezení využití zemědělských ploch. Kabelové vedení má přibližně životnost 40 let. Výstavba kabelového vedení je provázena rozsáhlou zemní prací, vytvořením umělé drenáže v krajině a omezením pohybu zemědělské techniky převyšující hmotnost 6 tun. Složitější opravy kabelových vedení oproti nadzemním vedením způsobují značně delší dobu výpadku při poruše. Důvodem je doba vyhledávání poruchy a delší doba výroby včetně dodání kabelových spojek. S tím souvisí i nižší spolehlivost v dané oblasti. Běžná oprava nadzemního vedení bývá provedena řádově v hodinách, přičemž u kabelových vedení se doba odstranění poruchy pohybuje řádově ve dnech. PDS musí také brát ohled na finanční náročnost řešení kabelů VVN, protože náklady není možné zbytečně navyšovat. Pro porovnání realizace kabelového vedení je přibližně pětkrát až sedmkrát finančně náročnější než realizace nadzemního vedení. [13] Pro lepší představu porovnání výhod a nevýhod kabelového a nadzemního vedení 110 kV slouží následující Tabulka 1.1 [14].

| Vedení 110 kV                                                        | kabelové                         | nadzemní                   |
|----------------------------------------------------------------------|----------------------------------|----------------------------|
| Šířka koridoru včetně ochranného pásma                               | $3,5 \text{ m}$                  | 30 <sub>m</sub>            |
| Životnost vedení                                                     | $25$ let                         | 40 let                     |
| Investiční náklady                                                   | velmi vysoké, cca<br>$10x$ vyšší | standardní                 |
| Náklady na provoz a údržbu                                           | vyšší                            | nízké                      |
| Riziko porušení kořenových systémů                                   | velmi vysoké                     | malé                       |
| Riziko narušení hydrogeologických poměrů                             | vysoké                           | nízké                      |
| Krajinný ráz                                                         | malé narušení                    | znatelné narušení          |
| Možnost hospodaření v ochranném pásmu                                | nulové                           | omezené                    |
| Riziko eroze půdy                                                    | vysoké                           | nízké                      |
| Provoz techniky a lesních mechanismů<br>v koridoru a ochranném pásmu | velmi omezený                    | bez omezení                |
| Odstraňování poruch                                                  | komplikované a<br>zdlouhavé      | jednoduché a<br>rychlé     |
| Délka odstranění poruch                                              | dlouhá, v týdnech                | krátká, dny                |
| Dostupnost komponentů                                                | dlouhé dodací<br>lhůty           | běžný sortiment            |
| Pohyb těžké mechanizace v době výstavby                              | v celé trase                     | pouze v místech<br>stožárů |
| Klimatické vlivy na provoz                                           | zanedbatelné                     | vysoká míra                |
| Požadavek na obslužnou komunikaci podél<br>koridoru/trasy            | ano                              | ne                         |
| Koridor trasy                                                        | nepřímá linie<br>(ohyby)         | přímá linie                |
| Zkušenosti s provozováním                                            | nízké                            | vysoké                     |
| Možnost dočasně provozovat NPT, BY-<br>PASs                          | ne                               | ano                        |

Tabulka 1.1 Porovnání kabelového a nadzemního vedení 110 kV [14]

### **2. PARAMETRY VEDENÍ VELMI VYSOKÉHO NAPĚTÍ**

Při výpočtech elektrických sítí se reálná zařízení v podobě vedení nahrazují pomocí vhodných náhradních modelů. Souvislost mezi napětím a proudem jednotlivých prvků v elektrizační soustavě se stanovuje s využitím základních (případně odvozených) parametrů, které se obvykle vyjadřují v jednotkách na 1 km délky. Parametry náhradních modelů je možné určit podle geometrického uspořádání prvku a použitých materiálů nebo měřením. Čtyři základní parametry jsou měrný odpor  $R_p (\Omega \cdot \text{km}^{-1})$ , měrná indukčnost  $L_p$  (H·km<sup>-1</sup>), měrný svod  $G_p$  (S·km<sup>-1</sup>) a měrná kapacita  $C_p$  (F·km<sup>-1</sup>). Pro lepší představu je na Obrázku 2.1 [2] zobrazen element vedení s rovnoměrně rozloženými parametry o délce dx. V podélném směruje uvažován měrný odpor a měrná indukčnost, v příčném směru pak měrný svod a měrná kapacita. [2]

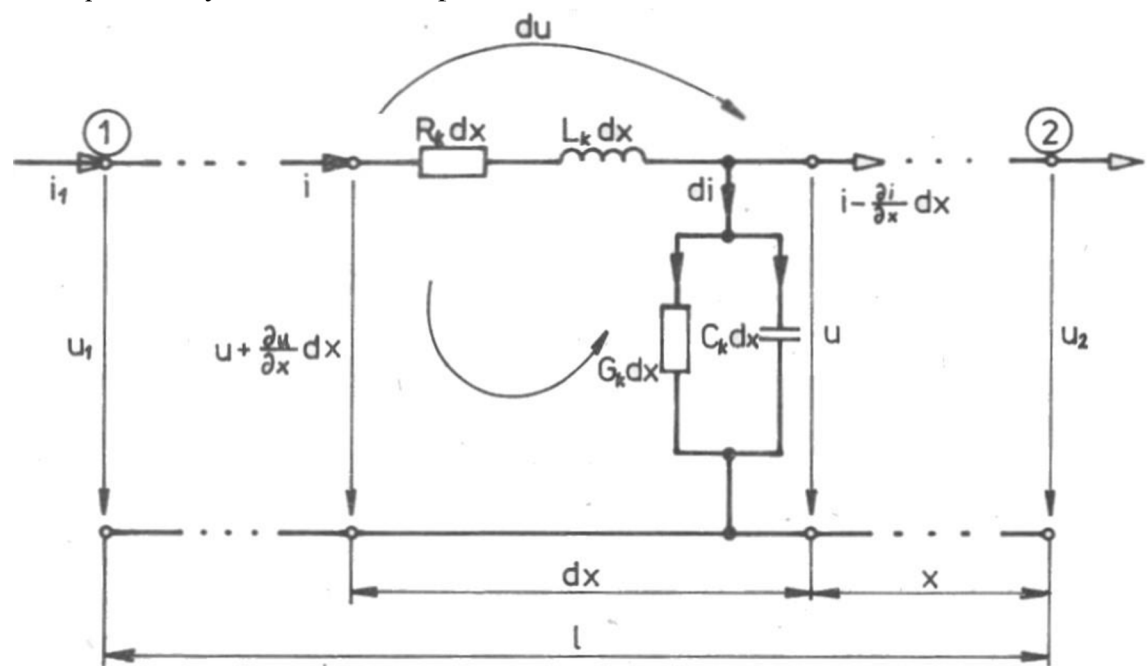

Obrázek 2.1 Element vedení s rovnoměrně rozloženými parametry [2]

Parametry vedení se dělí na primární a sekundární. Primárními parametry jsou měrný odpor, měrná indukčnost, měrná kapacita a měrný svod. Primární parametry jsou prostorově rozložené po celé délce vedení, s dobou trvání signálu či délkou časového intervalu se mění. Sekundární parametry nazývají měrný činitel přenosu a charakteristická (vlnová) impedance. [15]

V následujících podkapitolách jsou primární a sekundární parametry popsány blíže.

### **2.1 Primární parametry**

Podle vztahů uvedených v [16] lze na základě primárních parametrů, napětí a procházejícího proudu určit úbytek napětí v podélné větvi a procházející proud příčnou větví.

Úbytek napětí  $\Delta\overline{U}(V)$  podélné větvě

$$
\Delta \overline{U} = \overline{I} \cdot (R_{\rm p} + j \cdot \omega \cdot L_{\rm p}) \cdot \Delta I , \qquad (2.1)
$$

kde  $\overline{I}(A)$  je procházející proud,  $R_p(\Omega \text{ km}^{-1})$  je měrný odpor,  $\omega(\text{s}^{-1})$  je úhlový kmitočet,  $L_{\rm p}$  (H·km<sup>-1</sup>) je měrná indukčnost a  $\Delta l$  (km) je délka vedení.

Procházející proud  $\overline{I}_{b}$  (A) příčnou větví

$$
\overline{I_{b}} = \overline{U} \cdot (G_{p} + j \cdot \omega \cdot C_{p}) \cdot \Delta I, \qquad (2.2)
$$

kde  $\bar{U}(V)$  je fázové napětí,  $G_P(S \cdot km^{-1})$  je měrný svod,  $\omega(s^{-1})$  je úhlový kmitočet,  $C_{\rm p}$  (F·km<sup>-1</sup>) je měrná kapacita a  $\Delta l$  (km) je délka vedení.

Následující části práce 2.1.1, 2.1.2, 2.1.3 a 2.1.4 o primárních parametrech jsou čerpány ze zdroje [15].

#### **2.1.1 Měrný odpor** *R<sup>P</sup>*

Měrný odpor  $R_p (\Omega \cdot km^{-1})$  je možné určit vztahem

$$
R_{\rm p} = R_0 \cdot k_{\rm f},\tag{2.3}
$$

kde  $R_0(\Omega \cdot \text{km}^{-1})$  je stejnosměrný měrný odpor vedení a  $k_f(-)$  je přepočítávací koeficient skládající se z koeficientů  $k_s$ ,  $k_b$  a  $k_0$ .

Poté výsledný vztah pro měrný odpor má tvar

$$
R_{\rm p} = R_0 \cdot (k_{\rm s} \cdot k_0 \cdot k_0), \qquad (2.4)
$$

kde &s (-) je činitel zvětšení odporu vlivem povrchového jevu - skinefektu, *h* (-) je činitel zvětšení odporu vlivem blízkosti vodičů a *ko* (-) je činitel zvětšení odporu vlivem okolních vodičů (stíněním, pláštěm apod.).

Výpočet činitele zvětšení odporu vlivem povrchového jevu *h* závisí na kritickém kmitočtu  $f_k$  (Hz).

Pro nadkritický kmitočet platí vztah

$$
k_{\rm s} = 0,12 \cdot d \cdot \sqrt{f} + 0,25 \tag{2.5}
$$

kde *d* (mm) je průměr vodiče a *f* (Hz) je kmitočet.

Pro kmitočet nižší, než kritický kmitočet pak platí vztah

$$
k_{\rm s} = 1,25 \cdot \left(\frac{f}{f_{\rm k}}\right)^2 \tag{2.6}
$$

20

#### **2.1.2 Měrná indukčnost** *L<sup>v</sup>*

Při neuvažování kmitočtové závislosti na indukčnosti se měrná indukčnost  $L_p(H \cdot km^{-1})$ určí podle vztahu

$$
L_p = 0.4 \cdot \ln \frac{2 \cdot a}{d} + 0.25 \,, \tag{2.7}
$$

kde *a* (mm) je vzdálenost dvou vodičů od sebe a *d* (mm) je průměr vodiče.

#### **2.1.3 Měrná kapacita** *C<sup>v</sup>*

Měrnou kapacitu  $C_{\rm p}$  (F·km $^{\rm -1}$ ) pro kabelové páry je možné vyjádřit při zanedbání závislosti kapacity na kmitočtu tímto vztahem

$$
C_{\rm p} = \frac{28 \cdot \varepsilon_{\rm r}}{\ln p \cdot \frac{a}{d}},\tag{2.8}
$$

kde *£ľ(¥m<sup>l</sup> )* je poměrná dielektrická konstanta - permitivita, *p* (-) je činitel typu prvku vedení, *a* (mm) je vzdálenost dvou vodičů od sebe a *d* (mm) je průměr vodiče.

#### **2.1.4** Měrný svod  $G_p$

Měrný svod závislý na kmitočtu se skládá ze dvou složek. První složka je kmitočtově závislá a udává se v poměru k vodivosti provozní kapacity. Druhá složka se v rámci kabelových vedení z důvodu velmi nízké hodnoty svodu často neuvažuje. Pro měrný svod  $G_{\rm p}$  (S·km<sup>-1</sup>) platí vztah

$$
G_p = G_0 + k_g \cdot \omega \cdot C_p, \qquad (2.9)
$$

kde  $G_0$  (S·km<sup>-1</sup>) je měrný svod při stejnosměrném napětí mezi vodiči,  $k_g$  (-) je koeficient střídavého proudu,  $\omega$  (s<sup>-1</sup>) je úhlový kmitočet a  $C_p$  (F·km<sup>-1</sup>) je měrná provozní kapacita.

### **2.2 Sekundární parametry**

Tato podkapitola a následující části práce 2.2.1 a 2.2.2 vychází ze zdroje [16]. Sekundární parametry odvozené z telegrafních rovnic na základě znalostí vlnových rovnic se nazývají měrný činitel přenosu a charakteristická (vlnová) impedance. Slouží pro sledování přenosových vlastností homogenního vedení (vedení s konstantními primárními parametry po celé délce úseku).

#### **2.2.1 Měrný činitel přenosu** *y*

V každém elementu vedení je relativní změna napětí a proudu vztažená najednotku délky vedení stejná. Nazývá se měrný činitel přenosu  $\bar{y}$ (-). Je možné se také setkat s názvem měrná vlnová míra přenosu. Jedním způsobem je určení z poměrů napětí

$$
\overline{\gamma} = \frac{\Delta \overline{U}}{\overline{U} \cdot \Delta l} \tag{2.10}
$$

Další možností určení je z poměrů proudů

$$
\overline{\gamma} = \frac{\overline{I}_{\text{b}}}{\overline{I} \cdot \Delta l} \tag{2.11}
$$

Výpočet lze také podle [15] provést pomocí následujícího vztahu

$$
\overline{\gamma} = \sqrt{(R+j \cdot \omega \cdot L) \cdot (G+j \cdot \omega \cdot C)}
$$
\n(2.12)

#### **2.2.2 Charakteristická impedance Z<sup>c</sup>**

V rámci vedení s konstantními primárními parametry po celé délce úseku - homogenní vedení je poměr napětí a proudu stejný. Tomuto poměru se říká charakteristická (vlnová) impedance Z $_{\rm c}$  ( $\Omega$ ) a ve zdroji [16] je uveden následující vztah pro její výpočet

$$
\overline{Z}_{\rm c} = \sqrt{\frac{R+j \cdot \omega \cdot L}{G+j \cdot \omega \cdot C}}
$$
\n(2.13)

#### **2.3 Parametry nadzemních vedení**

Informace v této podkapitole jsou čerpány ze zdroje [2]. V případě řešení ustálených stavů v soustavách se střídavým proudem o frekvenci 50 Hz jsou zaváděny odvozené parametry.

Induktivní reaktance  $X(\Omega)$ 

$$
X = 2 \cdot \pi \cdot f \cdot L \tag{2.14}
$$

Kapacitní susceptance *B* (S)

$$
B = 2 \cdot \pi \cdot f \cdot C \tag{2.15}
$$

Podélná impedance  $\overline{Z}(\Omega)$ 

$$
\overline{Z} = R + j \cdot X \tag{2.16}
$$

Příčná admitance  $\overline{Y}(S)$ 

$$
\overline{Y} = G + j \cdot B \tag{2.17}
$$

Podélná impedance vedení na jednotku délky  $Z_p (\Omega \cdot km^{-1})$ 

$$
\overline{Z}_{p} = R_{p} + j \cdot X_{p} \tag{2.18}
$$

Příčná admitance vedení na jednotku délky  $\overline{Y}_p$  (S·km<sup>-1</sup>)

$$
\overline{Y}_{\rm p} = G_{\rm p} + j \cdot B_{\rm p} \tag{2.19}
$$

Hodnoty parametrů nadzemních vedení závisí na materiálu, konstrukci vodičů, izolaci a uspořádání vodičů v hlavě stožáru.

Odpor vodičů *R* (Q) je určován pomocí rezistivity, délky vedení a jmenovitého průřezu. Dále je odpor také ovlivňován teplotou, kroucením drátů v lanech, průhybem zavěšených vodičů, nerovnoměrností průřezu, spoji vodičů, odchylkami od jmenovitého průřezu a skinefektem.

Indukčnost *L* (H) vyjadřuje vliv magnetických polí od proudů ve vodičích na daný vodič. Pokud je vedení třífázové symetrizované se souměrnou zátěží, tak lze soubor indukčních vlivů vyjádřit pomocí provozní indukčnosti a proudu jedné fáze. V případě nesouměrného vedení, nesouměrné zátěže či kombinace těchto případů se indukční vlivy uvažují odděleně prostřednictvím vlastní a vzájemné indukčnosti a proudů v příslušných obvodech.

Svod G (S) je reálnou složkou příčné admitance. Vyznačuje se tím, že způsobuje ztráty činného výkonu, které jsou málo závislé na zatížení, avšak značně na napětí a povětrnostních vlivech. Tyto ztráty není možné přesně popsat matematickými vztahy. Ztráty činného výkonu se dělí na ztráty svodem přes izolátory a ztráty korónou. Celkové stanovení svodu je obtížné, většinou se určuje ze změřených ztrát naprázdno.

Kapacita C (F) vyjadřuje zpětný vliv elektrického pole, které působí v prostoru vedení napětím mezi vodiči na dané vedení. Výpočet probíhá sestavením matice potenciálových koeficientů, inverzní vznikne matice kapacitních koeficientů. Následně se z nich určí hodnoty vlastních a vzájemných kapacit.

U sítí VVN je možné pro výpočty ustálených stavů zanedbat měrný odpor R<sub>p</sub> a měrný svod  $G_p$ . Pro sítě VN lze zanedbat měrný svod  $G_p$  a měrnou kapacitu  $C_p$ . V rámci sítí NN je možné zanedbat měrný svod G<sup>p</sup> , měrnou kapacitu C<sup>p</sup> , měrnou indukčnost *Lp,*  a uvažovat pouze měrný odpor *R<sup>v</sup> .* 

Pro lepší představu jsou v následující Tabulce 2.1 [1] uvedeny přibližné parametry používaných nadzemních vedení 110 kV v distribučních sítích ČR včetně typů stožárů.

| Provedení  | Vodiče<br>AlFe<br>$\rm (mm^2)$ | Stožáry   | $R_{p}$<br>$(\Omega \cdot km^{-1})$ | $X_{p}$<br>$(\Omega \cdot km^{-1})$ | $B_{\rm p}$<br>$(\mu S \cdot km^{-1})$ | $I_{\rm d}$<br>(A) |
|------------|--------------------------------|-----------|-------------------------------------|-------------------------------------|----------------------------------------|--------------------|
| Jednoduché | 150/6                          | Jednodřík | 0,200                               | 0,4165                              | 2,744                                  | 400                |
|            | 185/6                          | Jednodřík | 0,156                               | 0,4091                              | 2,796                                  | 455                |
|            | 150/6                          | Soudek    | 0,200                               | 0,4220                              | 2,713                                  | 800                |
|            | 185/6                          | Soudek    | 0,156                               | 0,4143                              | 2,766                                  | 910                |
|            | 210/3                          | Soudek    | 0,130                               | 0,4023                              | 2,852                                  | 1100               |
| Dvojité    | 240/6                          | Soudek    | 0,125                               | 0,4070                              | 2,817                                  | 1060               |
|            | 450/6                          | Soudek    | 0,065                               | 0,3854                              | 2,982                                  | 1640               |
|            | 670/8                          | Donau     | 0.042                               | 0,3661                              | 3,142                                  | 2200               |

Tabulka 2.1 Parametry používaných nadzemních vedení 110 kV [1]

### **2.4 Parametry kabelových vedení**

Parametry těchto vedení jsou závislé na materiálu vodiče a izolace, uspořádání kabelu (počet žil, druh stínění, materiál a provedení ochranného pláště proti poškození). U kabelových vedení se pro odpor neuvažuje vliv průhybu. Z důvodu menší vzdálenosti dvou vodičů od sebe má v porovnání s nadzemním vedením mnohem menší indukčnost *L.* Dosahuje přibližně 30 % provozní indukčnosti nadzemního vedení. Naopak kapacita C je značně větší, protože z velké části závisí na relativní permitivitě izolačního materiálu, která se stárnutím mění. [2]

### **2.5 Vymezení parametrů vůči jiným napěťovým hladinám**

Následující Tabulka 2.2 [17] slouží jako shrnutí přibližných parametrů nadzemního vedení a je pomocí ní možné vymezit parametry vůči jiným napěťovým hladinám.

| $U_n(kV)$                                  | 22           | 110           | 220        | 400       |
|--------------------------------------------|--------------|---------------|------------|-----------|
| $S$ (mm <sup>2</sup> )                     | $50 - 150$   | $120 - 670$   | 210;300    | 350;450   |
| $R_{\rm p}$ ( $\Omega$ ·km <sup>-1</sup> ) | $0,7 - 0,2$  | $0,02 - 0,06$ | 0.08; 0.06 | 0,03;0,02 |
| $L_p$ (mH·km <sup>-1</sup> )               | $1,1 - 1,3$  | $0.9 - 1.3$   |            | 1,0;1,1   |
| $X_{\rm p}$ ( $\Omega$ ·km <sup>-1</sup> ) | $0,35 - 0,4$ | $0,27 - 0,4$  | 0,32       | 0,31;0,35 |
| $C_{\rm p}$ (nF km <sup>-1</sup> )         | $9 - 10$     |               | 11         | 11;12     |
| $B_{\rm p}$ (µS · km <sup>-1</sup> )       | $2.8 - 3.1$  | 2,8           | 3,5        | 3,6;3,9   |
| $G_p$ (nS $km^{-1}$ )                      | $\theta$     | $0$ nebo 50   | 30         | 20        |

Tabulka 2.2 Souhrnné přibližné parametry nadzemního vedení [17]

Pro lepší představu jsou v Příloze D [18] [19] uvedeny příklady parametrů nadzemních vedení VVN, VN a NN. Pro porovnání jsou v Příloze E [18] [19] vymezeny parametry kabelových vedení VVN, VN a NN.

# **3. MODELOVÁNÍ VEDENÍ V SIMULAČNÍCH PROGRAMECH A PROSTŘEDÍ PSCAD**

V následujících podkapitolách j sou shrnuty informace o matematických modelech vedení a postupu modelování vedení v simulačním prostředí PSCAD [20].

### **3.1 Modely vedení**

Informace uvedené v této podkapitole a částech práce 3.1.1, 3.1.2 a 3.1.3 týkající se specifické oblasti modelů vedení jsou čerpány ze zdroje [21].

Možnost modelovat vedení má zásadní roli v elektromagnetické přechodové simulaci energetických systémů (Electromagnetic Transients Including DC - EMTDC). Největším problémem při modelování nadzemních a kabelových vedení je nelinearita vyplývající z kmitočtové závislosti vodičů. Pokud jsou tedy vedení kmitočtově závislé, tak má smysl řešit jejich parametry v kmitočtové oblasti. Pro možnost reprezentace frekvenčně závislého vedení při simulaci v EMTDC je nutné tyto parametry převést na jejich ekvivalentní charakteristiky v časové oblasti. Různé dostupné možnosti modelování vedení právě odlišují techniky potřebné pro tento převod, které jsou poměrně obtížné.

V elektromagnetických simulacích přechodových jevů (EMTDC) existují dva přístupy reprezentace vedení. První z nich je **7t**-článek se soustředěnými parametry, kdy je možné vícefázová vedení reprezentovat náhradním obvodem složeným z pasivních prvků. Druhým, používanějším přístupem jsou modely vedení s rozloženými parametry, které narozdíl od **7t**-článku se soustředěnými parametry pracují na principu šíření vln. Pomocí EMTDC lze modelovat π-článek se i modely s rozloženými parametry.

Modely vedení s rozloženými parametry se dále dělí na kmitočtově závislé a kmitočtově nezávislé. Konstanty vyžadované EMTDC pro reprezentaci modelů vedení s rozloženými parametry se počítají pomocí samostatného programu s názvem Line Constants Program (LCP). Reprezentace **7t**-článku se provádí výhradně v rámci EMTDC.

#### $3.1.1 \quad \pi$ -článek

Model π-článku se soustředěnými parametry poskytuje správnou impedanci na základním kmitočtu, avšak není schopen přesně reprezentovat ostatní kmitočty. Řešením by bylo použití více sériově zapojených **7t**-článků, což ale není efektivní. Je vhodný pro velmi krátká vedení, kdy není možné použití modelů s šířícími se vlnami z důvodu omezování časového úseku. V EMTDC není **7t**-článek považován za nej dokonalejší způsob modelování vedení. Mezi důvody patří delší výpočetní čas a větší velikost vodivostní matice EMTDC, nezobrazení zpoždění šíření. Dále není praktický při velkém počtu vzájemně propojených vodičů. Také nelze jednoduše a přesně zahrnout útlum šířících se vln v závislosti na kmitočtu.

#### **3.1.2 Bergeron model**

Bergeron model patří mezi nejstarší a nejjednodušší modely, ale zároveň nejméně přesné. To je způsobeno zejména tím, že není kmitočtově závislý. Narozdíl od **7t**-článku používá k reprezentaci indukčnosti *L* a kapacity C vedení rozložené parametry. Dále je rozdíl v tom, že celkový odpor *R* vedení je soustředěn z 1/2 uprostřed vedení a z 1/4 na každém konci vedení. Bergeron Model opět stejně jako  $\pi$ -článek reprezentuje parametry vedení na základním kmitočtu. Při použití k aproximaci útlumu na vyšších kmitočtech je nutné pro výpočet zvolit další frekvence. Je tedy vhodný tam, kde nejsou zájmem jiné než základní frekvence. Použití tohoto modelu místo přesnějších kmitočtově závislých modelů je možné v případě nedostatku vstupních informací závisejících na frekvenci a jeli potřebná větší rychlost na úkor přesnosti.

#### **3.1.3 Kmitočtově závislé modely**

Kmitočtově závislé modely mají snahu reprezentovat plnou kmitočtovou závislost vedení. Toho lze dosáhnout řešením parametrů vedení v mnoha kmitočtových bodech v rámci uživatelem definovaného rozsahu. Řešení kmitočtově závislých modelů trvá delší dobu než řešení pomocí Bergeron Model. V případech vyžadujících velmi podrobné zobrazení systému ve velkém kmitočtovém rozsahu jsou však nutné. Dále oproti Bergeron Model tyto modely reprezentují kromě indukčnosti *L* a kapacity C i celkový odpor *R* vedení jako rozložené parametry, čímž dochází k mnohem přesnějšímu možnému vyjádření útlumu.

V PSCAD (Power System Computer Aided Design) lze použít i kmitočtově závislý model - Frequency Dependent (Phase) Model. Tento model je nejnovější ze všech modelů a byl do PSCAD přidán za účelem nahrazení Frequency Dependent (Mode) Frequency Dependent (Phase) Model má možnost reprezentace jakéhokoli typu vedení (nadzemní, podzemní, symetrické, nesymetrické) a má větší přesnost a stabilitu než předchozí Frequency Dependent (Mode) Model. Pro většinu případů by se tedy obvykle měl použít právě Frequency Dependent (Phase) Model.

### **3.2 Modelování vedení v PSCAD**

Informace uvedené v této podkapitole a částech práce 3.2.1, 3.2.2, 3.2.3, 3.2.4 a 3.2.5 týkající se specifické oblasti modelování vedení v PSCAD jsou čerpány ze zdroje [22]. Jsou zde popsány přístupy možného modelování komponent včetně zadávání parametrů. V rámci PSCAD je dostupných několik různých modelovacích technik, přičemž každá z nich se vyznačuje svými výhodami a nevýhodami.

První možností je použití komponenty  $\pi$ -článku se soustředěnými parametry v hlavní knihovně PI SECTIONS, kde jsou pro definici úseku vedení požadovány pouze údaje o admitanci a impedanci úseku vedení. Druhá možnost spočívá v použití funkce pro vytvoření ekvivalentního  $\pi$ -článku v programu Line Constants Program (LCP). Úseky  $\pi$ článku jsou v podstatě sítí pasivních prvků a nepředstavují tedy zpoždění šíření vln.

V případě **7i** článkuje doporučeno použití pouze na vedení s délkou nepřesahující 15 km. Z tohoto důvodu je tedy pro delší vedení vhodnější použít modely s rozloženými parametry.

Pro tvorbu vedení s rozloženými parametry v PSCAD slouží konfigurátor Component Wizard. Definice úseku vedení s rozloženými parametry zahrnuje údaje o vlastnostech vodičů a izolace, údaje o uzemnění a geometrickou polohu všech stožárů a vodičů. Na základě údajů poskytnutých definicí průřezu úseku se vedení modelují pomocí jednoho ze dvou modelů s rozloženými parametry, kterými jsou Bergeron Model (kmitočtově nezávislý) a Frequency Dependent (Phase) Model (kmitočtově závislý).

Nej přesnější z těchto modelů je Frequency Dependent (Phase) Model, který zahrnuje všechny frekvenčně závislé účinky vedení. U Bergeron Model se také mohou přímo zadat údaje o impedanci/admitanci a definovat tak vedení. Při použití frekvenčně závislého modeluje nutné zadat podrobné informace o vedení (geometrie, průřez vedení).

#### **3.2.1 Tvorba nadzemního vedení**

V programu PSCAD existují dvě základní možnosti, jak vytvořit nadzemní vedení s rozloženými parametry. První je metoda označovaná jako Remote Ends. Ta zahrnuje komponentu Transmission Line Configuration se dvěma komponentami Transmission Line Interface (představují začátek a konec vedení). Druhou možností je použití metody Local Connection, kde je vše zahrnuto do jediné komponenty.

Při použití metody Remote Ends je nejprve nutné přidat komponenty Transmission Line Configuration a dvou komponent Transmission Line Interface. Komponenta Transmission Line Configuration se přidává přes konfigurátor Component Wizard a komponentu Transmission Line Interface lze najít v záložce Components na hlavním pásu karet.

Komponenta Transmission Line Configuration a dvě komponenty Transmission Line Interface jsou vzájemně propojeny. Platí, že název a nastavený počet vodičů musí být u všech tří použitých komponent stejný.

V případě metody Local Connection se pomocí konfigurátoru Component Wizard na pracovní plochu přidá komponenta Transmission Line Configuration. V záložce Edit Parameters musí být Termination Style nastaven na Local Connection.

#### **3.2.2 Tvorba kabelového vedení**

Pro tvorbu kabelového podzemního vedení s rozloženými parametry existuje v PSCAD pouze jedna metoda, kterou lze použít. Je ji stejně jako u nadzemního vedení metoda Remote Ends. Ta se skládá z použití komponenty Cable Configuration společně se dvěma komponentami Cable Interface (začátek a konec vedení).

Postup tedy spočívá v přidání komponenty Cable Configuration a Cable Interface na pracovní plochu obdobně jako při tvorbě vedení metodou Remote Ends u nadzemního vedení. Komponenta Cable Configuration se opět přidává pomocí konfigurátoru Component Wizard.

Také stejně jako při tvorbě nadzemního vedení jsou komponenta Cable Configuration a dvě komponenty Cable Interface vzájemně propojeny. Použitý název musí být u všech tří použitých komponent stejný. Počet vodičů v rámci komponenty Cable Interface charakterizuje počet jednotlivých kabelů vedení. Problémem je, že každý z kabelů může obsahovat rozdílný počet vodivých vrstev. Z tohoto důvodu není zadání počtu vodičů v komponentě Cable Configuration dovoleno. V obou komponentách Cable Interface je však nutné zadat počet vodivých vrstev pro každý jednotlivý kabel. Zadaný počet vodivých vrstev musí být shodný se zadanými parametry v rámci komponenty Cable Segment Cross-Section.

#### **3.2.3 Definice uspořádání vedení**

Definování uspořádání nadzemního a kabelového podzemního vedení je možné pomocí komponenty Transmission Line Configuration nebo Cable Configuration a otevřením záložky Edit Definition. Zobrazí se okno se třemi grafickými objekty, kde je možné vedení definovat.

První objekt s názvem Definition Canvas v levém horním rohu zobrazuje to, co je zadáno do komponenty Transmission Line Configuration nebo Cable Configuration. Slouží pouze k zobrazování a nelze jej v rámci tohoto editoru upravovat.

Objekt v pravém horním rohu nazvaný Frequency Dependent (Phase) Model Options představuje použitý model vedení, kde ve výchozím stavuje to právě tento typ modelu. Parametry objektu lze upravovat výběrem možnosti Edit Parameters.

Poslední objekt v dolní části okna editoru slouží pro zadání údajů o uzemnění vedení. Komponenta se nazývá Ground Plane. Parametry tohoto objektu je opět možno měnit výběrem možnosti Edit Parameters.

#### **3.2.4 Definice stožáru nadzemního vedení**

Požadovaným objektem je také definice samotného stožáru nadzemního vedení. Tu lze provést pomocí komponent Transmission Line Tower nebo Manual XY Entry. V případě Bergeron Model lze také ručně zadat údaje o admitanci či impedanci přes komponentu Manuál Data Entry. Přidání komponenty stožáru lze provést výběrem možnosti Add Tower Cross-Section. Parametry stožáru se dají upravovat výběrem možnosti Edit Parameters.

#### **3.2.5 Definice kabelu podzemního vedení**

U kabelového vedení je požadovaným objektem definice samotného kabelu podzemního vedení. Tu lze provést zadáním geometrického průřezu komponenty Cable Cross-Section. Přidání komponenty kabelu lze provést výběrem možnosti Add Cable Cross-Section. Parametry kabelu se dají upravovat výběrem možnosti Edit Parameters.

Následující informace o definici kabelu podzemního vedení uvedené v této části práce jsou čerpány ze zdroje [23]. U modelů s rozloženými parametry j sou vyžadovány údaje o vlastnostech materiálů a rozměrech. Tyto údaje ke možné získat z výrobních katalogových listů daného kabelu. Nejprve se definují vodivé vrstvy, polovodivé vrstvy a izolační vrstvy složené z různých materiálů dle katalogového listu. Pro simulaci je tedy nutné správně definovat vodič, hlavní izolaci a plášť. Ve většině případů jsou informace o vodiči přesně definovány výrobcem (např. stejnosměrný odpor, vněj ší poloměr). Hlavní izolace může být nadefinována přesně pouze při znalosti kapacitance z katalogového listu.

Údaje o plášti (stejnosměrný odpor) jsou důležité, avšak v některých případech je obtížné je získat z katalogového listu. Zadávané hodnoty parametrů kabelu mohou být průměrné hodnoty. Někdy také výrobci definují maximální a minimální hodnoty parametrů. Tvorba a definice modelů kabelů v EMTDC prováděna na základě několika předpokladů a zjednodušení. Například jádro kabeluje definováno jako plné, avšak ve skutečném kabelu může být jádro složeno z drátů. Impedance jádra složeného z jednotlivých drátů je odlišná od plného jádra.

U modelu koaxiálního kabelu - Coaxial Cable jsou vstupními údaji stejnosměrný odpor, vnitřní a vnější poloměr jádra vodiče. Pokud je v datovém listu stejnosměrný odpor k dispozici, tak ho lze u zjednodušeného modelu kabelu přímo zadat. Pokud není k dispozici, tak lze hodnotu předpokládat na základě materiálu (měď, hliník).

U zjednodušeného modelu kabelu - Simplified Cable je tedy možné zadat hodnotu odporu nebo vybrat typické hodnoty v závislosti na materiálu. Pro konfiguraci izolační vrstvy je požadována relativní permitivita nebo kapacitance, dále vnitřní a vnější poloměr izolantu.

U zjednodušeného modelu kabelu lze hodnotu kapacitance kabelu zadat přímo. Pokud kapacitance není uvedena, tak se předpokládá relativní permitivita v závislosti na typu izolace (např. relativní permitivitu lze předpokládat pro XLPE 2,5 a pro HDPE 2,3). Izolační vlastnosti mohou být změněny přítomností polovodivých vrstev. Proto může být vyžadována úprava hodnoty relativní permitivity, aby se zohlednily polovodivé vrstvy.

Polovodivé vrstvy se obvykle nacházejí mezi jádrem vodiče a hlavní izolací a také mezi hlavní izolací a pláštěm. Polovodivé vrstvy je možné považovat za součást hlavní izolační vrstvy. Pro zjednodušený model kabelu lze zadat kapacitanci přímo společně s vnitřním a vnějším poloměrem. Pokud kapacitance hlavní izolační vrstvy není známa, tak existují dva způsoby, jak upravit parametry izolační vrstvy. Pokud jsou v kabelu další polovodivé vrstvy, tak se považují za součást přilehlé izolační vrstvy. Když existuje několik sousedních polovodivých vrstev, tak se tedy zkombinují dohromady a uvažují se jako jedna vrstva. Rozlišení různých vrstev kabelu (vodivé vrstvy - Conducting layer, izolační vrstvy - Insulator a polovodivé vrstvy - Semi-Conducting layer) lze nastavit v konfiguraci kabelu C1-I1-C2-I2.

## **4. MATEMATICKÉ MODELY V PROSTŘEDÍ PSCAD**

V simulačním prostředí PSCAD jsou pro vybrané charakteristické parametry nadzemního vedení 110 kV vytvořeny tři modely. Prvním z nich je **7t**-článek se soustředěnými parametry, dalším frekvenčně nezávislý Bergeron Model s rozloženými parametry a posledním frekvenčně závislý Frequency Dependent (Phase) Model s rozloženými parametry.

Pro vybrané charakteristické parametry kabelového vedení jsou opět vytvořeny tři matematické modely. Stejně jako u nadzemního vedení prvním z nich je **7t**-článek se soustředěnými parametry, dalším frekvenčně nezávislý Bergeron Model s rozloženými parametry a posledním frekvenčně závislý Frequency Dependent (Phase) Model s rozloženými parametry.

### **4.1 Výběr parametrů pro tvorbu modelů**

Pro tvorbu modelů vedení s rozloženými parametry [Bergeron Model a Frequency Dependent (Phase) Model] je nutné znát technické a elektrické parametry použitých vodičů včetně jejich vzájemného uspořádání. U modelů se soustředěnými parametry  $(\pi$ -článek) postačují pouze informace o impedanci a admitanci vedení.

#### **4.1.1 Nadzemní vedení**

V rámci nadzemního vedení 110 kV v ČR je dnes standardizován stožár typu soudek pro dvojité vedení. Koncepční je dvojité vedení, rozvoj jednoduchých vedení již neprobíhá. Příklady nejvíce častého uspořádání vodičů na nadzemním vedení 110 kVjsou zobrazeny na Obrázku 4.1 [1]. Běžný standardní průřez vodičů na dvojitém vedení je 2x3x243 AlFe nebo 2x3x434 AlFe. Výjimkou je průřez 2x3x679 AlFe. Mezi starší typy vodičů patří 185 AlFeó, který se používá i u jednoduchých vedení. [24]

Z poskytnutých informací [13] od PDS o úsecích nadzemních vedení 110 kV vyplývá, že u jednoduchých vedení patří mezi nejčastěji používané vodiče 185 AlFeó. Pro tvorbu modelu je tedy na základě [13] vybrán vodič 185 AlFeó a délka úseku je zvolena 20 km. Uspořádání vodičů jednoduchého vedení na stožáru je do programu PSCAD zadáno podle Obrázku 4.1 a) [1],

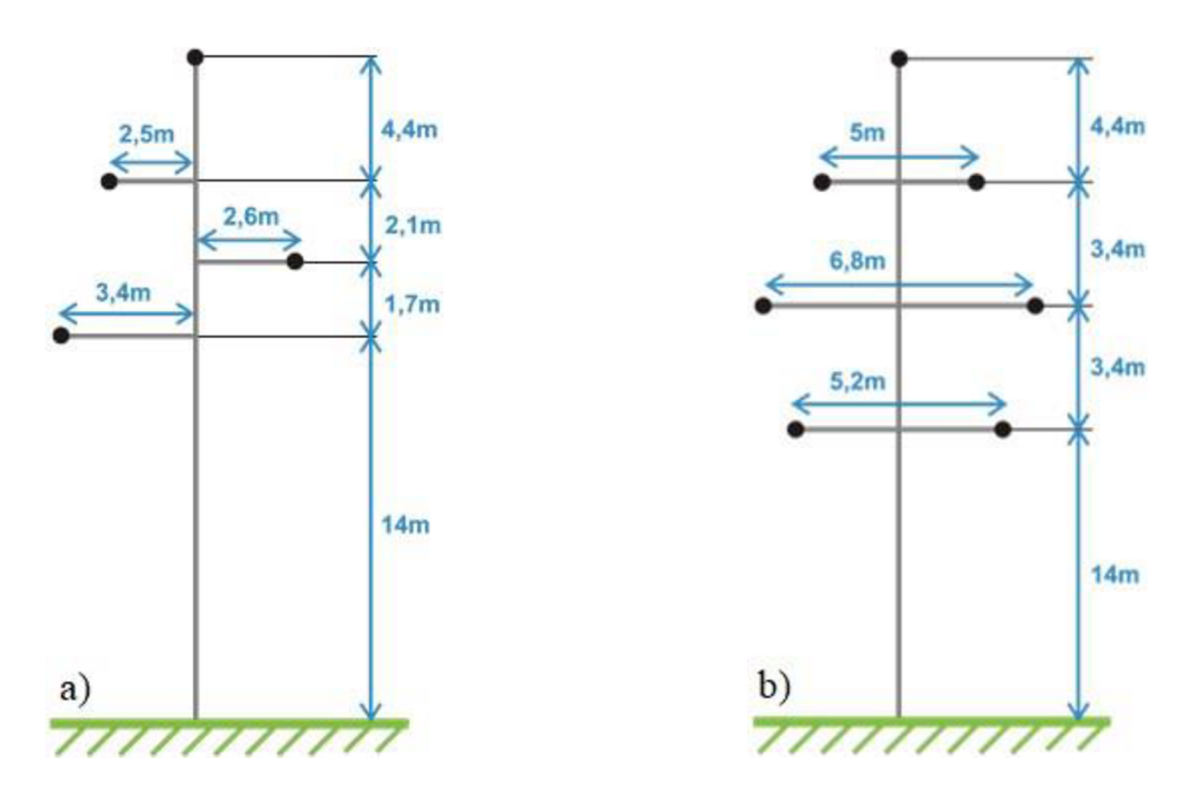

Obrázek 4.1 Příklad uspořádání vodičů na vedení 110 kV: a) jednoduché vedení, b) dvojité vedení (soudek) [1]

V Tabulce 4.1 [25] jsou shrnuty údaje o fázových vodičích potřebné pro tvorbu matematických modelů jednoduchého nadzemního vedení 185 AlFeó v prostředí PSCAD. Tyto údaje pochází z interního katalogového listu PDS [25], který je uveden v Příloze F.1 [25] této práce.

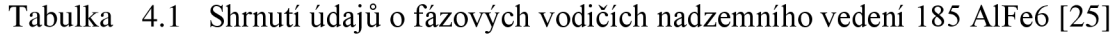

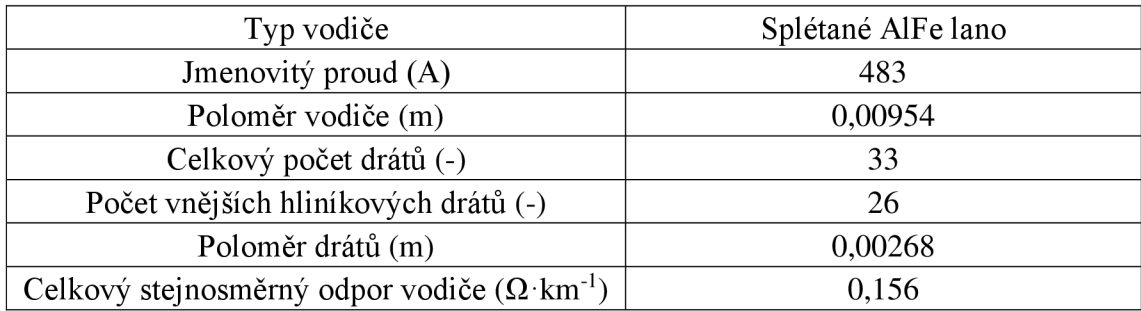

Údaje vybraného kombinovaného zemního lana s označením OPGW 2/24 154- AL3/39-A20SA-18 jsou shrnuty v Tabulce 4.2 [26]. Tyto údaje pochází z interního katalogového listu PDS [26], který je uveden v Příloze F.2 této práce.

Tabulka 4.2 Shrnutí údajů kombinovaného zemního lana OPGW [26]

| Typ vodiče                                      | Kombinované zemní lano OPGW |
|-------------------------------------------------|-----------------------------|
| Poloměr KZL (m)                                 | 0.0093                      |
| Stejnosměrný odpor KZL $(\Omega \cdot km^{-1})$ | 0.196                       |

V následující Tabulce 4.3 [20] jsou uvedeny skutečné parametry potřebné pro tvorbu matematických modelů nadzemního vedení se soustředěnými parametry **(71**-článek). Tyto parametry pochází z matice podélných impedancí a příčných admitancí matematického modelu nadzemního vedení Frequency Dependent (Phase) Model v PSCAD uvedené v Příloze F.3 [20]. Uvedené hodnoty v matici lze získat postupem a zadáním vstupních hodnot podle Podkapitoly 4.2 a části 4.2.3 této práce, kdy se tyto hodnoty následně vypíší v souboru Output File.

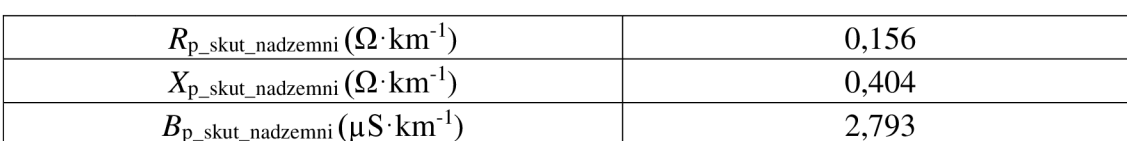

Tabulka 4.3 Skutečné parametry nadzemního vedení 185 AlFeó [20]

#### **4.1.2 Kabelové vedení**

Z pohledu požadavků PDS kabely 110 kV standardizovány nejsou z důvodu, protože na jejich dimenzování má vliv uložení, typ podloží, souběhy vedení apod. Jednoduše lze říci, "co kabel, to originál" právě podle konkrétních požadavků PDS. Kvůli hmotnosti je preferováno hliníkové jádro. Průřez se volí podle předepsaného proudového zatížení a dovoleného oteplení. Při výpočtu dodavatelem jsou brány v úvahu i souběhy s kabely VN a NN, teplovody apod. Tloušťka vnitřní a vnější polovodivé vrstvy je definována stejně jako primární izolace. Tloušťka pláště je minimálně 4 mm a musí mít vždy polovodivou vrstvu (např. grafitovou) pro plášťovou zkoušku před obetonováním kabelu. Plášť ale nemusí mít zkoušku na šíření plamene (ze stoličky na stoličku v zemi bez uložení v TR). Například největší používaný průřez 2500 mm<sup>2</sup> je použit z nové TR Dětmarovice (s pláštěm ohně retardujícím, který jde do TR). [23]

Z poskytnutých informací [13] od PDS o úsecích kabelových vedení 110 kV vyplývá, že mezi nejčastěji používané průřezy kabelů patří 630 mm<sup>2</sup>, 240 mm<sup>2</sup> a 1000 mm<sup>2</sup>. Pro tvorbu modelu je na základě [13] vybrán průřez kabelu 630 mm $^2\,$ v uspořádání do těsného trojúhelníku a délka úseku je zvolena 2 km. Charakteristická délka kabelového vedení je řádově menší než charakteristická délka nadzemního vedení. To je dáno tím, že vysokonapěťové kabely jsou používány především přímo ve městech a průmyslových zónách. Naopak ve volném terénu, kde jsou úseky vedení mnohem delší než ve městech, se kabelové vedení 110 kV téměř nepoužívá.

Na Obrázku 4.2 [27] je zobrazen řez vybraným kabelem a uspořádání kabelu do těsného trojúhelníku. Obrázek 4.2 [27] slouží pro jednoznačnou představu o tom, co dané následně definované rozměry v Tabulce 4.4 [27] představují.

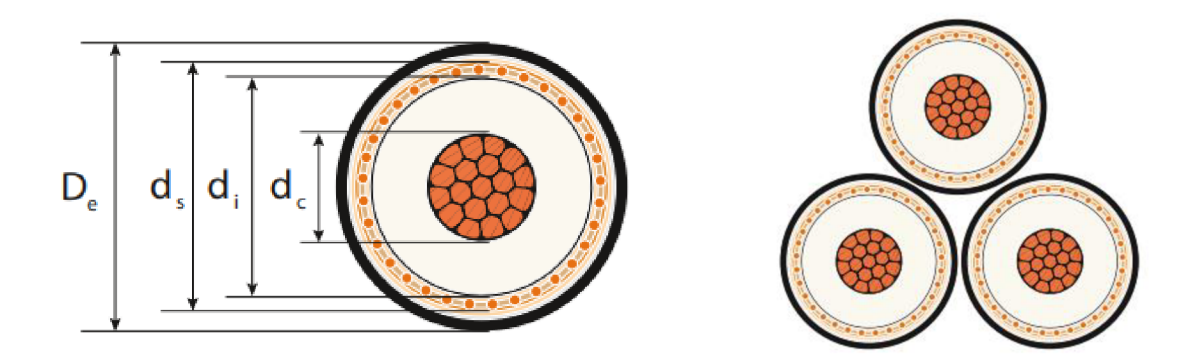

Obrázek 4.2 Řez kabelem a uspořádání vodičů do těsného trojúhelníku [27]

V Tabulce 4.4 [27] jsou shrnuty údaje o rozměrech a uspořádání kabelu. Tyto údaje pochází z katalogového listu kabelu 2XS(FL)2Y 64/110 kV, který je uveden v Příloze G.l [27].

Tabulka 4.4 Shrnutí rozměrů kabelu 2XS(FL)2Y 64/110 kV [27]

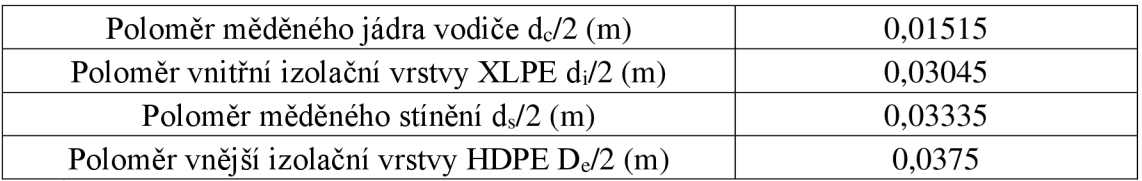

Údaje o elektrických parametrech kabelu jsou v Tabulce 4.5 [27] a pochází z katalogového listu kabelu 2XS(FL)2Y 64/110 kV, který je uveden v Příloze G. 1 [27],

Tabulka 4.5 Shrnutí elektrických parametrů kabelu 2XS(FL)2Y 64/110 kV [27]

| Jmenovitý proud $(A)$                                             |        |
|-------------------------------------------------------------------|--------|
| Stejnosměrný odpor měděného jádra vodiče $(\Omega \cdot km^{-1})$ | 0.0395 |

V následující Tabulce 4.6 [27] jsou uvedeny skutečné parametry potřebné pro tvorbu matematických modelů kabelového vedení se soustředěnými parametry  $(\pi$ -článek). Tyto hodnoty parametrů pochází z katalogového listu vybraného kabelu 110 kV s označením 2XS(FL)2Y 64/110 kV, který je uveden v Příloze G.2 [27].

Tabulka 4.6 Skutečné parametry kabelu 2XS(FL)2Y 64/110 kV [27]

| $R_{\rm p\_skut\_kabelove}(\Omega\cdot \rm km^{-1})$       | 0,039 |
|------------------------------------------------------------|-------|
| $X_{p\_skut\_kabelove}(\Omega \cdot km^{-1})$              | 0.120 |
| $C_{\rm p\_skut\_kabelove}$ (µF $\cdot$ km <sup>-1</sup> ) | 0,220 |

### **4.2 Matematické modely nadzemního vedení**

Matematické modely nadzemního vedení jsou vytvořeny a nastaveny podle postupu modelování vedení v PSCAD popsaného v Podkapitole 3.2. Zadávané vybrané parametry jsou uvedeny v předchozí Podkapitole 4.1. Všechny další neuvedené nastavitelné parametry použitých komponent nejsou žádným způsobem upravovány a měněny. To znamená jsou ponechány v doporučeném výchozím nastavení (Reset to Default). V Příloze H. l [20] jsou zobrazeny komponenty použité při tvorbě modelů nadzemního vedení s rozloženými parametry (Bergeron Model a Frequency Dependent (Phase) Model).

Na Obrázku 4.3 [20] je zobrazena konfigurace modelů nadzemního vedení pomocí komponenty Transmission Line Configuration. Je definována frekvence, na které je vedení provozováno, délka vedení, počet vodičů. Při tvorbě nadzemního vedení je použita metoda Remote Ends, která zahrnuje komponentu Transmission Line Configuration se dvěma komponentami Transmission Line Interface (začátek a konec vedení).

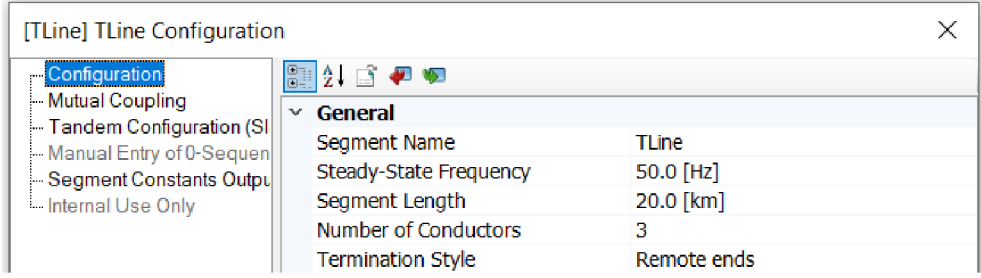

#### Obrázek 4.3 Konfigurace modelů nadzemního vedení pomocí komponenty Transmission Line Configuration [20]

Obrázek 4.4 [20] ukazuje nastavení konfigurace modelů nadzemního vedení pomocí komponenty Transmission Line Inteface. Zde je definován počet vodičů.

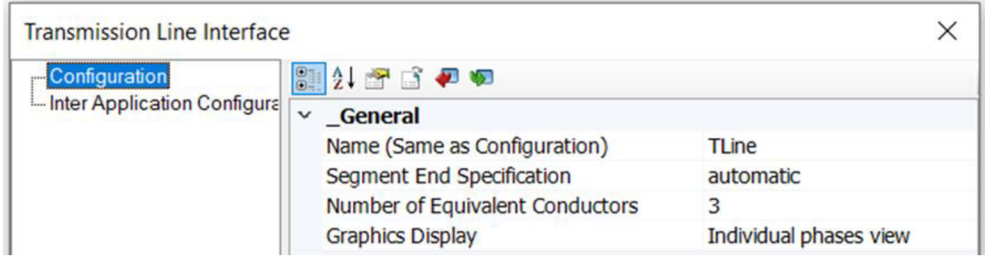

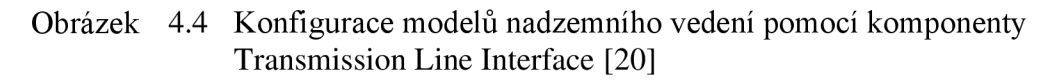

Příloha H.2 [20] zobrazuje komponentu Coupled PI Section použitou při tvorbě modelů nadzemního vedení se soustředěnými parametry  $(\pi$ -článek). Stejná komponenta je použita i u modelů kabelového vedení.

#### **4.2.1 n-článek**

Na Obrázku 4.5 [20] je zobrazena konfigurace modelu nadzemního vedení pomocí  $\pi$ článku. Je definováno, jakým způsobem jsou zadávány údaje o impedanci a admitanci vedení. Dále je vybrán doporučený typ **7t**-článku a zadána frekvence společně s délkou vedení.

| Coupled PI Section                                                             |                                      |                  |
|--------------------------------------------------------------------------------|--------------------------------------|------------------|
| Main Configuration                                                             | 21250                                |                  |
| -Zero Sequence Estimatio<br>$-R[X]$ , XI, Xc Data [pu]                         | General<br>v                         |                  |
| $-R$ , XI, Xc Data [ohm]                                                       | <b>T-LINE NAME</b>                   | Line 1           |
| - Surge Impedance Travel<br>$-R.X$ B Data [pu]<br>$-R, L, C$ Data [ohm, H, uF] | Enter Impedance, Admittance Data in: | R,L,C [ohm,H,uF] |
|                                                                                | Nominal PI or Coupled PI Model:      | Coupled          |
|                                                                                | Line Rated Frequency                 | $50.0$ [Hz]      |
|                                                                                | Line Length                          | $20000$ [m]      |
|                                                                                | Enter 0 Sequence Data, or Estimate:  | <b>Estimate</b>  |
|                                                                                | <b>Graphics Display</b>              | 3 phase view     |

Obrázek 4.5 Konfigurace modelů nadzemního vedení pomocí  $\pi$ -článku [20]

Obrázek 4.6 [20] ukazuje zadané hodnoty parametrů modelu **7t**-článku kabelového vedení. Tyto hodnoty parametrů pochází z matice podélných impedancí a příčných admitanci matematického modelu nadzemního vedení Frequency Dependent (Phase) Model v PSCAD uvedené v Příloze F.3 [20]. Uvedené hodnoty v matici lze získat postupem a zadáním vstupních hodnot podle Podkapitoly 4.2 a části 4.2.3 této práce, kdy se tyto hodnoty následně vypíší v souboru Output File. Je definován měrný odpor, měrná indukčnost a měrná kapacita.

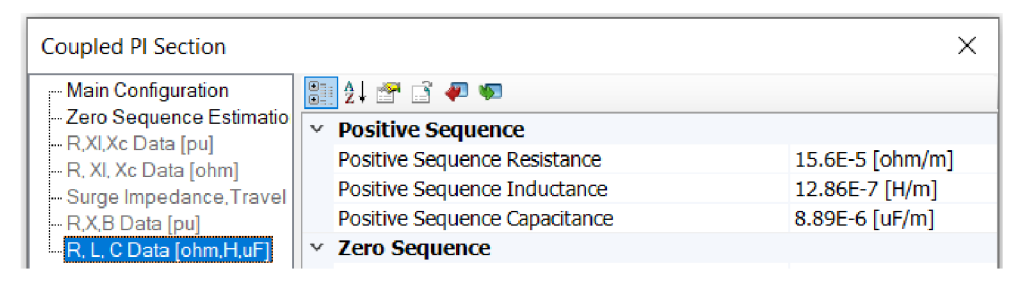

Obrázek 4.6 Zadané hodnoty parametrů modelu **7t**-článku nadzemního vedení [20]

#### **4.2.2 Bergeron Model**

V Příloze H.3 [20] je zobrazeno celkové uspořádání okna editoru nadzemního vedení s Bergeron Model. Zadané hodnoty o uspořádání vodičů na stožáru pomocí komponenty Manual XY Entry jsou uvedeny na Obrázku 4.7 [20]. Konkrétní pozice fázových vodičů a KZL na stožáru je zadána pomocí souřadnic XY.

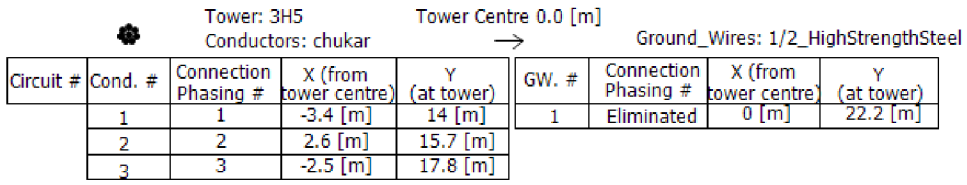

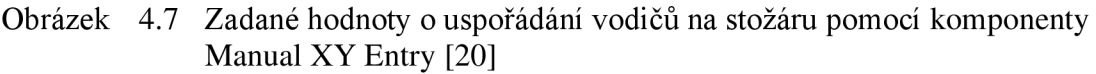

Obrázek 4.8 [20] ukazuje zadané údaje o fázových vodičích nadzemního vedení pomocí komponenty Universal Tower. Je definován typ vodiče jako splétané AlFe lano, poloměr vodiče, celkový počet drátů, počet vněj ších hliníkových drátů, poloměr drátů a celkový stejnosměrný odpor vodiče. Průhyb všech fázových vodičů je nastaven podle poskytnutých informací [24] od PDS.

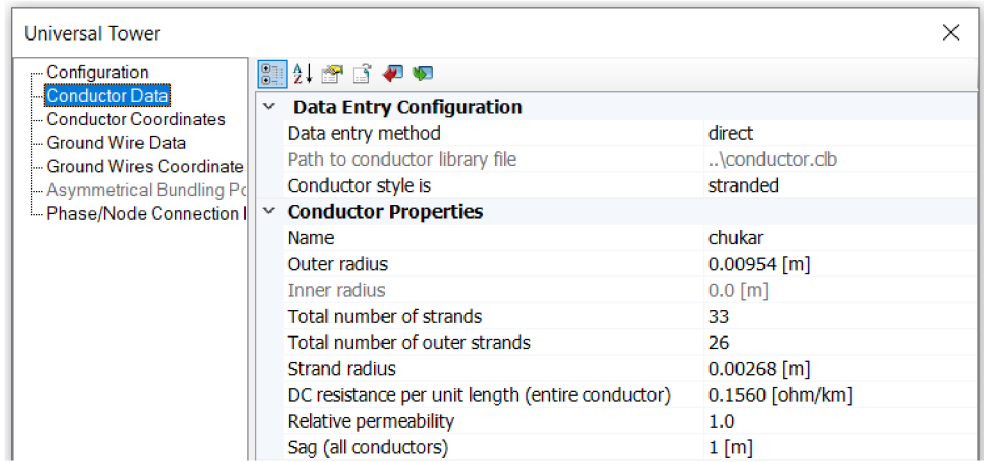

Obrázek 4.8 Zadané údaje o fázových vodičích nadzemního vedení [20]

Na Obrázku 4.9 [20] jsou zobrazeny zadané údaje kombinovaného zemního lana nadzemního vedení pomocí komponenty Universal Tower. Průhyb KZL je nastaven na základě poskytnutých informací [24] od PDS. Dále je definován poloměr KZL a stejnosměrný odpor KZL.
| <b>Universal Tower</b>                                                                                                 |              |                                                                                                    | ×                     |  |  |  |
|----------------------------------------------------------------------------------------------------|--------------|----------------------------------------------------------------------------------------------------|-----------------------|--|--|--|
| — Configuration<br>- Conductor Data<br>- Conductor Coordinates<br><b>Ground Wire Data</b><br>- Ground Wires Coordinate |              | $\begin{array}{ c c c c c }\hline \text{all }2 & \text{if} & \text{if} & \text$ |                       |  |  |  |
|                                                                                                    | $\checkmark$ | General                                                                                                    |                       |  |  |  |
|                                                                                                    |              | Total number of ground wires is                                                                                                    |                       |  |  |  |
|                                                                                                    |              | Ground wires are                                                                                                    | identical             |  |  |  |
| - Asymmetrical Bundling Pd                                                                                             |              | Ground wire elimination is                                                                                                    | enabled               |  |  |  |
| - Phase/Node Connection I                                                                                              |              | Sag (all ground wires)                                                                                                    | $1 \, \mathrm{[m]}$   |  |  |  |
|                                                                                                    | v            | <b>Data Entry Configuration</b>                                                                                                    |                       |  |  |  |
|                                                                                                    |              | Data entry method                                                                                                    | direct                |  |  |  |
|                                                                                                    |              | Path to ground wire library file                                                                                                    | \conductor.clb        |  |  |  |
|                                                                                                    |              | $\vee$ Ground Wire 1 Properties                                                                                                    |                       |  |  |  |
|                                                                                                    |              | <b>Name</b>                                                                                                    | 1/2 HighStrengthSteel |  |  |  |
|                                                                                                    |              | Outer radius                                                                                                    | $0.0093$ [m]          |  |  |  |
|                                                                                                    |              | DC resistance per unit length                                                                                                    | $0.196$ [ohm/km]      |  |  |  |
|                                                                                                    |              | Relative permeability                                                                                                    | 1.0                   |  |  |  |

Obrázek 4.9 Zadané údaje kombinovaného zemního lana nadzemního vedení [20]

### **4.2.3 Frequency Dependent (Phase) Model**

V Příloze H.4 [20] je zobrazeno celkové uspořádání okna editoru nadzemního vedení s Frequency Dependent (Phase) Model. Zadané údaje o uspořádání vodičů na stožáru pomocí komponenty Manual XY Entry jsou zobrazeny na Obrázku 4.7 [20]. Údaje o fázových vodičích nadzemního vedení jsou zadané stejně jako na Obrázku 4.8 [20] pomocí komponenty Universal Tower. Zadané údaje kombinovaného zemního lana jsou zobrazeny na Obrázku 4.9 [20] opět pomocí komponenty Universal Tower.

## **4.3 Matematické modely kabelového vedení**

Matematické modely kabelového vedení jsou vytvořeny podle postupu modelování vedení v PSCAD popsaného v Podkapitole 3.2. Zadávané vybrané parametry jsou uvedeny v Podkapitole 4.1. Všechny další neuvedené nastavitelné parametry použitých komponent nejsou žádným způsobem upravovány a měněny. To znamená jsou ponechány v doporučeném výchozím nastavení (Reset to Default). V Příloze 1.1 [20] jsou zobrazeny komponenty použité při tvorbě modelů kabelového vedení s rozloženými parametry (Bergeron Model a Frequency Dependent (Phase) Model). Při tvorbě modelů kabelového vedení se soustředěnými parametry  $(\pi$ -článek) je použita stejná komponenta Coupled PI Section jako u modelů nadzemního vedení zobrazená v Příloze H.2 [20].

Na Obrázku 4.10 [20] je zobrazena konfigurace modelů kabelového vedení pomocí komponenty Cable Conftguration. Je definována frekvence, na které je vedení provozováno a délka vedení. Při tvorbě kabelového vedení lze použít pouze metodu Remote Ends, která zahrnuje komponentu Cable Configuration se dvěma komponentami Cable Interface (začátek a konec vedení).

| [Cable] Cable Configuration                                                                                     |                             |                    |  |  |  |  |
|----------------------------------------------------------------------------------------------------|-----------------------------|--------------------|--|--|--|--|
| Configuration<br>Mutual Coupling<br>Tandem Configuration (SI<br>Segment Constants Outpu<br>I. Internal Use Only | ■ 2↓ ゴ のの<br>$\vee$ General |                    |  |  |  |  |
|                                                                                                    | Segment Name                | Cable              |  |  |  |  |
|                                                                                                    | Steady-State Frequency      | 50.0 [Hz]          |  |  |  |  |
|                                                                                                    | Segment Length              | $2.0$ [km]         |  |  |  |  |
|                                                                                                    | Number of Conductors        |                    |  |  |  |  |
|                                                                                                    | <b>Termination Style</b>    | <b>Remote Ends</b> |  |  |  |  |

Obrázek 4.10 Konfigurace modelů kabelového vedení pomocí komponenty Cable Configuration [20]

Obrázek 4.11 [20] ukazuje nastavení konfigurace modelů kabelového vedení pomocí komponenty Cable Inteface. Zde je definován počet kabelů společně s vrstvami kabelu v podobě vodiče a pláště.

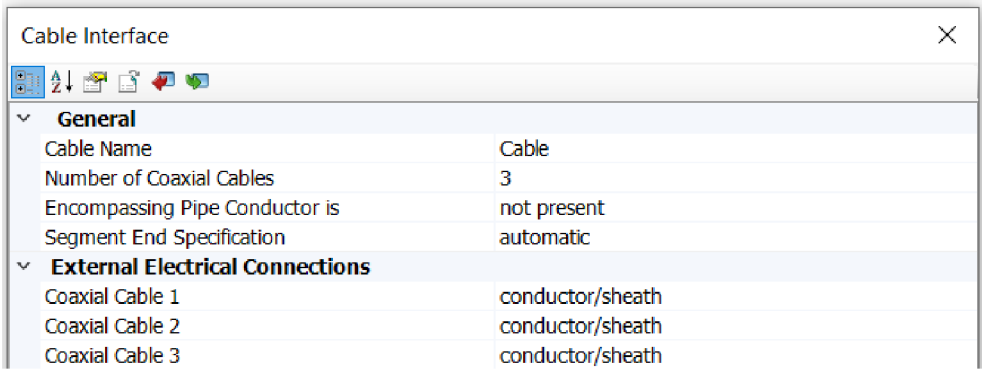

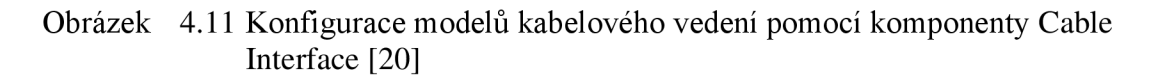

#### **4.3.1 n-článek**

Na Obrázku 4.12 [20] je zobrazena konfigurace modelů kabelového vedení pomocí  $\pi$ článku. Je definováno, jakým způsobem jsou zadávány údaje o impedanci a admitanci Dále je vybrán doporučený typ π-článku a zadána frekvence společně s délkou vedení.

| Coupled PI Section                                                                                                    |                                                                                                    |                                                                                                    |  |  |
|----------------------------------------------------------------------------------------------------|----------------------------------------------------------------------------------------------------|----------------------------------------------------------------------------------------------------|--|--|
| <b>Main Configuration</b><br>-Zero Sequence Estimatio                                                                           |                                                                                                    |                                                                                                    |  |  |
| -- R.XI.Xc Data [pu]<br>$-R$ , XI, Xc Data [ohm]<br>- Surge Impedance, Travel<br>- R.X.B Data [pu]<br>- R. L. C Data [ohm.H.uF] | General<br>$\checkmark$<br><b>T-LINE NAME</b><br>Enter Impedance, Admittance Data in:<br>Nominal PI or Coupled PI Model:<br>Line Rated Frequency<br>Line Length<br>Enter 0 Sequence Data, or Estimate:<br><b>Graphics Display</b> | Line 1<br>R,L,C [ohm,H,uF]<br>Coupled<br>50.0 [Hz]<br>$2000$ [m]<br><b>Estimate</b><br>3 phase view |  |  |

Obrázek 4.12 Konfigurace modelů kabelového vedení pomocí **71**-článku [20]

Obrázek 4.13 [20] ukazuje zadané hodnoty parametrů modelu **7t**-článku kabelového vedení. Hodnoty pochází z katalogového listu vybraného kabelu 110 kV s označením 2XS(FL)2Y 64/110 kV uvedeného v Příloze G.2 [27]. Je definován měrný odpor, měrná indukčnost a měrná kapacita.

| Coupled PI Section                             |              |                               |                | × |
|------------------------------------------------|--------------|-------------------------------|----------------|---|
| - Main Configuration                           |              | 2019年10日                      |                |   |
| Zero Sequence Estimatio<br>- R.XI.Xc Data [pu] | $\checkmark$ | <b>Positive Sequence</b>      |                |   |
| R. XI, Xc Data [ohm]                           |              | Positive Sequence Resistance  | 3.9E-5 [ohm/m] |   |
| Surge Impedance, Travel                        |              | Positive Sequence Inductance  | 3.82E-7 [H/m]  |   |
| R.X.B Data [pu]                                |              | Positive Sequence Capacitance | 220E-6 [uF/m]  |   |
| R. L. C Data [ohm,H,uF]                        |              | $\times$ Zero Sequence        |                |   |

Obrázek 4.13 Zadané hodnoty parametrů modelu **7i**-článku nadzemního vedení [20]

#### **4.3.2 Bergeron Model**

V Příloze 1.2 [20] je zobrazeno celkové uspořádání okna editoru kabelového vedení s Bergeron Model. Zadané údaje rozměrů jednotlivých vrstev a uspořádání kabelu pomocí komponenty zjednodušeného kabelu Simplified Cable jsou uvedeny na Obrázku 4.14 [20].

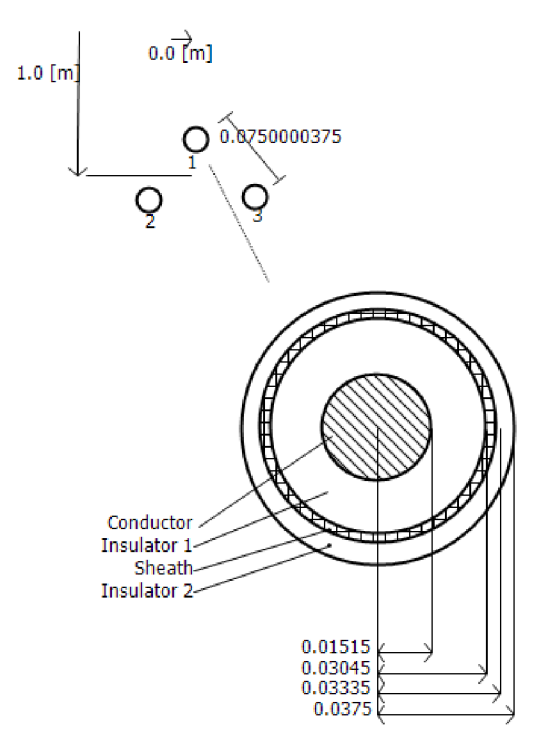

Obrázek 4.14 Zadané údaje rozměrů jednotlivých vrstev a uspořádání kabelu [20]

Obrázek 4.15 [20] ukazuje zadané údaje o uspořádání kabelového vedení pomocí komponenty Simplified Cable Cross-Section. Jsou definovány jednotlivé vrstvy kabelu C1-I1-C2-I2, kde C1 (Conductor) je hlavní vodič, I1 (Insulator 1) první izolační vrstva,

C2 (Conducting layer - Sheath) vodivá vrstva a 12 (Insulator 2) druhá izolační vrstva. Je nastaven počet kabelů v uspořádání svazku kabelů do těsného trojúhelníku. Hloubka svazku kabelů pod zemí je nastavena podle poskytnutých informací [24] od PDS.

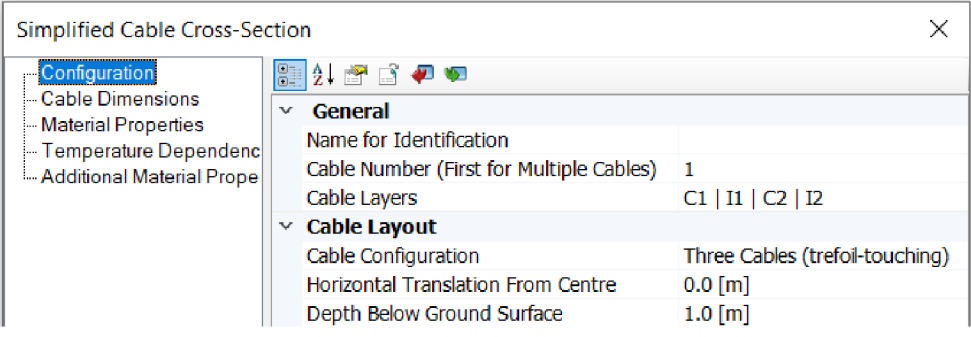

Obrázek 4.15 Zadané údaje o uspořádání kabelového vedení [20]

Na Obrázku 4.16 [20] jsou zobrazeny zadané údaje o rozměrech kabelu. Je zadán poloměr měděného jádra vodiče, poloměr vnitřní izolační vrstvy XLPE, poloměr měděného stínění a poloměr vnější izolační vrstvy HDPE.

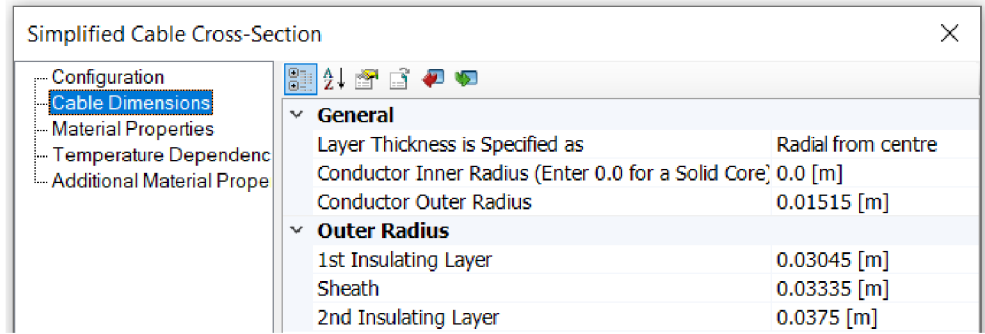

Obrázek 4.16 Zadané údaje o rozměrech kabelu [20]

Obrázek 4.17 [20] zobrazuje zadané údaje o materiálových vlastnostech a elektrických parametrech kabelu. Je zadán stejnosměrný odpor měděného jádra vodiče, relativní permitivita vnitřní izolační vrstvy XLPE, rezistivita měděného stínění a relativní permitivita vnější izolační vrstvy HDPE.

| Simplified Cable Cross-Section                                                                                        |  |                                           |                                                  |  |  |
|----------------------------------------------------------------------------------------------------|--|-------------------------------------------|--------------------------------------------------|--|--|
| -- Configuration<br>- Cable Dimensions<br>Material Properties<br>- Temperature Dependenc<br>Additional Material Prope |  | 847679                                    |                                                  |  |  |
|                                                                                                    |  | $\vee$ 1) Conductor                       |                                                  |  |  |
|                                                                                                    |  | Conductor Property Given as Dc resistance |                                                  |  |  |
|                                                                                                    |  | Dc Resistance                             | 0.0395 [ohm/km]                                  |  |  |
|                                                                                                    |  | $\leq$ 2) 1st Insulating Layer            |                                                  |  |  |
|                                                                                                    |  | Insulation Property Given as              | Relative permittivity of XLPE (2.5)              |  |  |
|                                                                                                    |  | <b>Loss Tangent</b>                       | 0.0001                                           |  |  |
|                                                                                                    |  | $\vee$ 3) Sheath                          |                                                  |  |  |
|                                                                                                    |  | Conductor Property Given as               | Resistivity of copper $(1.724e-8 \text{ ohm*m})$ |  |  |
|                                                                                                    |  | $\times$ 4) 2nd Insulating Layer          |                                                  |  |  |
|                                                                                                    |  | Insulation Property Given as              | Relative permittivity of PE (2.3)                |  |  |

Obrázek 4.17 Zadané údaje o materiálových vlastnostech a elektrických parametrech kabelu [20]

### **4.3.3 Frequency Dependent (Phase) Model**

V Příloze 1.3 [20] je zobrazeno celkové uspořádání okna editoru kabelového vedení s Frequency Dependent (Phase) Model. Dále se zde nachází komponenta zjednodušeného kabelu Simplified Cable. Zadané údaje rozměrů j ednotlivých vrstev a uspořádání kabelu pomocí komponenty Simplified Cable jsou shrnuty na Obrázku 4.14 [20]. Údaje o uspořádání kabelového vedení jsou zadané stejně jako na Obrázku 4.15 [20] pomocí komponenty Simplified Cable Cross-Section. Zadané údaje o rozměrech kabelu jsou zobrazeny na Obrázku 4.16 [20]. Zadané údaje o materiálových vlastnostech a elektrických parametrech kabelu zobrazuje Obrázek 4.17 [20].

## **4.4 Vyhodnocení a vzájemné porovnání matematických modelů**

Všechny samotné simulace jsou v rámci projektu nastaveny podle Obrázku 4.18 [20]. Je zadán čas (doba trvání) simulace a časový krok řešení simulace Tyto a ani žádné další nastavitelné parametry samotné simulace nejsou žádným způsobem upravovány a měněny. To znamená jsou ponechány ve výchozím nastavení.

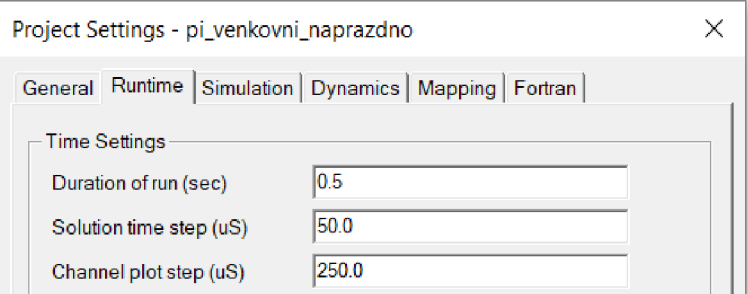

Obrázek 4.18 Údaje o nastavení projektu a časovém nastavení [20]

Vytvořené matematické modely nadzemního a kabelového vedení v simulačním prostředí PSCAD jsou vyhodnoceny a vzájemně porovnány při různých provozních stavech. Jsou simulovány naprázdno, nakrátko, při jmenovitém proudu a při polovičním jmenovitém proudu vždy při stejném napájení. Měření při jmenovitém a polovičním jmenovitém proudu je prováděno u všech modelů při stejné velikosti odporové zátěže pomocí komponenty Resistor z knihovny Passive, tedy ne přesně při nastaveném jmenovitém proudu.

K dříve uvedeným použitým komponentám modelů vedení je tedy nutné přidat komponentu střídavého třífázového zdroje napětí z knihovny Sources. Komponentu použitého zdroje s označením Three Phase Voltage Source Model 2, který zajišťuje napájení u všech provedených simulací lze vidět na schématech zapojení uvedených v Příloze J [20] a Příloze L [20]. Konfigurace použitého zdroje je zobrazena na Obrázku 4.19 [20]. Zdroj je definovánjako ideální, to znamená s nulovým vnitřním odporem. Dále je nastaveno, že zdroj je uzemněn a zobrazuje se pro všechny tři fáze.

| Three Phase Voltage Source Model 2 |                             |               |  |  |  |
|------------------------------------|-----------------------------|---------------|--|--|--|
| Configuration<br>Signal Parameters | General<br>v                |               |  |  |  |
| Impedance<br><b>Monitoring</b>     | Source Name                 | Source 1      |  |  |  |
| - PowerFlow                        | Source Impedance Type       | Ideal $(R=0)$ |  |  |  |
|                                    | Is the Star Point Grounded? | Yes           |  |  |  |
|                                    | <b>Graphics Display</b>     | 3 phase view  |  |  |  |

Obrázek 4.19 Konfigurace použitého třífázového zdroje napětí [20]

Obrázek 4.20 [20] zobrazuje zadané údaje použitého třífázového zdroje napětí. Je definována frekvence, na které je vedení provozováno a sdružená efektivní hodnota střídavého napětí. V PSCAD lze použít pouze symetrický třífázový zdroj napětí.

| Three Phase Voltage Source Model 2 |        |                                   |                             |  |  |  |
|------------------------------------|--------|-----------------------------------|-----------------------------|--|--|--|
| - Configuration                    | aked●● |                                   |                             |  |  |  |
| Signal Parameters                  | v      | General                           |                             |  |  |  |
| - Impedance<br>Monitoring          |        | <b>Specified Parameters</b>       | Behind the Source Impedance |  |  |  |
| - PowerFlow                        |        | External Control of Voltage?      | <b>No</b>                   |  |  |  |
|                                    |        | External Control of Frequency? No |                             |  |  |  |
|                                    |        | Voltage Ramp up Time              | $0.05$ [s]                  |  |  |  |
|                                    |        | Frequency                         | 50.0 [Hz]                   |  |  |  |
|                                    |        | $\geq$ At the terminal            |                             |  |  |  |
|                                    |        | $\vee$ Behind the Impedance       |                             |  |  |  |
|                                    |        | Magnitude (AC:L-L,RMS)            | 110 [kV]                    |  |  |  |
|                                    |        | Phase Shift                       | $0.0$ [deg]                 |  |  |  |

Obrázek 4.20 Zadané údaje použitého třífázového zdroje napětí [20]

Všechny další nastavitelné parametry použitého zdroje nejsou žádným způsobem upravovány a měněny. To znamená jsou ponechány ve výchozím nastavení (Reset to Default).

Pro měření velikostí napětí a proudů na začátku a na konci vedení jsou použity komponenty s označením Multimeter z knihovny Meters. Naměřené hodnoty okamžitých napětí a proudů v jednotlivých fázích jsou následně zpracovány pomocí komponenty On-Line Frequency Scanner (FFT) z knihovny CSMF na efektivní hodnoty napětí (U<sub>1</sub>, U<sub>2</sub>, <sup>í</sup> **/ 3 )** a proudů *(h, h* a *h).* Vynásobeném těchto hodnot pomocí komponenty Common Constants odmocninou ze tří [sqrt(3)] jsou získány sdružené hodnoty napětí mezi jednotlivými fázemi (U<sub>12</sub>, U<sub>23</sub>, U<sub>31</sub>). Dále jsou pomocí komponenty On-Line Frequency Scanner (FFT) poskytnuty také informace o fázových posunech napětí ( $\varphi_{U1}, \varphi_{U2}, \varphi_{U3}$ ) a proudů ( $\varphi_{11}, \varphi_{12}, \varphi_{13}$ ). Pomocí komponenty Summing/Differencing Junctions z knihovny CSMF je vypočten rozdíl mezi fázovými posuny napětí a proudů. Z těchto výsledných fázových posunů jsou určeny pomocí komponenty Trignometric Functions - Cos z knihovny CSMF účiníky ( $cos\varphi_1$ ,  $cos\varphi_2$ ,  $cos\varphi_3$ ). Hodnoty činného výkonu ( $P_1$ ,  $P_2$ ,  $P_3$ ) jsou získány vynásobením efektivních hodnot napětí a proudů společně s komponentou Trigonometrie Functions - Cos. Hodnoty jalového výkonu (Qi, *Q2, Q3)* jsou získány vynásobením efektivních hodnot napětí a proudů společně s komponentou Trigonometrie Functions - Sin z knihovny CSMF. Pro odečet všech naměřených hodnot jsou použity komponenty Output Channel a Control Panel z knihovny I/O devices. V rámci celé práce u všech naměřených hodnot uvedených v tabulkách odpovídá značení jednotlivých veličin právě výše uvedenému. Naměřené hodnoty pro jednotlivé provozní stavy v tabulkách jsou změřeny v jednotlivých fázích na začátku a na konci vedení podle schémat zapojení uvedených v Příloze J [20] a Příloze L [20].

#### **4.4.1 Nadzemní vedení**

Schéma zapojení měření naprázdno je znázorněno v Příloze J.l [20]. V Tabulce 4.7 jsou uvedeny výsledky měření matematického modelu nadzemního vedení naprázdno. Tabulka s kompletními naměřenými hodnotami se nachází v Příloze K.l .

Naměřené hodnoty velikostí proudů a fázových posunů matematických modelů nadzemního vedení naprázdno uvedené v Tabulce 4.7 se liší minimálně. Fázové posuny napětí na začátku a na konci vedení se neliší vůbec. Fázové posuny proudů se odlišují minimálně. Relativní chyba u velikostí fázových posunů proudů dosahuje maximálně 0,1 %. U velikostí proudů je relativní chyba větší než u fázových posunů. Relativní chyba však není u velikosti proudů větší než 0,3 %.

| Veličina                  |            | $\pi$ -článek | Bergeron Model |            | <b>Frequency Dependent</b><br>(Phase) Model |            |
|---------------------------|------------|---------------|----------------|------------|---------------------------------------------|------------|
| $f = 50$ Hz               | začátek    | konec         | začátek        | konec      | začátek                                     | konec      |
|                           | vedení     | vedení        | vedení         | vedení     | vedení                                      | vedení     |
| $U_1$ (kV)                | 63,509     | 63,523        | 63,509         | 63,523     | 63,509                                      | 63,523     |
| $U_2$ (kV)                | 63,509     | 63,523        | 63,509         | 63,523     | 63,509                                      | 63,523     |
| $U_3$ (kV)                | 63,509     | 63,523        | 63,509         | 63,523     | 63,509                                      | 63,523     |
| $I_1(A)$                  | 3,548      | 0,000         | 3,546          | 0,000      | 3,556                                       | 0,000      |
| $I_2(A)$                  | 3,548      | 0,000         | 3,546          | 0,000      | 3,556                                       | 0,000      |
| $I_3(A)$                  | 3,548      | 0,000         | 3,546          | 0,000      | 3,556                                       | 0,000      |
| $\varphi_{\text{U1}}$ (°) | $-0,001$   | $-0,006$      | $-0,001$       | $-0,006$   | $-0,001$                                    | $-0,006$   |
| $\varphi_{U2}$ (°)        | $-120,001$ | $-120,006$    | $-120,001$     | $-120,006$ | $-120,001$                                  | $-120,006$ |
| $\varphi_{U3}$ (°)        | 119,999    | 119,994       | 119,999        | 119,994    | 119,999                                     | 119,994    |
| $\varphi_{11}$ (°)        | 89,097     |               | 89,019         |            | 89,110                                      |            |
| $\varphi_{I2}$ (°)        | $-30,903$  |               | $-30,981$      | -          | $-30,890$                                   |            |
| $\varphi_{13}$ (°)        | $-150,903$ |               | $-150,981$     |            | $-150,890$                                  |            |

Tabulka 4.7 Naměřené hodnoty matematických modelu nadzemního vedení naprázdno

Schéma zapojení měření nakrátko je znázorněno v Příloze J.2 [20]. V Tabulce 4.8 jsou uvedeny výsledky měření matematického modelu nadzemního vedení nakrátko. Tabulka s kompletními naměřenými hodnotami se nachází v Příloze K.2.

| Veličina                  |            | $\pi$ -článek | Bergeron Model |                          | <b>Frequency Dependent</b><br>(Phase) Model |           |
|---------------------------|------------|---------------|----------------|--------------------------|---------------------------------------------|-----------|
| $f = 50$ Hz               | začátek    | konec         | začátek        | konec                    | začátek                                     | konec     |
|                           | vedení     | vedení        | vedení         | vedení                   | vedení                                      | vedení    |
| $U_1$ (kV)                | 63,509     | 0,000         | 63,509         | 0,000                    | 63,509                                      | 0,000     |
| $U_2$ (kV)                | 63,509     | 0,000         | 63,509         | 0,000                    | 63,509                                      | 0,000     |
| $U_3$ (kV)                | 63,509     | 0,000         | 63,509         | 0,000                    | 63,509                                      | 0,000     |
| $I_1(A)$                  | 7330       | 7332          | 7105           | 7107                     | 7307                                        | 7308      |
| $I_2(A)$                  | 7330       | 7332          | 7105           | 7107                     | 7307                                        | 7308      |
| $I_3(A)$                  | 7330       | 7332          | 7105           | 7107                     | 7307                                        | 7308      |
| $\varphi_{\text{U1}}$ (°) | $-0,001$   |               | $-0,001$       |                          | $-0,001$                                    |           |
| $\varphi_{U2}$ (°)        | $-120,001$ |               | $-120,001$     |                          | $-120,001$                                  |           |
| $\varphi_{U3}$ (°)        | 119,999    |               | 119,999        | $\overline{\phantom{a}}$ | 119,999                                     | -         |
| $\varphi_{I1}$ (°)        | $-69,783$  | $-69,788$     | $-70,355$      | $-70,360$                | $-70,025$                                   | $-70,030$ |
| $\varphi_{I2}$ (°)        | 170,217    | 170,212       | 169,645        | 169,640                  | 169,975                                     | 169,970   |
| $\varphi_{13}$ (°)        | 50,217     | 50,212        | 49,645         | 49,640                   | 49,975                                      | 49,970    |

Tabulka 4.8 Naměřené hodnoty matematického modelu nadzemního vedení nakrátko

V případě naměřených hodnot velikostí proudů a fázových posunů matematických modelů nadzemního vedení nakrátko uvedených v Tabulce 4.8 je relativní chyba již větší. Opět platí, že u velikostí proudů je relativní chyba větší než u fázových posunů proudů. Oproti měření naprázdno je však relativní chyba fázových posunú proudů větší. Fázové posuny napětí na začátku vedení se neliší. Fázové posuny proudů se liší maximálně o relativní chybu 1,1 %. Relativní chyba dosahuje nej větší hodnoty 3,1 % u velikostí proudů. Z naměřených hodnot dále vyplývá, že v porovnání Frequency Dependent (Phase) Model s Bergeron Model se naměřené velikosti proudů liší výrazně více než při porovnání Frequency Dependent (Phase) Model s π-článkem se soustředěnými parametry. Tím je ověřeno, že Bergeron Model je méně přesný, zejména při velkých proudech, a tedy při provozním stavu nakrátko. Menší odlišnost mezi Frequency Dependent (Phase) Model a  $\pi$ -článkem se soustředěnými parametry lze přisoudit tomu, že pro tvorbu modelu  $\pi$ -článku jsou použity přímo hodnoty parametrů z impedanční a admitanční matice modelu Frequency Dependent (Phase) Model.

Schéma zapojení měření při jmenovitém proudu je znázorněno v Příloze J.3 [20]. Měření je prováděno u všech modelů při stejné velikosti odporové zátěže pomocí komponenty Resistor, tedy ne přesně při nastaveném jmenovitém proudu. V Tabulce 4.9 jsou uvedeny výsledky měření matematického modelu nadzemního vedení při jmenovitém proudu 483 A. Tabulka s kompletními naměřenými hodnotami se nachází v Příloze K.3.

| Veličina                  |            | $\pi$ -článek | Bergeron Model |            | <b>Frequency Dependent</b><br>(Phase) Model |            |
|---------------------------|------------|---------------|----------------|------------|---------------------------------------------|------------|
| $f = 50$ Hz               | začátek    | konec         | začátek        | konec      | začátek                                     | konec      |
|                           | vedení     | vedení        | vedení         | vedení     | vedení                                      | vedení     |
| $U_1$ (kV)                | 63,509     | 61,895        | 63,509         | 61,879     | 63,509                                      | 61,905     |
| $U_2$ (kV)                | 63,509     | 61,895        | 63,509         | 61,879     | 63,509                                      | 61,905     |
| $U_3$ (kV)                | 63,509     | 61,895        | 63,509         | 61,879     | 63,509                                      | 61,905     |
| $I_1(A)$                  | 483,077    | 483,174       | 482,958        | 483,054    | 483,156                                     | 483,254    |
| $I_2(A)$                  | 483,077    | 483,174       | 482,958        | 483,054    | 483,156                                     | 483,254    |
| $I_3(A)$                  | 483,077    | 483,174       | 482,958        | 483,054    | 483,156                                     | 483,254    |
| $\varphi_{\text{U1}}$ (°) | $-0,001$   | $-3,530$      | $-0,001$       | $-3,655$   | $-0,001$                                    | $-3,548$   |
| $\varphi_{U2}$ (°)        | $-120,001$ | $-123,530$    | $-120,001$     | $-123,655$ | $-120,001$                                  | $-123,548$ |
| $\varphi_{U3}$ (°)        | 119,999    | 116,470       | 119,999        | 116,345    | 119,999                                     | 116,452    |
| $\varphi_{I1}$ (°)        | $-4,015$   | $-4,430$      | $-4,140$       | $-4,555$   | $-4,032$                                    | $-4,448$   |
| $\varphi_{I2}$ (°)        | $-124,015$ | $-124,430$    | $-124,140$     | $-124,555$ | $-124,032$                                  | $-124,448$ |
| $\varphi_{13}$ (°)        | 115,985    | 115,570       | 115,860        | 115,445    | 115,968                                     | 115,552    |

Tabulka 4.9 Naměřené hodnoty matematického modelu nadzemního vedení při jmenovitém proudu 483 A

Naměřené hodnoty velikostí proudů a fázových posunů matematických modelů nadzemního vedení při jmenovitém proudu jsou uvedené v Tabulce 4.9. Oproti předchozím provozním stavům je zde relativní chyba u fázových posunů větší než u velikostí proudů. Již dochází k odlišnostem u fázových posunů napětí na konci vedení o relativní chybu 3,4 %. Relativní chyba fázových posunů proudů dosahuje 3 %.

U Bergeron Model je vůči ostatním modelům relativní chyba fázových posunů největší. Naopak relativní chyba velikosti proudů při stejné odporové zátěži se pohybuje okolo 0,1 %. Z naměřených hodnot tedy plyne, že při stejné velikosti odporové zátěže v oblasti jmenovitých proudů jsou z pohledu velikostí proudů všechny dostupné modely dostatečně přesné.

Schéma zapojení měření při polovičním jmenovitém proudu je znázorněno v Příloze J.4 [20]. Měření je prováděno u všech modelů při stejné velikosti odporové zátěže pomocí komponenty Resistor, tedy ne přesně při nastaveném polovičním jmenovitém proudu. V Tabulce 4.10 jsou uvedeny výsledky měření matematického modelu nadzemního vedení při polovičním jmenovitém proudu 241,5 A. Tabulka s kompletními naměřenými hodnotami se nachází v Příloze K.4.

| Veličina                  |                   | $\pi$ -článek   | Bergeron Model    |                 | <b>Frequency Dependent</b><br>(Phase) Model |                 |
|---------------------------|-------------------|-----------------|-------------------|-----------------|---------------------------------------------|-----------------|
| $f = 50$ Hz               | začátek<br>vedení | konec<br>vedení | začátek<br>vedení | konec<br>vedení | začátek<br>vedení                           | konec<br>vedení |
| $U_1$ (kV)                | 63,509            | 62,739          | 63,509            | 63,734          | 63,509                                      | 62,736          |
| $U_2$ (kV)                | 63,509            | 62,739          | 63,509            | 63,734          | 63,509                                      | 62,736          |
| $U_3$ (kV)                | 63,509            | 62,739          | 63,509            | 63,734          | 63,509                                      | 62,736          |
| $I_1(A)$                  | 241,461           | 241,490         | 241,443           | 241,469         | 241,481                                     | 241,511         |
| $I_2(A)$                  | 241,461           | 241,490         | 241,443           | 241,469         | 241,481                                     | 241,511         |
| $I_3(A)$                  | 241,461           | 241,490         | 241,443           | 241,469         | 241,481                                     | 241,511         |
| $\varphi_{\text{U1}}$ (°) | $-0,001$          | $-1.766$        | $-0,001$          | $-1,829$        | $-0,001$                                    | $-1,775$        |
| $\varphi_{U2}$ (°)        | $-120,001$        | $-121.766$      | $-120,001$        | $-121,829$      | $-120,001$                                  | $-121,775$      |
| $\varphi_{U3}$ (°)        | 119,999           | 118.234         | 119,999           | 118,171         | 119,999                                     | 118,225         |
| $\varphi_{11}$ (°)        | $-1,830$          | $-2,666$        | $-1,893$          | $-2,729$        | $-1,837$                                    | $-2,675$        |
| $\varphi_{I2}$ (°)        | $-121,830$        | $-122,666$      | $-121,893$        | $-122,279$      | $-121,837$                                  | $-122,675$      |
| $\varphi_{13}$ (°)        | 118,170           | 117,334         | 118,107           | 117,271         | 118,163                                     | 117,325         |

Tabulka 4.10 Naměřené hodnoty matematického modelu nadzemního vedení při polovičním jmenovitém proudu 241,5 A

Naměřené hodnoty velikostí proudů a fázových posunů matematických modelů nadzemního vedení při polovičním jmenovitém proudu jsou uvedené v Tabulce 4.10. Oproti předchozím provozním stavům je zde stejně jako při jmenovitém proudu relativní chyba u fázových posunů větší než u velikostí proudů. Dochází k odlišnostem u fázových posunů napětí na konci vedení o relativní chybu 3,4 %. Relativní chyba fázových posunů proudů dosahuje 3,3 %. I v tomto případě je u Bergeron Model vůči ostatním modelům relativní chyba fázových posunů největší. Naopak relativní chyba velikostí proudů při stejné odporové zátěži je téměř nulová. Z naměřených hodnot tedy plyne, že při stejné velikosti odporové zátěže v oblasti polovičních jmenovitých proudů jsou z pohledu velikostí proudů všechny dostupné modely ještě více přesné než při jmenovitých proudech.

Tím je potvrzeno to, že v provozních stavech do jmenovitých proudů a v provozním stavu naprázdno jsou všechny modely dostatečně přesné. Naopak k nejvíce odlišnostem ve velikostech proudů jednotlivých modelů dochází při velkých proudech v provozním stavu nakrátko.

#### **4.4.2 Kabelové vedení**

Schéma zapojení měření naprázdno je znázorněno v Příloze L. 1 [20]. V Tabulce 4.11 jsou uvedeny výsledky měření matematického modelu kabelového vedení naprázdno. Tabulka s kompletními naměřenými hodnotami se nachází v Příloze M.1

Naměřené hodnoty velikostí proudů matematických modelů kabelového vedení naprázdno uvedené v Tabulce 4.11 se liší výrazně více než u modelů nadzemního vedení. Fázové posuny napětí na začátku a na konci vedení se neliší téměř vůbec. Fázové posuny proudů se odlišují maximálně o relativní chybu 2,8 %. U velikostí proudů je relativní chyba výrazně větší a dosahuje 29,3 %. Z naměřených hodnot dále vyplývá, že v porovnání Frequency Dependent (Phase) Model s Bergeron Model se naměřené velikosti proudů liší výrazně více než při porovnání Frequency Dependent (Phase) Model s **7i**-článkem se soustředěnými parametry. U modelů kabelového vedení je tedy Bergeron Model výrazně méně přesný i při měření naprázdno. Velkou odlišnost mezi Frequency Dependent (Phase) Model a  $\pi$ -článkem se soustředěnými parametry lze přisoudit tomu, že pro tvorbu modelu **7t**-článku jsou použity přímo hodnoty parametrů z katalogového listu výrobce.

| Veličina                    |            | $\pi$ -článek | Bergeron Model |            | <b>Frequency Dependent</b><br>(Phase) Model |            |
|-----------------------------|------------|---------------|----------------|------------|---------------------------------------------|------------|
| $f = 50$ Hz                 | začátek    | konec         | začátek        | konec      | začátek                                     | konec      |
|                             | vedení     | vedení        | vedení         | vedení     | vedení                                      | vedení     |
| $U_1$ (kV)                  | 63,509     | 63,510        | 63,509         | 63,509     | 63,509                                      | 63,509     |
| $U_2$ (kV)                  | 63,509     | 63,510        | 63,509         | 63,509     | 63,509                                      | 63,509     |
| $U_3$ (kV)                  | 63,509     | 63,510        | 63,509         | 63,509     | 63,509                                      | 63,509     |
| $I_1(A)$                    | 8,779      | 0,000         | 11,242         | 0,000      | 7,949                                       | 0,000      |
| $I_2(A)$                    | 8,779      | 0,000         | 11,242         | 0,000      | 7,949                                       | 0,000      |
| $I_3(A)$                    | 8,779      | 0,000         | 11,242         | 0,000      | 7,949                                       | 0,000      |
| $\varphi_{\text{U1}}$ (°)   | $-0,001$   | $-0,001$      | 0,000          | $-0,001$   | 0,000                                       | 0,000      |
| $\varphi_{U2}$ (°)          | $-120,001$ | $-120,001$    | $-120,000$     | $-120,001$ | $-120,000$                                  | $-120,000$ |
| $\varphi_{U3}$ (°)          | 119,999    | 119,999       | 120,000        | 119,999    | 120,000                                     | 120,000    |
| $\varphi_{11}$ (°)          | 89,099     |               | 89,852         |            | 89,967                                      |            |
| $\varphi_{\mathrm{I2}}$ (°) | $-30,901$  |               | $-30,148$      |            | $-30,033$                                   |            |
| $\varphi_{13}$ (°)          | $-150,901$ |               | $-150,148$     |            | $-150,033$                                  |            |

Tabulka 4.11 Naměřené hodnoty matematického modelu kabelového vedení naprázdno

Schéma zapojení měření nakrátko je znázorněno v Příloze L.2 [20]. V Tabulce 4.12 jsou uvedeny výsledky měření matematického modelu kabelového vedení nakrátko. Tabulka s kompletními naměřenými hodnotami se nachází v Příloze M.2.

V případě naměřených hodnot velikostí proudů a fázových posunů matematických modelů kabelového vedení nakrátko uvedených v Tabulce 4.12 je relativní chyba ještě mnohem větší. Fázové posuny napětí na začátku a na konci vedení se neliší téměř vůbec. Velikosti proudů včetně velikosti fázových posunů proudů se oproti měření naprázdno odlišují výrazně více. Relativní chyba velikosti proudů dosahuje hodnoty 30,4 %. Fázové posuny proudů se liší o relativní chybu 32,6 %. Z naměřených hodnot dále vyplývá, že naměřené hodnoty Bergeron Model i **7t**-článku se soustředěnými parametry se při porovnání s Frequency Dependent (Phase) Model výrazně liší. Tím je znovu ověřeno, že Bergeron Model je méně přesný, zejména při velkých proudech, a tedy při provozním stavu nakrátko. Velkou odlišnost mezi Frequency Dependent (Phase) Model a π-článkem se soustředěnými parametry lze stejně jako při měření naprázdno opět přisoudit tomu, že pro tvorbu modelu **7t**-článku jsou použity přímo hodnoty parametrů z katalogového listu výrobce.

| Veličina                  | $\pi$ -článek |           | Bergeron Model |            | <b>Frequency Dependent</b><br>(Phase) Model |            |
|---------------------------|---------------|-----------|----------------|------------|---------------------------------------------|------------|
| $f = 50$ Hz               | začátek       | konec     | začátek        | konec      | začátek                                     | konec      |
|                           | vedení        | vedení    | vedení         | vedení     | vedení                                      | vedení     |
| $U_1$ (kV)                | 63,509        | 0,000     | 63,509         | 0,000      | 63,509                                      | 0,000      |
| $U_2$ (kV)                | 63,509        | 0,000     | 63,509         | 0,000      | 63,509                                      | 0,000      |
| $U_3$ (kV)                | 63,509        | 0,000     | 63,509         | 0,000      | 63,509                                      | 0,000      |
| $I_1(A)$                  | 251636        | 251640    | 383444         | 383448     | 321424                                      | 321427     |
| $I_2(A)$                  | 251636        | 251640    | 383443         | 383448     | 321397                                      | 321400     |
| $I_3(A)$                  | 251636        | 251640    | 383444         | 383449     | 321403                                      | 321406     |
| $\varphi_{\text{U1}}$ (°) | $-0,001$      |           | 0,000          |            | 0,000                                       |            |
| $\varphi_{\text{U2}}$ (°) | $-120,001$    |           | $-120,000$     |            | $-120,000$                                  |            |
| $\varphi_{U3}$ (°)        | 119,999       |           | 120,000        |            | 120,000                                     |            |
| $\varphi_{11}$ (°)        | $-72,898$     | $-72,898$ | $-52,145$      | $-52,146$  | $-49,097$                                   | $-49,098$  |
| $\varphi_{I2}$ (°)        | 167,102       | 167,102   | $-172,145$     | $-172,146$ | 169,099                                     | $-169,099$ |
| $\varphi_{I3}$ (°)        | 47,102        | 47,102    | 67,855         | 67,854     | 70,906                                      | 70,906     |

Tabulka 4.12 Naměřené hodnoty matematického modelu kabelového vedení nakrátko

Schéma zapojení měření při jmenovitém proudu je znázorněno v Příloze L.3 [20]. Měření je prováděno u všech modelů při stejné velikosti odporové zátěže, tedy ne přesně při nastaveném jmenovitém proudu. V Tabulce 4.13 jsou uvedeny výsledky měření matematického modelu kabelového vedení při jmenovitém proudu 900 A. Tabulka s kompletními naměřenými hodnotami se nachází v Příloze M.3.

| Veličina                  | $\pi$ -článek |            | Bergeron Model |            | <b>Frequency Dependent</b><br>(Phase) Model |             |
|---------------------------|---------------|------------|----------------|------------|---------------------------------------------|-------------|
|                           | začátek       | konec      | začátek        | konec      | začátek                                     | konec       |
| $f = 50$ Hz               | vedení        | vedení     | vedení         | vedení     | vedení                                      | vedení      |
| $U_1$ (kV)                | 63,509        | 63,438     | 63,509         | 63,417     | 63,509                                      | 63,392      |
| $U_2$ (kV)                | 63,509        | 63,438     | 63,509         | 63,417     | 63,509                                      | 63,392      |
| $U_3$ (kV)                | 63,509        | 63,438     | 63,509         | 63,417     | 63,509                                      | 63,392      |
| $I_1(A)$                  | 899,859       | 899,832    | 899,598        | 899,538    | 899,192                                     | 899,181     |
| $I_2(A)$                  | 899,859       | 899,832    | 899,598        | 899,538    | 899,192                                     | 899,181     |
| $I_3(A)$                  | 899,859       | 899,832    | 899,598        | 899,538    | 899,192                                     | 899,181     |
| $\varphi_{\text{U1}}$ (°) | $-0,001$      | $-0,196$   | 0,000          | $-0,106$   | 0,000                                       | $-0,121$    |
| $\varphi_{U2}$ (°)        | $-120,001$    | $-120,196$ | $-120,000$     | $-120,106$ | $-120,000$                                  | $-120, 121$ |
| $\varphi_{U3}$ (°)        | 119,999       | 119,804    | 120,000        | 119,894    | 120,000                                     | 119,879     |
| $\varphi_{I1}$ (°)        | $-0,537$      | $-1,096$   | 0,465          | $-0,250$   | 0,241                                       | $-0,265$    |
| $\varphi_{I2}$ (°)        | $-120,537$    | $-121,096$ | $-119,535$     | $-120,250$ | $-119,759$                                  | $-120,265$  |
| $\varphi_{13}$ (°)        | 119,463       | 118,904    | 120,465        | 119,750    | 120,241                                     | 119,735     |

Tabulka 4.13 Naměřené hodnoty matematického modelu kabelového vedení při jmenovitém proudu 900 A

Naměřené hodnoty velikostí proudů a fázových posunů matematických modelů kabelového vedení při jmenovitém proudu jsou uvedené v Tabulce 4.13. Oproti předchozím provozním stavům je zde relativní chyba u fázových posunů velmi výrazně větší než u velikostí proudů. Již dochází k odlišnostem u fázových posunů napětí na konci vedení. U $\pi$ -článku se soustředěnými parametry je relativní chyba fázových posunů napětí a proudů posunů největší. Naopak relativní chyba velikosti proudů při stejné odporové zátěži se pohybuje okolo 0,1 %. Z naměřených hodnot tedy plyne, že při stejné velikosti odporové zátěže v oblasti jmenovitých proudů jsou z pohledu velikostí proudů všechny dostupné modely dostatečně přesné.

Schéma zapojení měření při polovičním jmenovitém proudu je znázorněno v Příloze L.4 [20]. Měření je prováděno u všech modelů při stejné velikosti odporové zátěže pomocí komponenty Resistor, tedy ne přesně při nastaveném polovičním jmenovitém proudu. V Tabulce 4.14 jsou uvedeny výsledky měření matematického modelu kabelového vedení při polovičním jmenovitém proudu 450 A. Tabulka s kompletními naměřenými hodnotami se nachází v Příloze M.4.

Naměřené hodnoty velikostí proudů a fázových posunů matematických modelů kabelového vedení při polovičním jmenovitém proudu jsou uvedené v Tabulce 4.14. Oproti předchozím provozním stavům je zde stejně jako při jmenovitém proudu relativní chyba u fázových posunů velmi výrazně větší než u velikostí proudů. Dochází k odlišnostem u fázových posunů napětí na konci vedení. I v tomto případě je u π-článku se soustředěnými parametry relativní chyba fázových posunů napětí a proudů posunů nej větší. Naopak relativní chyba velikostí proudů při stejné odporové zátěži je téměř nulová. Z naměřených hodnot tedy plyne, že při stejné velikosti odporové zátěže v oblasti polovičních jmenovitých proudů jsou z pohledu velikostí proudů všechny dostupné modely ještě více přesné než při jmenovitých proudech.

| Veličina                  | $\pi$ -článek     |                 | Bergeron Model    |                 | <b>Frequency Dependent</b><br>(Phase) Model |                 |
|---------------------------|-------------------|-----------------|-------------------|-----------------|---------------------------------------------|-----------------|
| $f = 50$ Hz               | začátek<br>vedení | konec<br>vedení | začátek<br>vedení | konec<br>vedení | začátek<br>vedení                           | konec<br>vedení |
| $U_1$ (kV)                | 63,509            | 63,474          | 63,509            | 63,463          | 63,509                                      | 63,451          |
| $U_2$ (kV)                | 63,509            | 63,474          | 63,509            | 63,463          | 63,509                                      | 63,451          |
| $U_3$ (kV)                | 63,509            | 63,474          | 63,509            | 63,463          | 63,509                                      | 63,451          |
| $I_1(A)$                  | 450,251           | 450,173         | 450,230           | 450,094         | 450,055                                     | 450,005         |
| $I_2(A)$                  | 450,251           | 450,173         | 450,230           | 450,094         | 450,055                                     | 450,005         |
| $I_3(A)$                  | 450,251           | 450,173         | 450,230           | 450,094         | 450,055                                     | 450,005         |
| $\varphi_{\text{U1}}$ (°) | $-0,001$          | $-0,098$        | 0,000             | $-0,054$        | 0,000                                       | $-0,061$        |
| $\varphi_{\text{U2}}$ (°) | $-120,001$        | $-120,098$      | $-120,000$        | $-120,054$      | $-120,000$                                  | $-120,061$      |
| $\varphi_{U3}$ (°)        | 119,999           | 119,902         | 120,000           | 119,946         | 120,000                                     | 119,939         |
| $\varphi_{11}$ (°)        | 0,118             | $-0.998$        | 1,233             | $-0.198$        | 0,807                                       | $-0,205$        |
| $\varphi_{I2}$ (°)        | $-119,882$        | $-120,998$      | $-118,767$        | $-120,198$      | $-119,193$                                  | $-120,205$      |
| $\varphi_{I3}$ (°)        | 120,118           | 119,002         | 121,233           | 119,802         | 120,807                                     | 119,795         |

Tabulka 4.14 Naměřené hodnoty matematického modelu kabelového vedení při polovičním jmenovitém proudu 450 A

Stejně jako u modelů nadzemního vedení je tím potvrzeno, že při jmenovitých a polovičních jmenovitých proudech jsou všechny modely dostatečně přesné. Naopak u modelů kabelového vedení v případě provozního stavu naprázdno jsou odlišnosti poměrně výrazné. K značným odlišnostem u modelů kabelového vedení dochází při velkých proudech v provozním stavu nakrátko.

## **5. FYZICKÉ LABORATORNÍ MODELY**

Pro vybrané charakteristické parametry vedení 110 kV jsou fyzicky realizovány i laboratorní modely ekvivalentní matematickým modelům v PSCAD. Konkrétně jde o symetrický **7i**-článek se soustředěnými parametry úseku nadzemního a kabelového vedení 110 kV. Celkem tedy vznikly dva reálné fyzické modely úseku vedení, které je možné vzájemně porovnat při různých provozních stavech.

## **5.1 Návrh koncepce řešení modelů připojitelných do sítě nízkého napětí**

Modely sítě jsou navrženy a zrealizovány s co největší možnou variabilitou a zároveň jednoduchostí. Jak již bylo řečeno, celkem jsou zrealizovány dva jednotlivé třífázové modely sítě. Jednotlivé prvky (úseky sítě) jsou uloženy v univerzálních polykarbonátových krabičkách ZP 15 od firmy Abtech. Tyto krabičky odpovídají všem požadavkům, včetně rázuvzdornosti, nehořlavosti a krytí IP 66.

Modely jsou nahrazeny symetrickým π-článkem. Jmenovité sdružené napětí modelů  $U_{\text{N, model}}$  je 3x100 V a maximální jmenovitý proud modelů  $I_{\text{N, model}}$  je 1 A. Příčná větev je tvořena kapacitami proti zemi, odporový svod je zanedbán. V podélné větvi jsou cívky s vlastní indukčností a odpovídajícím odporem. Tolerance prvků je u kondenzátorů 5 % a u cívek 10 %.

V Příloze O.l je vytvořeno schéma zapojení fyzického modelu nadzemního vedení. Schéma zapojení fyzického modelu kabelového vedení je uvedeno v Příloze O.2.

Kostry cívek jsou podle daných rozměrů nakresleny v programu Inventor a následně vytisknuty pomocí 3D tiskárny. V Příloze N je znázorněn ilustrační pohled na jednu ze dvou vytvořených koster cívek.

Kondenzátory jsou společně se svorkami umístěny na univerzální desce plošného spoje s rozměry 117x55mm a propojeny s konektory a cívkami podle uvedeného schématu.

V Příloze P. 1 se nachází fotodokumentace předního panelu a vnitřního uspořádání fyzického laboratorního modelu nadzemního vedení. Fotodokumentace fyzického laboratorního modelu kabelového vedení je zobrazena v Příloze P.2.

### **5.2 Výpočet parametrů součástek modelu nadzemního vedení**

Fyzický laboratorní model jednoduchého nadzemní vedení 110 kV s označením vodičů 185 AlFeó má následující výchozí parametry uvedené v Tabulce 5.1. Tyto hodnoty parametrů pochází z matice podélných impedancí a příčných admitancí matematického modelu nadzemního vedení Frequency Dependent (Phase) Model v PSCAD uvedené v Příloze F.3 [20]. Uvedené hodnoty v matici lze získat postupem a zadáním vstupních

hodnot podle Podkapitoly 4.2 a části 4.2.3 této práce, kdy se tyto hodnoty následně vypíší v souboru Output File.

| $R_{\rm p\_skut\_nadzemni} (\Omega \cdot \text{km}^{-1})$ | 0,156 |
|-----------------------------------------------------------|-------|
| $X_{p\_skut\_nadzemni} (\Omega \cdot km^{-1})$            | 0.404 |
| $B_{\rm p\_skut\_nadzemni}$ (µS $\rm km^{-1}$ )           | 2,793 |
| $l_{\text{nadzemni}}(\text{km})$                          | 20    |

Tabulka 5.1 Výchozí skutečné měrné parametry nadzemního vedení [20]

Pro modely nadzemního vedení platí: jmenovité sdružené napětí  $U_{N, \text{skut}} = 110 \text{ kV}$ , maximální jmenovitý proud *I*<sub>N, skut\_nadzemni</sub> = 483 A, jmenovité sdružené napětí modelu  $U_{N, model}$  = 100 V, maximální jmenovitý proud modelu  $I_{N, model}$  = 1 A.

Z těchto údajů je možné určit měřítko napětí, měřítko proudu a měřítko impedance pro model nadzemního vedení.

Měřítko napětí modelu nadzemního vedení  $m_{\text{U}}$  (-)

$$
m_{\rm U} = \frac{U_{\rm N, \; skut}}{U_{\rm N, \; model}} = \frac{110 \cdot 10^3}{100} = 1100\tag{5.1}
$$

Měřítko proudu modelu nadzemního vedení  $m<sub>I</sub>$  nadzemní (-)

$$
m_{\text{I}_{\text{andzenni}}} = \frac{I_{\text{N, skut\_nadzenni}}}{I_{\text{N, model}}} = \frac{483}{1} = 483
$$
 (5.2)

Měřítko impedance modelu nadzemního vedení  $m_Z$  nadzemní (-)

$$
m_{Z_{\text{andzemni}}} = \frac{m_{\text{U}}}{m_{\text{I}_{\text{andzemni}}}} = \frac{1100}{483} = 2{,}277
$$
 (5.3)

Odvozením ze vztahu (2.14) lze ze zadané měrné induktivní reaktance spočítat měrnou indukčnost

$$
L_{\text{p\_skut\_madzemni}} = \frac{X_{\text{p\_skut\_nadzemni}}}{2 \cdot \pi \cdot f} = \frac{0,404}{2 \cdot \pi \cdot 50} = 1,286 \text{ mH·km}^{-1}
$$
(5.4)

Odvozením ze vztahu (2.15) lze ze zadané měrné kapacitní susceptance vypočítat měrnou kapacitu

$$
C_{p\_skut\_nadzemni} = \frac{B_{p\_skut\_nadzemni}}{2 \cdot \pi \cdot f} = \frac{2,793 \cdot 10^{-6}}{2 \cdot \pi \cdot 50} = 8,890 \text{ nF} \cdot \text{km}^{-1}
$$
 (5.5)

Nyní je již možné určit parametry modelu vedení pro dané měřítko impedance. Odpor modelu nadzemního vedení

$$
R_{\text{model\_nadzemni}} = \frac{R_{\text{p\_skut\_nadzemni}} \cdot l_{\text{nadzemni}}}{m_{\text{Z\_nadzemni}}} = \frac{0,156 \cdot 20}{2,277} = 1,4 \text{ }\Omega\tag{5.6}
$$

Indukčnost modelu nadzemního vedení

$$
L_{\text{model\_nadzemni}} = \frac{L_{\text{p\_skut\_nadzemni}} \cdot l_{\text{nadzemni}}}{m_{\text{Z\_nadzemni}}} = \frac{1,286 \cdot 10^{-3} \cdot 20}{2,277} = 11,3 \text{ mH}
$$
 (5.7)

Kapacita modelu nadzemního vedení

$$
C_{\text{model\_nadzemni}} = \frac{C_{\text{p\_skut\_nadzemni}} \cdot l_{\text{nadzemni}}}{\frac{1}{m_{\text{Z\_nadzemni}}} \cdot 2} = \frac{8,890 \cdot 10^{-9} \cdot 20}{\frac{1}{2,277} \cdot 2} = 202 \text{ nF}
$$
(5.8)

V Tabulce 5.2 jsou shrnuty přepočtené parametry fyzického modelu nadzemního vedení.

Tabulka 5.2 Přepočtené parametry fyzického modelu nadzemního vedení

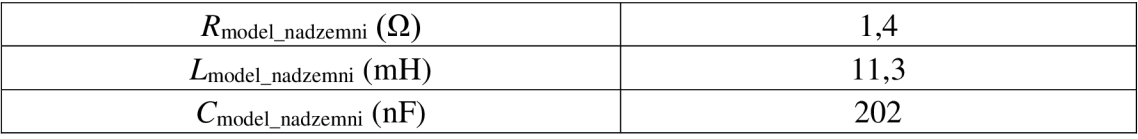

Pro dosažení výsledné požadované kapacity 202 nF jsou zapojeny paralelně tři kondenzátory z řady E12 o hodnotách 180 nF, 15 nF a 6,8 nF, kde jejich výsledná kapacita je v případě paralelního zapojení jejich součtem.

Použité vzduchové cívky jsou ve vícevrstvém provedení. Jsou vypočtené na základě požadované indukčnosti 11,3 mH a průměru drátu 1 mm podle [28]. V Tabulce 5.3 [28] jsou shrnuty údaje o použitých vícevrstvých vzduchových cívkách pro model nadzemního vedení. Odpor drátu přibližně odpovídá vypočtenému odporu pro dané měřítko 1,4 Q.

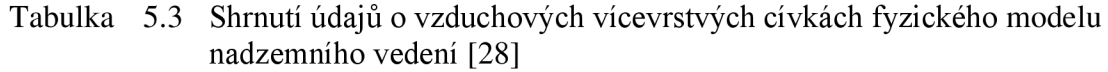

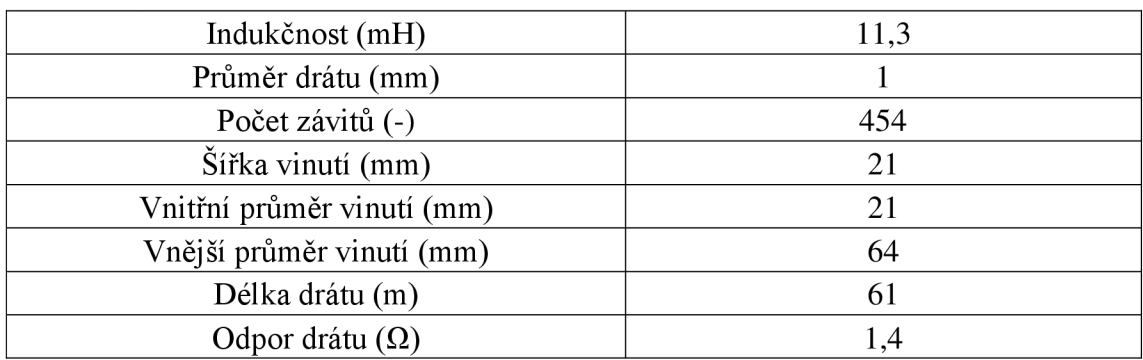

### **5.3 Výpočet parametrů součástek modelu kabelového vedení**

Fyzický laboratorní model kabelového vedení 110 kV má následující výchozí parametry uvedené v Tabulce 5.4 [24]. Tyto parametry pochází z katalogového listu vybraného kabelu 110 kV s označením 2XS(FL)2Y 64/110 kV uvedeného v Příloze G.2 [27].

Tabulka 5.4 Výchozí skutečné měrné parametry kabelového vedení [24]

| $R_{\rm p\_skut\_kabelove} (\Omega \cdot \text{km}^{-1})$ | 0.039 |
|-----------------------------------------------------------|-------|
| $X_{p\_skut\_kabelove} (\Omega \cdot km^{-1})$            | 0.120 |
| $C_{\rm p\_skut\_kabelove}$ (µF $\rm km^{-1}$ )           | 0,220 |
| $l_{\text{kabelove}}$ (km)                                |       |

Pro modely kabelového vedení platí: jmenovité sdružené napětí  $U_{N, \text{ skut}} = 110 \text{ kV}$ , maximální jmenovitý proud I<sub>N, skut kabelove</sub> = 900 A, jmenovité sdružené napětí modelu  $U_{N, model} = 100 V$ , maximální jmenovitý proud modelu  $I_{N, model} = 1 A$ .

Z těchto údajů je možné určit měřítko napětí, měřítko proudu a měřítko impedance pro model kabelového vedení.

Měřítko napětí modelu kabelového vedení *m<sup>v</sup> (-)* 

$$
m_{\rm U} = \frac{U_{\rm N, \, skut}}{U_{\rm N, \, model}} = \frac{110 \cdot 10^3}{100} = 1100\tag{5.9}
$$

Měřítko proudu modelu kabelového vedení m<sub>I kabelove</sub> (-)

$$
m_{\text{I\_kabelove}} = \frac{I_{\text{N, skut\_kabelove}}}{I_{\text{N, model}}} = \frac{900}{1} = 900\tag{5.10}
$$

nce modelu kal  $M$ ěřítko impedance moderu kabelového vedem  $M_{Z_k}$ <sub>kabelové (")</sub>

$$
m_{Z_k\text{tablelove}} = \frac{m_U}{m_{L_k\text{tablelove}}} = \frac{1100}{900} = 1,222\tag{5.11}
$$

$$
L_{\text{p\_skut\_kabelove}} = \frac{X_{\text{p\_skut\_kabelove}}}{2 \cdot \pi \cdot f} = \frac{0,120}{2 \cdot \pi \cdot 50} = 0,382 \text{ mH·km}^{-1}
$$
(5.12)

Nyní je již možné určit parametry modelu vedení pro dané měřítko impedance. Odpor modelu kabelového vedení

$$
R_{\text{model\_kabelove}} = \frac{R_{\text{p\_skut\_kabelove}} \cdot l_{\text{kabelove}}}{m_{\text{Z\_kabelove}}} = \frac{0.039 \cdot 2}{1.222} = 64 \text{ m}\Omega
$$
 (5.13)

Indukčnost modelu kabelového vedení

$$
L_{\text{model\_kabelove}} = \frac{L_{\text{p\_skut\_kabelove}} \cdot l_{\text{kabelove}}}{m_{\text{Z\_kabelove}}} = \frac{0.382 \cdot 10^{-3} \cdot 2}{1.222} = 625 \text{ }\mu\text{H}
$$
 (5.14)

Kapacita modelu kabelového vedení

$$
C_{\text{model\_kabelove}} = \frac{C_{\text{p\_skut\_kabelove}} \cdot l_{\text{kabelove}}}{\frac{1}{m_{\text{Z\_kabelove}}} \cdot 2} = \frac{0,220 \cdot 10^{-6} \cdot 2}{\frac{1}{1,222} \cdot 2} = 269 \text{ nF}
$$
(5.15)

V Tabulce 5.5 jsou shrnuty přepočtené parametry fyzického modelu kabelového vedení.

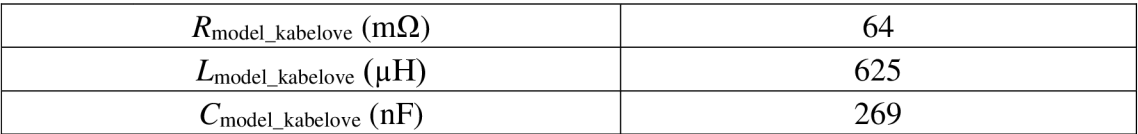

Tabulka 5.5 Přepočtené parametry fyzického modelu kabelového vedení

Pro dosažení výsledné požadované kapacity 269 nF jsou zapojeny paralelně tři kondenzátory z řady E12 o hodnotách 220 nF, 47 nF a 2,2 nF, kde jejich výsledná kapacita je v případě paralelního zapojení jejich součtem.

Použité vzduchové cívky jsou ve vícevrstvém provedení. Jsou vypočtené na základě požadované indukčnosti 625 uH a průměru drátu 2,3 mm podle [28]. V Tabulce 5.6 [28] jsou shrnuty údaje o použitých vícevrstvých vzduchových cívkách. Odpor drátu přibližně odpovídá vypočtenému odporu pro dané měřítko 64 mQ.

Tabulka 5.6 Shrnutí údajů o vzduchových vícevrstvých cívkách fyzického modelu kabelového vedení [28]

| Indukčnost $(\mu H)$       | 625  |
|----------------------------|------|
| Průměr drátu (mm)          | 2,3  |
| Počet závitů (-)           | 102  |
| Šířka vinutí (mm)          | 23   |
| Vnitřní průměr vinutí (mm) | 23   |
| Vnější průměr vinutí (mm)  | 70   |
| Délka drátu (m)            | 15   |
| Odpor drátu $(\Omega)$     | 0,06 |

### **5.4 Laboratorní ověření a testování fyzických modelů**

Zhotovené fyzické laboratorní modely jsou změřeny atestovány při různých provozních stavech v laboratoři elektrických sítí. Vytvořené fyzické modely jsou měřeny naprázdno, nakrátko, při jmenovitém proudu a při polovičním jmenovitém proudu. Schémata zapojení při měření v jednotlivých provozních stavech jsou zobrazeny v Příloze Q [20].

Pro měření velikosti efektivních hodnot napětí ( $U_1$ ,  $U_2$ ,  $U_3$ ) a proudů ( $I_1$ ,  $I_2$  a  $I_3$ ), sdružených hodnot napětí mezi jednotlivými fázemi (t**/12,** *U23,* t**/31)** na začátku a konci vedení jsou použity dva analyzátory sítě SMP 44 KMB Systems, které poskytují také informace o fázových posunech napětí ( $\varphi_{U1}$ ,  $\varphi_{U2}$ ,  $\varphi_{U3}$ ) a proudů ( $\varphi_{I1}$ ,  $\varphi_{I2}$ ,  $\varphi_{I3}$ ). Dále tyto přístroje měří účiníky *(cos<pi, cosyi, cosyi)* a hodnoty činného (Pi, *P2, P3)* a jalového (Qi, **Ô 2 ,** *Qi)* výkonu.

Na stolním laboratorním zdroji není možné nastavit přesnou požadovanou hodnotu střídavého napětí 3x100 V. Stolní laboratorní zdroj třífázového napětí je nesymetrický, napětí jednotlivých fází se o jednotky voltů liší.

Měření naprázdno je provedeno při zvýšeném napětí tak, aby modelem tekl dostatečně velký proud, který analyzátor sítě zaznamená. Při jmenovitém napětí totiž použitý analyzátor sítě nedokázal nízkou hodnotu proudu zaznamenat,

Naopak měření nakrátko je provedeno při sníženém napětí tak, aby modelem protékal jmenovitý proud. Při měření nakrátko (sníženém napětí) je použit jako zdroj regulovatelný autotransformátor, protože stolní laboratorní zdroj není možné nastavit na požadovanou nízkou hodnotu napětí. Použitý regulovatelný transformátor je však také nesymetrický. Stejně jako u stolního laboratorního zdroje se napětí jednotlivých fází o jednotky voltů liší. Není tak možné provést měření, aby všemi třemi fázemi tekl stejný jmenovitý proud. Proto je měření nakrátko provedeno pro každou fázi zvlášť při jmenovitém proudu, přičemž však není možné změřit fázové posuny napětí a proudů.

V rámci měření při jmenovitém a polovičním jmenovitém proudu jsou nastavovány hodnoty proudů pomocí regulovatelné odporové zátěže v podobě tří samostatných reostatů přímo na hodnoty jmenovitého a polovičního jmenovitého proudu.

Z výše uvedeného vyplývá, že je nutné v PSCAD vytvořit ekvivalentní modely odpovídající naměřeným hodnotám fyzických modelů. V PSCAD lze však použít pouze symetrický třífázový zdroj napětí. Simulace je tedy provedena zvlášť pro jednotlivé odlišné hodnoty sdruženého napětí fyzických modelů, přičemž uvedené fázové posuny napětí a proudů se při změnách napětí neměnily. Všechny samotné simulace jsou v rámci projektu nastaveny a provedeny stejným způsobem, jak je uvedeno a popsáno v Podkapitole 4.4. Další nastavitelné parametry samotné simulace nejsou žádným způsobem upravovány a měněny. To znamená jsou ponechány ve výchozím nastavení. Jediný rozdíl spočívá v postupném jiném definování sdružené efektivní hodnoty střídavého napětí 110 kV na Obrázku 4.20 [20] u komponenty třífázového zdroje napětí Three Phase Voltage Source Model 2 tak, aby odpovídala přesně přepočteným naměřeným hodnotám sdruženého střídavého napětí fyzických modelů.

#### **5.4.1 Nadzemní vedení**

Všechny naměřené hodnoty fyzického modelu **7t**-článku nadzemního vedení se nachází v Příloze R. 1. V Příloze R.2 je uvedena tabulka s přepočtenými naměřenými hodnotami fyzického modelu **7t**-článku, aby bylo možné porovnání s ekvivalentním matematickým modelem **7t**-článku. Podrobná tabulka s naměřenými hodnotami ekvivalentního matematického modelu se nachází v Příloze R.3.

Schéma zapojení měření naprázdno je znázorněno v Příloze Q.l [20]. V Tabulce 5.7 jsou uvedeny výsledky měření ekvivalentního matematického a fyzického modelu  $\pi$ článku nadzemního vedení naprázdno. Naměřené hodnoty velikosti napětí na konci vedení se liší minimálně, maximálně o 0,3 %. U velikostí proudů je relativní chyba větší než u fázových posunů. Největší relativní chyba u velikostí proudů dosahuje 6,7 %, největší relativní chyba fázových posunů je 3,4 %. Naměřené hodnoty velikosti proudů na konci vedení jsou nulové, což odpovídá zapojení naprázdno.

| Veličina                  | matematický model $\pi$ -článku |          | fyzický model $\pi$ -článku |          |
|---------------------------|---------------------------------|----------|-----------------------------|----------|
| $f = 50$ Hz               | začátek                         | konec    | začátek                     | konec    |
|                           | vedení                          | vedení   | vedení                      | vedení   |
| $U_1$ (kV)                | 96,79                           | 96,81    | 96,79                       | 96,66    |
| $U_2$ (kV)                | 98,88                           | 98,91    | 98,88                       | 98,63    |
| $U_3$ (kV)                | 98,82                           | 98,84    | 98,82                       | 98,63    |
| $I_1(A)$                  | 5,407                           | 0,000    | 5,796                       | 0,000    |
| $I_2(A)$                  | 5,524                           | 0,000    | 5,796                       | 0,000    |
| $I_3(A)$                  | 5,521                           | 0,000    | 5,796                       | 0,000    |
| $\varphi_{\text{U1}}$ (°) | 0,0                             | 0,0      | 0,0                         | 0,0      |
| $\varphi_{\text{U2}}$ (°) | $-120,0$                        | $-120,0$ | $-119,3$                    | $-119,3$ |
| $\varphi_{U3}$ (°)        | 120,0                           | 120,0    | 120,6                       | 120,6    |
| $\varphi_{\text{I}1}$ (°) | 89,1                            |          | 87,9                        |          |
| $\varphi_{I2}$ (°)        | $-30,9$                         |          | $-32,0$                     |          |
| $\varphi_{13}$ (°)        | $-150.9$                        |          | $-150,9$                    |          |

Tabulka 5.7 Naměřené hodnoty matematického a fyzického modelu π-článku nadzemního vedení naprázdno

Schéma zapojení měření nakrátko je znázorněno v Příloze Q.2 [20],

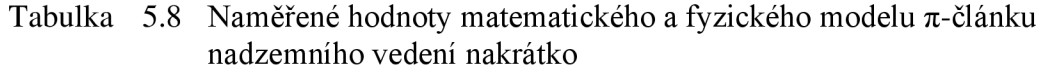

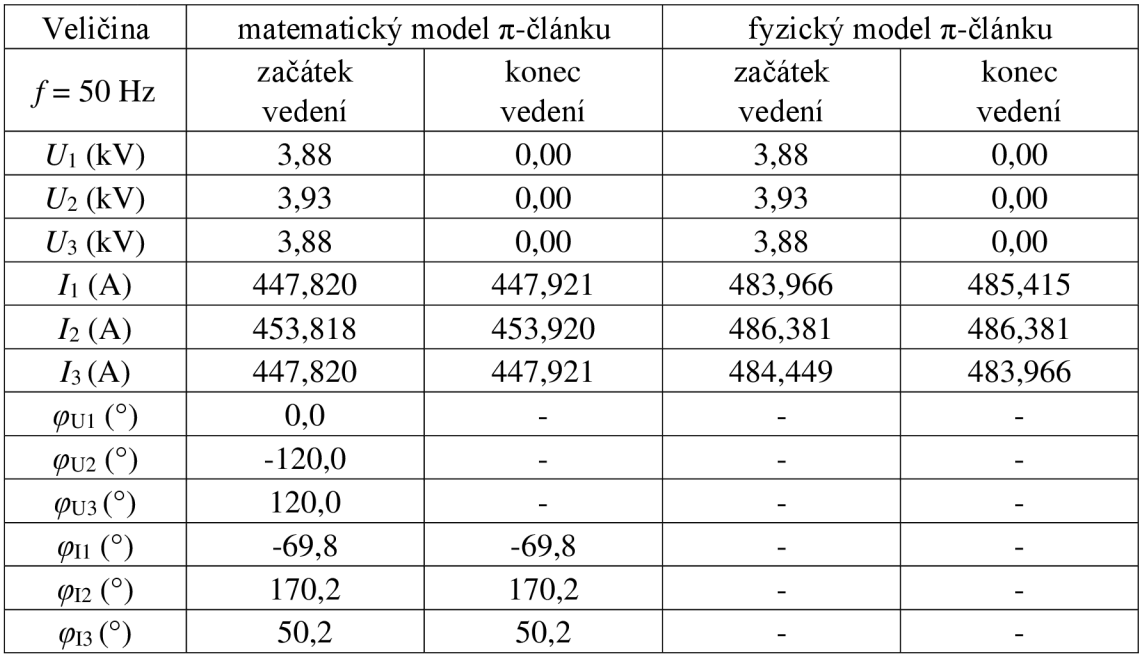

V Tabulce 5.8 jsou uvedeny výsledky měření ekvivalentního matematického a fyzického modelu **7i**-článku nadzemního vedení nakrátko. Naměřené hodnoty velikosti napětí na konci vedení jsou nulové, což odpovídá zapojení nakrátko. Nej větší relativní chyba u velikostí proudů dosahuje 7,7 %. Jak je uvedeno a vysvětleno v Podkapitole 5.4, fázové posuny napětí a proudů nakrátko u fyzického modelu nejsou změřeny. Tudíž není možné je porovnat.

Schéma zapojení měření při jmenovitém proudu je znázorněno v Příloze Q.3 [20]. V Tabulce 5.9 jsou uvedeny výsledky měření ekvivalentního matematického a fyzického modelu **7t**-článku nadzemního vedení při jmenovitém proudu. Měření je prováděno přímo při jmenovitém proudu, který je nastavován přesně pomocí regulovatelné odporové zátěže. Proudy na začátku vedení se tedy neliší. Relativní chyba proudů na konci vedení se pohybuje okolo 0,2 %. Naměřené hodnoty velikosti napětí na konci vedení se prakticky neliší. Oproti předchozím provozním stavům je zde relativní chyba u fázových posunů větší než u velikostí proudů. Již dochází k odlišnostem u fázových posunů napětí o relativní chybu 3,2 %. Oproti předchozím provozním stavům je zde relativní chyba u fázových posunů proudů na konci vedení velmi výrazně větší než u velikostí proudů na konci vedení a fázových posunů proudů na začátku vedení.

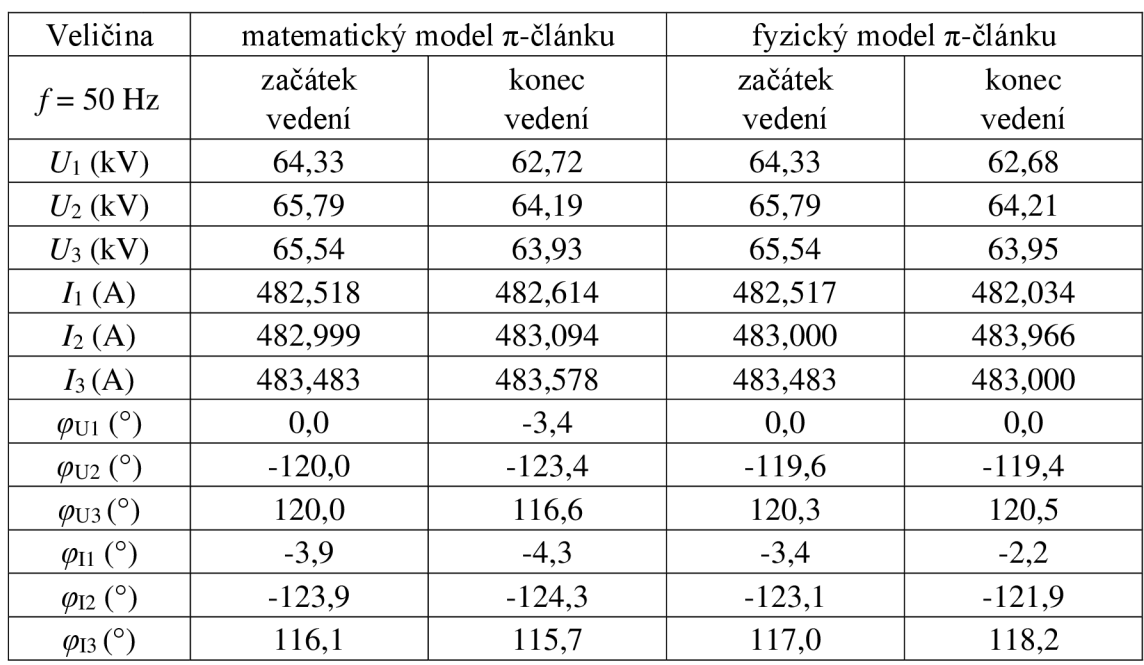

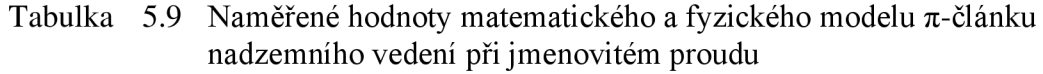

Schéma zapojení měření při polovičním jmenovitém proudu je znázorněno v Příloze Q.4 [20]. V Tabulce 5.10 jsou uvedeny výsledky měření ekvivalentního matematického a fyzického modelu **7t**-článku nadzemního vedení při polovičním jmenovitém proudu. Měření je prováděno přímo při polovičním jmenovitém proudu, který je nastavován přesně pomocí regulovatelné odporové zátěže. Proudy na začátku vedení se tedy neliší. Relativní chyba proudů na konci vedení se pohybuje okolo 0,2 %. Naměřené hodnoty velikosti napětí na konci vedení se prakticky neliší. Oproti předchozím provozním stavům je zde stejně jako při jmenovitém proudu relativní chyba u fázových posunů větší než u velikostí proudů. Dochází k odlišnostem u fázových posunů napětí o relativní chybu 1,9 %. Oproti předchozím provozním stavům je zde relativní chyba u fázových posunů

napětí na konci vedení výrazně větší než u velikostí proudů na konci vedení a fázových posunů proudů.

| Veličina                  | matematický model $\pi$ -článku |          | fyzický model $\pi$ -článku |          |
|---------------------------|---------------------------------|----------|-----------------------------|----------|
|                           | začátek                         | konec    | začátek                     | konec    |
| $f = 50$ Hz               | vedení                          | vedení   | vedení                      | vedení   |
| $U_1$ (kV)                | 64,21                           | 63,44    | 64,21                       | 63,45    |
| $U_2$ (kV)                | 65,99                           | 65,22    | 65,99                       | 65,16    |
| $U_3$ (kV)                | 65,79                           | 65,03    | 65,79                       | 65,10    |
| $I_1(A)$                  | 241,983                         | 242,010  | 241,983                     | 242,466  |
| $I_2(A)$                  | 241,983                         | 243,010  | 241,983                     | 243,432  |
| $I_3(A)$                  | 241,983                         | 242,010  | 241,983                     | 242,466  |
| $\varphi_{\text{U1}}$ (°) | 0.0                             | $-1,7$   | 0.0                         | 0.0      |
| $\varphi_{\text{U2}}$ (°) | $-120,0$                        | $-121,7$ | $-119,5$                    | $-119,4$ |
| $\varphi_{U3}$ (°)        | 120,0                           | 118,3    | 120,4                       | 120,5    |
| $\varphi_{I1}$ (°)        | $-1,8$                          | $-2,6$   | $-2,3$                      | $-2,3$   |
| $\varphi_{I2}$ (°)        | $-121,8$                        | $-122,6$ | $-121,9$                    | $-121,9$ |
| $\varphi_{I3} (^\circ)$   | 118,2                           | 117,4    | 118,1                       | 118,0    |

Tabulka 5.10 Naměřené hodnoty matematického a fyzického modelu π-článku nadzemního vedení při polovičním jmenovitém proudu

U fyzických laboratorních modelů nadzemního vedení ve všech provozních stavech docházelo odchylkám. Odchylky velikostí proudů jsou způsobeny zejména tolerancí prvků použitých součástek pro výrobu fyzických laboratorních modelů. Odchylky fázových posunů napětí a proudů odpovídají tomu, že pro simulaci ekvivalentního matematického modelu je použit symetrický třífázový zdroj napětí, kdežto při měření fyzických laboratorních modelů je to nesymetrický stolní laboratorní zdroj a regulovatelný autotransformátor. Odchylky dále mohou být způsobeny nepřesností použitých měřicích přístrojů.

#### **5.4.2 Kabelové vedení**

Všechny naměřené hodnoty fyzického modelu **7t**-článku kabelového vedení se nachází v Příloze S.l. V Příloze S.2 je uvedena tabulka s přepočtenými naměřenými hodnotami fyzického modelu **7t**-článku, aby bylo možné porovnání s ekvivalentním matematickým modelem **7t**-článku. Podrobná tabulka s naměřenými hodnotami ekvivalentního matematického modelu **7t**-článku se nachází v Příloze S.3.

Schéma zapojení měření naprázdno je znázorněno v Příloze Q. 1 [20]. V Tabulce 5.11 jsou uvedeny výsledky měření ekvivalentního matematického a fyzického modelu  $\pi$ článku kabelového vedení naprázdno. Naměřené hodnoty velikosti napětí na konci vedení se liší minimálně, maximálně o relativní chybu 0,1 %. U velikostí proudů je relativní chyba větší než u fázových posunů. Nej větší relativní chyba u velikostí proudů dosahuje 7 %, největší relativní chyba fázových posunů je 5,2 %. Naměřené hodnoty velikosti proudů na konci vedení jsou nulové, což odpovídá zapojení naprázdno.

| Veličina                            | matematický model $\pi$ -článku |          | fyzický model $\pi$ -článku |          |
|-------------------------------------|---------------------------------|----------|-----------------------------|----------|
|                                     | začátek                         | konec    | začátek                     | konec    |
| $f = 50$ Hz                         | vedení                          | vedení   | vedení                      | vedení   |
| $U_1$ (kV)                          | 96,85                           | 96,85    | 96,86                       | 96,98    |
| $U_2$ (kV)                          | 98,82                           | 98,82    | 98,82                       | 98,95    |
| $U_3$ (kV)                          | 98,76                           | 98,76    | 98,76                       | 98,88    |
| $I_1(A)$                            | 13,388                          | 0,000    | 14,400                      | 0,000    |
| $I_2(A)$                            | 13,660                          | 0,000    | 14,400                      | 0,000    |
| $I_3(A)$                            | 13,651                          | 0,000    | 14,400                      | 0,000    |
| $\varphi_{\text{U1}}$ (°)           | 0,0                             | 0,0      | 0,0                         | 0,0      |
| $\varphi$ <sub>U2</sub> ( $\circ$ ) | $-120,0$                        | $-120,0$ | $-119,3$                    | $-119,3$ |
| $\varphi_{U3}$ (°)                  | 120,0                           | 120,0    | 120,5                       | 120,6    |
| $\varphi_{\rm I1}$ (°)              | 89,1                            |          | 87,6                        |          |
| $\varphi_{I2}$ (°)                  | $-30,9$                         |          | $-32,6$                     |          |
| $\varphi_{13}$ (°)                  | $-150,9$                        |          | $-150,8$                    |          |

Tabulka 5.11 Naměřené hodnoty matematického a fyzického modelu π-článku kabelového vedení naprázdno

Schéma zapojení měření nakrátko je znázorněno v Příloze Q.2 [20],

Tabulka 5.12 Naměřené hodnoty matematického a fyzického modelu π-článku kabelového vedení nakrátko

| Veličina                  | matematický model $\pi$ -článku |         |         | fyzický model $\pi$ -článku |
|---------------------------|---------------------------------|---------|---------|-----------------------------|
|                           | začátek                         | konec   | začátek | konec                       |
| $f = 50$ Hz               | vedení                          | vedení  | vedení  | vedení                      |
| $U_1$ (kV)                | 2,56                            | 0,00    | 2,56    | 0,00                        |
| $U_2$ (kV)                | 2,52                            | 0,00    | 2,52    | 0,00                        |
| $U_3$ (kV)                | 2,53                            | 0.00    | 2,53    | 0,00                        |
| $I_1(A)$                  | 10134                           | 10134   | 9459    | 9459                        |
| $I_2(A)$                  | 9974                            | 9974    | 9279    | 9279                        |
| $I_3(A)$                  | 10020                           | 10020   | 9360    | 9360                        |
| $\varphi_{\text{U1}}$ (°) | 0,0                             |         |         |                             |
| $\varphi_{U2}$ (°)        | $-120,0$                        |         |         |                             |
| $\varphi_{U3}$ (°)        | 120,0                           |         |         |                             |
| $\varphi_{I1}$ (°)        | $-72,9$                         | $-72,9$ |         |                             |
| $\varphi_{I2}$ (°)        | 167,1                           | 167,1   |         |                             |
| $\varphi_{I3}$ (°)        | 47,1                            | 47,1    |         |                             |

V Tabulce 5.12 jsou uvedeny výsledky měření ekvivalentního matematického a fyzického modelu **7i**-článku kabelového vedení nakrátko. Naměřené hodnoty velikosti napětí na konci vedení jsou nulové, což odpovídá zapojení nakrátko. Největší relativní 60 chyba u velikostí proudů dosahuje 7 %. Jak je uvedeno v Podkapitole 5.4, fázové posuny napětí a proudů nakrátko u fyzického modelu nejsou změřeny. Tudíž není možné je porovnat.

Schéma zapojení měření při jmenovitém proudu je znázorněno v Příloze Q.3 [20]. V Tabulce 5.13 jsou uvedeny výsledky měření ekvivalentního matematického a fyzického modelu **7t**-článku kabelového vedení při jmenovitém proudu. Měření je prováděno přímo při jmenovitém proudu, který je nastavován přesně pomocí regulovatelné odporové zátěže. Proudy na začátku vedení se tedy neliší. Relativní chyba proudů na konci vedení dosahuje maximálně 0,3 %. Naměřené hodnoty velikosti napětí na konci vedení se liší o relativní chybu 0,5 %. Oproti předchozím provozním stavům je zde relativní chyba u fázových posunů větší než u velikostí proudů. Již dochází k odlišnostem u fázových posunů napětí o relativní chybu 0,6 %. Oproti předchozím provozním stavům je zde relativní chyba u fázových posunů proudů větší než u velikostí proudů na konci vedení.

| Veličina                  | matematický model $\pi$ -článku |          |          | fyzický model $\pi$ -článku |
|---------------------------|---------------------------------|----------|----------|-----------------------------|
| $f = 50$ Hz               | začátek                         | konec    | začátek  | konec                       |
|                           | vedení                          | vedení   | vedení   | vedení                      |
| $U_1$ (kV)                | 64,27                           | 64,20    | 64,27    | 63,89                       |
| $U_2$ (kV)                | 65,74                           | 65,66    | 65,74    | 65,47                       |
| $U_3$ (kV)                | 65,42                           | 65,34    | 65,42    | 65,16                       |
| $I_1(A)$                  | 900,00                          | 899,97   | 900,00   | 901,80                      |
| $I_2(A)$                  | 901,80                          | 901,77   | 901,80   | 902,70                      |
| $I_3(A)$                  | 899,10                          | 899,07   | 899,10   | 901,80                      |
| $\varphi_{\text{U1}}$ (°) | 0,0                             | $-0,2$   | 0,0      | 0,0                         |
| $\varphi_{U2}$ (°)        | $-120,0$                        | $-120,2$ | $-119,5$ | $-119,5$                    |
| $\varphi_{U3}$ (°)        | 120,0                           | 119,8    | 120,4    | 120,3                       |
| $\varphi_{I1}$ (°)        | $-0,5$                          | $-1,1$   | $-1,8$   | $-2,2$                      |
| $\varphi_{I2}$ (°)        | $-120,5$                        | $-121,1$ | $-121,4$ | $-121,9$                    |
| $\varphi_{I3}$ (°)        | 119,5                           | 118,9    | 118,5    | 118,0                       |

Tabulka 5.13 Naměřené hodnoty matematického a fyzického modelu π-článku kabelového vedení při jmenovitém proudu

Schéma zapojení měření při polovičním jmenovitém proudu je znázorněno v Příloze Q.4 [20]. V Tabulce 5.14 jsou uvedeny výsledky měření ekvivalentního matematického a fyzického modelu **7t**-článku kabelového vedení při polovičním jmenovitém proudu. Měření je prováděno přímo při polovičním jmenovitém proudu, který je nastavován přesně pomocí regulovatelné odporové zátěže. Proudy na začátku vedení se tedy neliší. Relativní chyba proudů na konci vedení dosahuje maximálně 0,4 %. Naměřené hodnoty velikosti napětí na konci vedení se liší o relativní chybu 0,5 %. Oproti předchozím provozním stavům je zde stejně jako při jmenovitém proudu relativní chyba u fázových posunů větší než u velikostí proudů. Dochází k odlišnostem u fázových posunů napětí

o relativní chybu 0,6 %. Oproti předchozím provozním stavům je zde relativní chyba u fázových posunů proudů na konci vedení větší než u velikostí proudů na konci vedení a fázových posunů proudů na začátku vedení.

| Veličina                  | matematický model $\pi$ -článku |          | fyzický model $\pi$ -článku |          |
|---------------------------|---------------------------------|----------|-----------------------------|----------|
|                           | začátek                         | konec    | začátek                     | konec    |
| $f = 50$ Hz               | vedení                          | vedení   | vedení                      | vedení   |
| $U_1$ (kV)                | 64,53                           | 64,49    | 64,53                       | 64,14    |
| $U_2$ (kV)                | 65,86                           | 65,82    | 65,86                       | 65,74    |
| $U_3$ (kV)                | 65,74                           | 65,70    | 65,74                       | 65,42    |
| $I_1(A)$                  | 450,00                          | 449,92   | 450,00                      | 450,00   |
| $I_2(A)$                  | 450,00                          | 449,91   | 450,00                      | 450,90   |
| $I_3(A)$                  | 451,80                          | 451,72   | 451,80                      | 450,00   |
| $\varphi_{\text{U1}}$ (°) | 0,0                             | $-0,1$   | 0,0                         | 0,0      |
| $\varphi_{\text{U2}}$ (°) | $-120,0$                        | $-120,1$ | $-119,6$                    | $-119,4$ |
| $\varphi_{U3}$ (°)        | 120,0                           | 119,9    | 120,3                       | 120,4    |
| $\varphi_{I1}$ (°)        | 0,2                             | $-1,0$   | $-1,3$                      | $-2,3$   |
| $\varphi_{I2}$ (°)        | $-119,8$                        | $-121,0$ | $-121,1$                    | $-122,0$ |
| $\varphi_{I3}$ (°)        | 120,2                           | 119,0    | 119,0                       | 117,9    |

Tabulka 5.14 Naměřené hodnoty matematického a fyzického modelu π-článku kabelového vedení při polovičním jmenovitém proudu

Stejně jako u fyzických laboratorních modelů nadzemního vedení i u modelů kabelového vedení ve všech provozních stavech docházelo odchylkám. Odchylky velikostí proudů jsou opět způsobeny zejména tolerancí prvků použitých součástek pro výrobu fyzických laboratorních modelů. Odchylky fázových posunů napětí a proudů odpovídají tomu, že pro simulaci ekvivalentního matematického modelu je použit symetrický třífázový zdroj napětí, kdežto při měření fyzických laboratorních modelů je to nesymetrický stolní laboratorní zdroj a regulovatelný autotransformátor. Odchylky dále mohou být způsobeny nepřesností použitých měřicích přístrojů.

# **6. ZÁVĚR**

Bakalářská práce řešila přehled vedení 110 kV. V rámci nadzemního vedení 110 kV v České republice je dnes standardizován stožár typu soudek pro dvojité vedení. Jako koncepční lze považovat právě dvojité vedení, protože rozvoj jednoduchých vedení již neprobíhá. Běžný standardní průřez vodičů na dvojitém vedení je 2x3x243 AlFe nebo 2x3x434 AlFe. Mezi starší používané typy vodičů patří 185 AlFeó. Typické délky úseků nadzemních vedení 110 kV jsou v řádech desítek kilometrů. Kabely 110 kV z pohledu požadavků provozovatelů distribučních soustav standardizovány nejsou. Jednoduše lze říci "co kabel, to originál" právě podle konkrétních požadavků a podmínek. Mezi nejčastěji používané průřezy kabelů patří 630 mm<sup>2</sup>, 240 mm<sup>2</sup> a 1000 mm<sup>2</sup>. Kabely se uspořádávají běžně do těsného svazku ve tvaru trojúhelníku. Typické délky úseků kabelového vedení 110 kV jsou v řádu jednotek kilometrů. Charakteristická délka kabelového vedení je tedy řádově menší než charakteristická délka nadzemního vedení. To je dáno tím, že vysokonapěťové kabely jsou používány především přímo ve městech a průmyslových zónách. Naopak ve volném terénu, kde jsou úseky vedení mnohem delší než ve městech, se kabelové vedení 110 kV téměř nepoužívá. Co se týče provedení vedení kabelové versus nadzemní, tak obecně platí, že rozvoj kabelového vedení primárně neprobíhá. Celkem v České republice existuje přibližně 131 kilometrů kabelového vedení 110 kV v intravilánu a přibližně 14163 kilometrů nadzemního vedení.

Dále se bakalářská práce zabývala matematickým modelováním vedení pomocí různých modelů v PSCAD. Matematické modely jsou vyhodnoceny a vzájemně porovnány v různých provozních stavech. Z provozního stavu nakrátko vyplývá, že v porovnání Frequency Dependent (Phase) Model s Bergeron Model se naměřené velikosti proudů liší výrazně více než při porovnání Frequency Dependent (Phase) Model s **7i**-článkem se soustředěnými parametry. Tím je ověřeno, že Bergeron Model je méně přesný, zejména při velkých proudech, a tedy při provozním stavu nakrátko. Menší odlišnost mezi Frequency Dependent (Phase) Model a π-článkem se soustředěnými parametry lze přisoudit tomu, že pro tvorbu modelu  $\pi$ -článku jsou použity přímo hodnoty parametrů z impedanční a admitanční matice modelu Frequency Dependent (Phase) Model s rozloženými parametry. V provozních stavech do jmenovitých proudů a v provozním stavu naprázdno jsou všechny modely v rámci nadzemního vedení dostatečně přesné.

U matematických modelů kabelového vedení naprázdno je vidět, že v porovnání Frequency Dependent (Phase) Model s Bergeron Model se naměřené velikosti proudů liší výrazně více než při porovnání Frequency Dependent (Phase) Model s  $\pi$ -článkem se soustředěnými parametry. V rámci modelů kabelového vedení je tedy Bergeron Model výrazně méně přesný i v provozním stavu naprázdno. Velkou odlišnost mezi Frequency Dependent (Phase) Model a  $\pi$ -článkem se soustředěnými parametry lze přisoudit tomu, že pro tvorbu modelu **7i**-článku jsou použily přímo hodnoty parametrů z katalogového

listu výrobce. Stejně jako u modelů nadzemního vedení je tím potvrzeno, že při jmenovitých a polovičních jmenovitých proudech jsou všechny modely dostatečně přesné. Naopak u modelů kabelového vedení v případě provozního stavu naprázdno jsou odlišnosti poměrně výrazné. K značným odlišnostem u modelů kabelového vedení dochází při velkých proudech v provozním stavu nakrátko.

V rámci bakalářské práce byly také vytvořeny fyzické laboratorní modely  $\pi$ -článku nadzemního a kabelového vedení 110 kV. Zhotovené fyzické laboratorní modely jsou ověřeny a testovány při různých provozních stavech. V případě fyzických laboratorních modelů **7t**-článku nadzemního i kabelového vedení dochází ve všech provozních stavech k odchylkám. Odchylky velikostí proudů jsou způsobeny zejména tolerancí prvků použitých součástek pro výrobu fyzických laboratorních modelů. Odchylky fázových posunů napětí a proudů odpovídají tomu, že pro simulaci ekvivalentního matematického modelu je použit symetrický třífázový zdroj napětí, kdežto při měření fyzických laboratorních modelů je to nesymetrický třífázový stolní laboratorní zdroj a regulovatelný autotransformátor. Odchylky dále mohou být způsobeny nepřesností použitých měřicích přístrojů.

Na závěr lze konstatovat, že všechny cíle této bakalářské práce byly splněny.

## **LITERATURA**

- [I] TOMAN, Petr a kol. *Provoz distribučních soustav.* Praha: České vysoké učení technické v Praze, 2011. ISBN 978-80-01-04935-8.
- [2] BLAŽEK, Vladimír a Petr SKALA. *Distribuce elektrické energie.* Brno: FEKT VUT.
- [3] *Technické informace.* Online. PREdistribuce. 2022. Dostupné z: [https://www.predistribuce.cz/cs/distribucni-sit/technicke-informace/.](https://www.predistribuce.cz/cs/distribucni-sit/technicke-informace/) [cit. 2023-10-30].
- [4] *Dosahovaná úroveň kvality distribuce elektřiny.* Online. ČEZ Distribuce. 2022. Dostupné z: [https://www.cezdistribuce.cz/cs/distribucni-soustava/uroven-kvality](https://www.cezdistribuce.cz/cs/distribucni-soustava/uroven-kvality-)distribuce-elektriny. [cit. 2023-10-30].
- [5] *Souhrnná zpráva o dosažené úrovni kvality distribuce elektřiny.* Online. EG.D. 2022. Dostupné z: <https://www.egd.cz/sites/default/files/2023-> 03/souhrnna zprava egd 2022.pdf. [cit. 2023-10-30].
- [6] *Souhrnná zpráva o dosažené úrovni kvality distribuce elektřiny a souvisejících služeb.* Online. PREdistribuce. 2022. Dostupné z: [https://www.predistribuce.cz/cs/distribucni-sit/legislativni-predpisv/.](https://www.predistribuce.cz/cs/distribucni-sit/legislativni-predpisv/) [cit. 2023-10-30].
- [7] *NADZEMNÍ VEDENÍ WN, VNA NN.* Online. Energetika zblízka Svět [energie.cz.](http://energie.cz) 2023. Dostupné z: [https://www.svetenergie.cz/cz/energetika](https://www.svetenergie.cz/cz/energetika-)zblizka/distribuce-elektriny/distribuce-elektricke-energie-podrobne/nadzemnivedeni-vvn-vn-a-nn/vyklad. [cit. 2023-11-05].
- [8] *STOŽÁRY LINEK WN, VN A NN.* Online. Energetika zblízka Svět [energie.cz.](http://energie.cz) 2023. Dostupné z: [https://www.svetenergie.cz/cz/energetika-zblizka/distribuce](https://www.svetenergie.cz/cz/energetika-zblizka/distribuce-)elektriny/distribuce-elektricke-energie-podrobne/stozary-linek-vvn-vn-ann/vvklad. [cit. 2023-11-06].
- [9] ORSÁGOVÁ, Jaroslava. *Rozvodná zařízení.* Brno: FEKT VUT.
- [10] *Mechanika venkovních vedení.* Online. [Docplayer.cz](http://Docplayer.cz) Střední odborné učiliště technické - Havířov. 2023. Dostupné z: [https://docplayer.cz/5297206-Mechanika](https://docplayer.cz/5297206-Mechanika-)venkovnich-vedeni.html. [cit. 2023-11-06].
- [II] *KABELOVÁ VEDENÍ.* Online. Energetika zblízka Svět [energie.cz.](http://energie.cz) 2023. Dostupné z: [https://www.svetenergie.cz/cz/energetika-zblizka/distribuce](https://www.svetenergie.cz/cz/energetika-zblizka/distribuce-)elektriny/distribuce-elektricke-energie-podrobne/kabelova-vedeni/vyklad. [cit. 2023-11-06].
- [12] ČEZDISTRIBUCE, EG.D., PRE DISTRIBUCE, ČEPS. PNE 34 1050, *Kladení kabelů nn, vna 110 kVv distribučních sítích energetiky.* Druhé vydání.
- [13] KRÁTKÝ, Milan. Koncepční rozvoj EG.D., a,s. 2023-10-02. *Problematika vedení 110 kV.* E-mailová komunikace.
- [14] *Porovnaní nadzemního a kabelového vedení.* Online. ČEZ Distribuce. 2023. Dostupné z: [https://www.cezdistribuce.cz/cs/pro-media/vedeni-110-kv-novy-bor](https://www.cezdistribuce.cz/cs/pro-media/vedeni-110-kv-novy-bor-)varnsdorf/porovnani -reseni-nadzemniho-a-kabeloveho-vedeni.html. [cit. 2023-12-20].
- [15] KAVAN, Pavel. Parametry silnoproudých vedení. Diplomová práce, vedoucí Petr Mlýnek. Brno: FEKT VUT, 2011.
- [16] *Primární a sekundární parametry vedení.* Online. EStránky.cz. 2023. Dostupné z: <https://ackoo.estrankv.cz/clankv/primarni-a-sekundarni-parametrv-vedeni.html> [cit. 2023-11-06].
- [17] *Souhrnné provozní parametry vedení.* Online. NOHAC, Karel. Západočeská univerzita v Plzni. 2023. Dostupné z: [https://home.zcu.cz/~nohac/MS/Souhrnne p](https://home.zcu.cz/~nohac/MS/Souhrnne)rovozní parametry vedeni.pdf. [cit. 2023-12-20].
- [18] *Parametry vedení a transformátorů.* Online. Vysoká škola báňská technická univerzita Ostrava: Katedra elektroenergetiky. Dostupné z: http://fei1.[vsb.cz/kat410](http://vsb.cz/kat4)/studium/studijni\_materialy/katalogy/parametry.doc. [cit. 2023-11-05].
- [19] *Parametry vedení a kabelů.* Online. Vysoká škola báňská technická univerzita Ostrava: Katedra elektroenergetiky. Dostupné z: http://fei1.[vsb.cz/kat410](http://vsb.cz/kat4)/studium/studijni\_materialy/katalogy/parametry\_vedeni a kabelu.xls. [cit. 2023-11-05].
- [20] Manitoba Hydro International, Ltd. PSCAD v50. *PSCAD 5.0.0 (64-bit) Educational* [software]. 2021-03-04 [cit. 2023-10-16].
- [21] MANITOBA HVDC RESEARCH CENTRE, EMTDC User's Guide Manual (2018), 211 Commerce Drive, Winnipeg, Manitoba, Canada R3P 1A3, 207 stran. Dostupné z: <https://www.pscad.com/knowledge-base/article/163> [cit. 2023-12-25].
- [22] MANITOBA HVDC RESEARCH CENTRE, PSCAD User's Guide Manual (2018), 211 Commerce Drive, Winnipeg, Manitoba, Canada R3P 1A3, 529 stran. Dostupné z: <https://www.pscad.com/knowledge-base/article/160> [cit. 2023-12-30].
- [23] MANITOBA HVDC RESEARCH CENTRE, PSCAD Overhead Lines and Cable Modeling Guidelines for PSCAD (2023), 211 Commerce Drive, Winnipeg, Manitoba, Canada R3P 1A3, 57 stran. Dostupné z: [https://www.pscad.com/knowledge-base/article/872 \[](https://www.pscad.com/knowledge-base/article/872)cit. 2024-1-5].
- [24] KŔESÁLEK, Petr. Rozvoj aktiv ČEZ Distribuce a.s. 2023-10-11. *Problematika vedení 110 kV.* E-mailová komunikace.
- [25] ŠEDIVÝ, Tomáš. Katalogový list Materiálový standard ČEZ Distribuce, a.s., Vodiče AL1/ST1A vvn, 15. 12. 2023
- [26] MATIASEK, Pavel. Katalogový list Materiálový standard ČEZ Distribuce, a.s., Kombinovaná zemnící lana, 15. 9. 2021
- [27] Katalogový list. Kabel 2XS(FL)2Y 64/110 kV. Online. Dostupné z: [https://www.tfkabelv.cz/wp-content/uploads/High-and-extra-high-voltage](https://www.tfkabelv.cz/wp-content/uploads/High-and-extra-high-voltage-)cables.pdf [cit. 2023-12-15]
- [28] *Program pro výpočet vzduchové vícevrstvé cívky.* Online. SKALNÍK, Jaroslav. 24.6.2002. Dostupné z: https://1-2-8.net/mwva/jsk/civky/nf.htm [cit. 2024-02-20]

# **SEZNAM SYMBOLŮ A ZKRATEK**

## Zkratky:

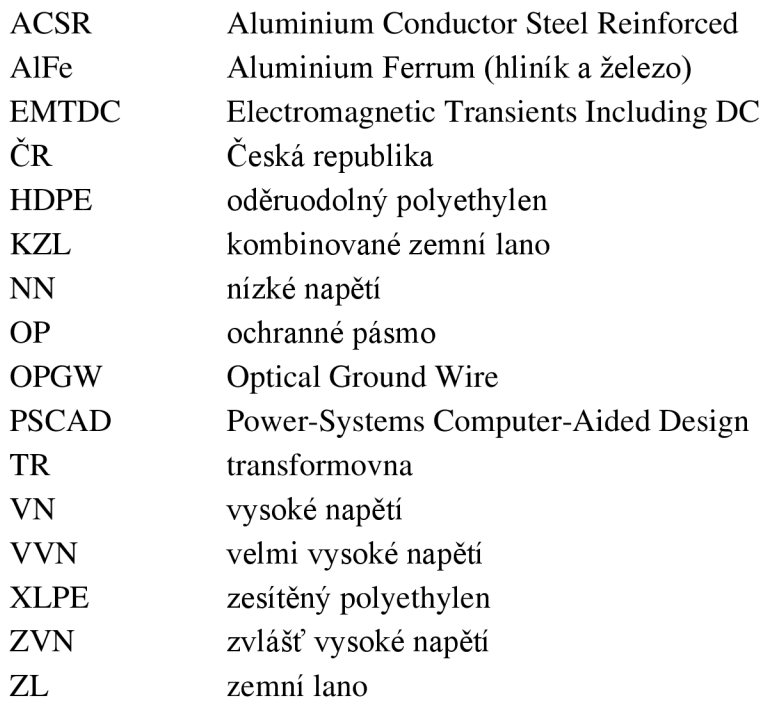

Symboly:

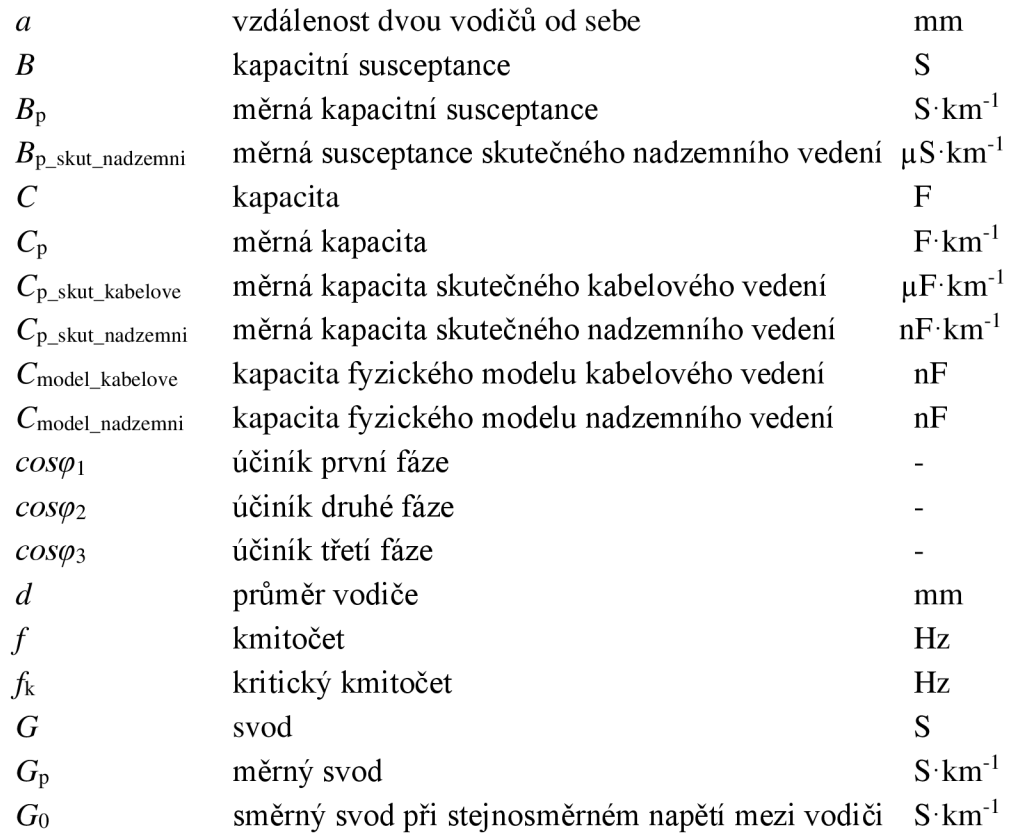

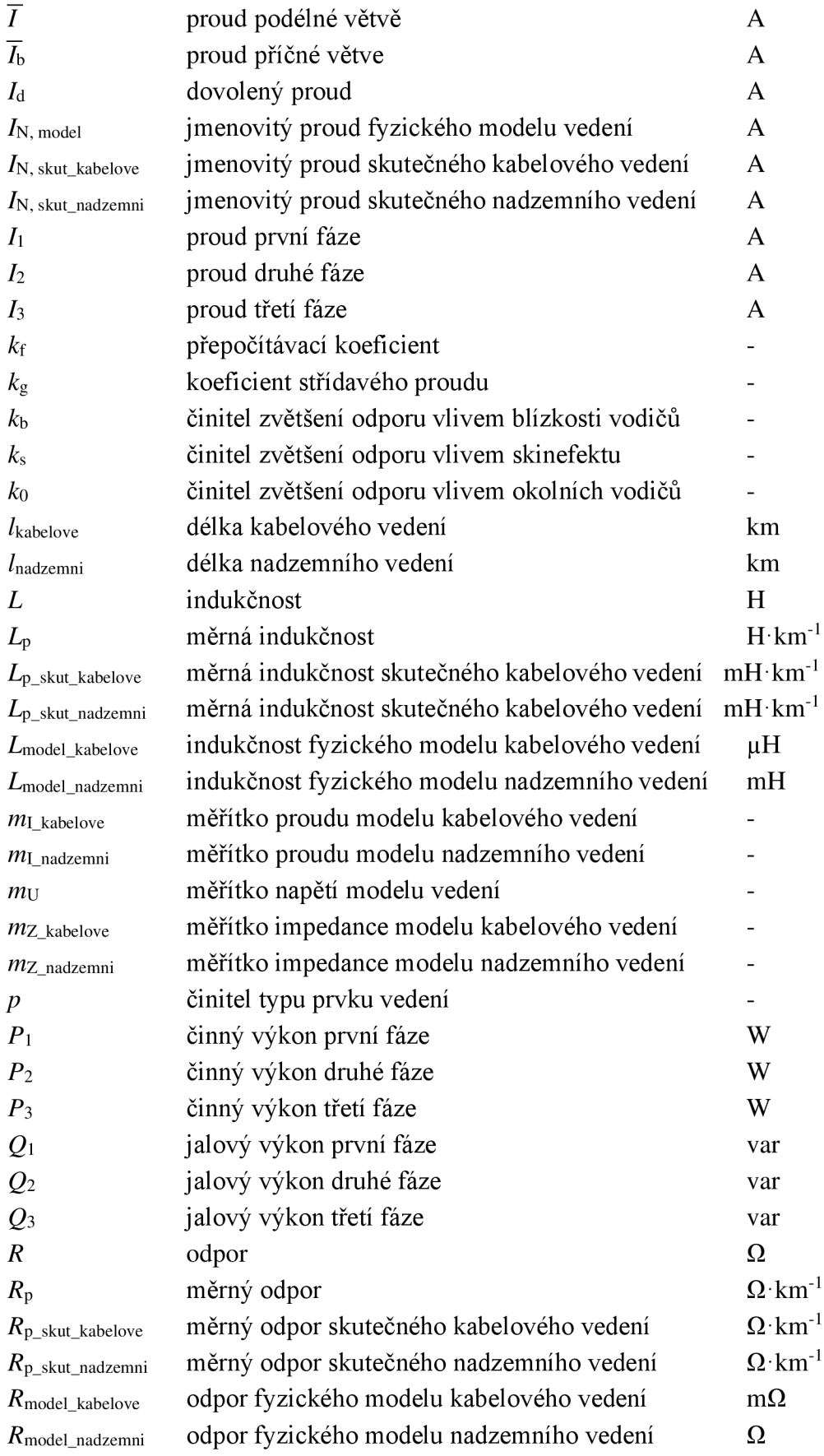

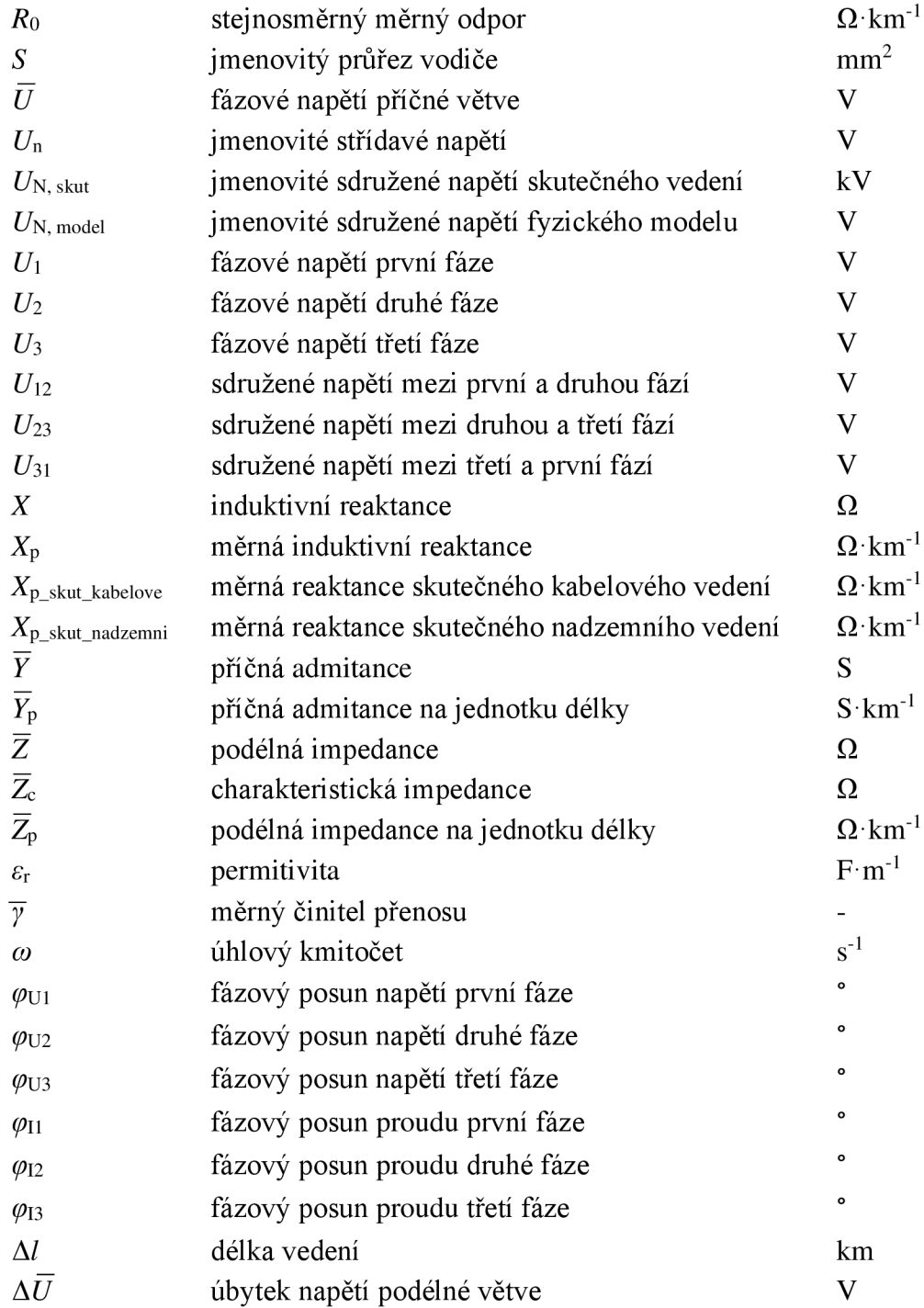

# **SEZNAM PŘÍLOH**

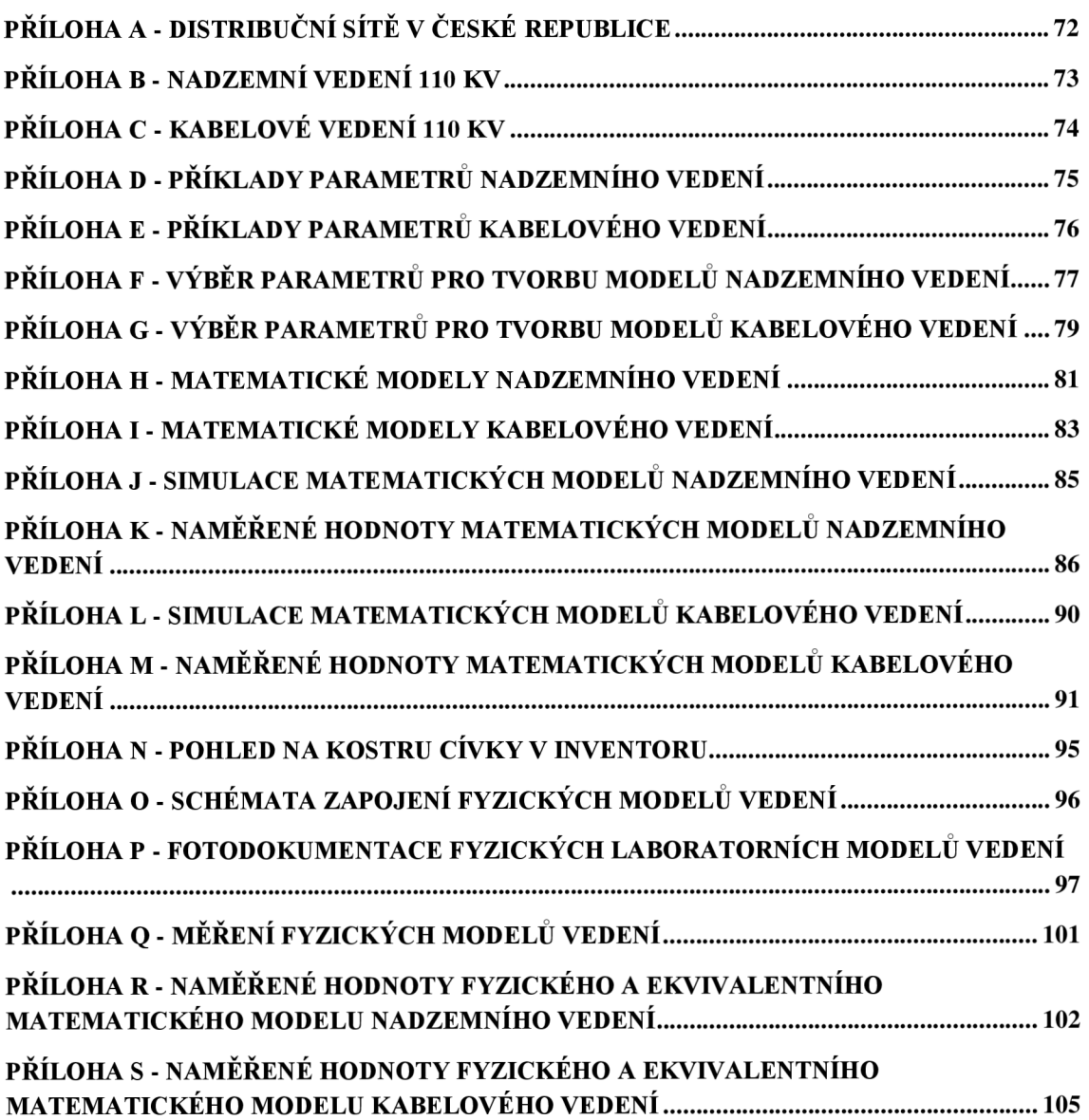

# **Příloha A - Distribuční sítě v České republice**

# **A.l Rozdělení provozovatelů distribučních soustav v ČR [3]**

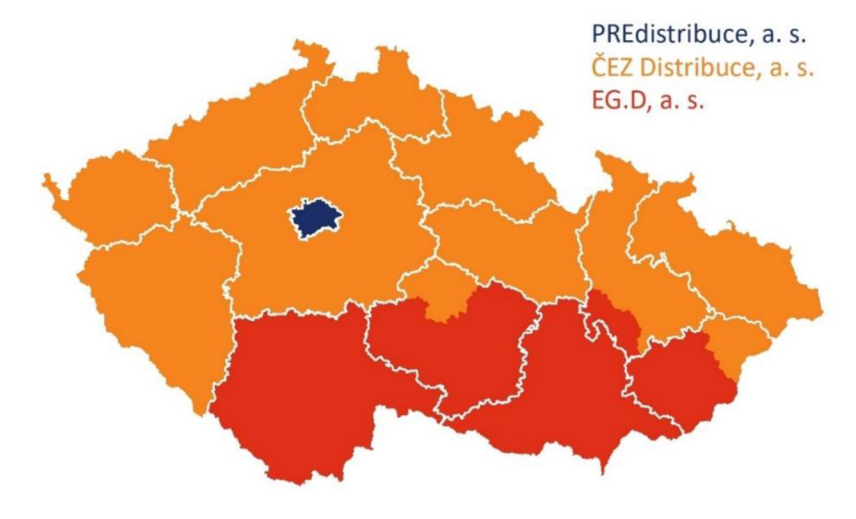

**A.2 Délky vedení jednotlivých provozovatelů distribučních soustav [4] [5] [6]** 

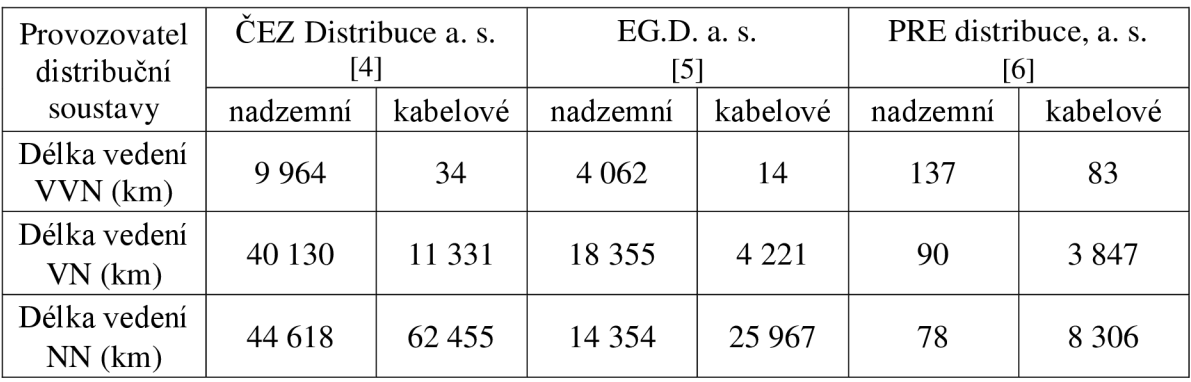
**Příloha B - Nadzemní vedení 110 kV** 

#### **B.l Konstrukce AlFe lana [9]**

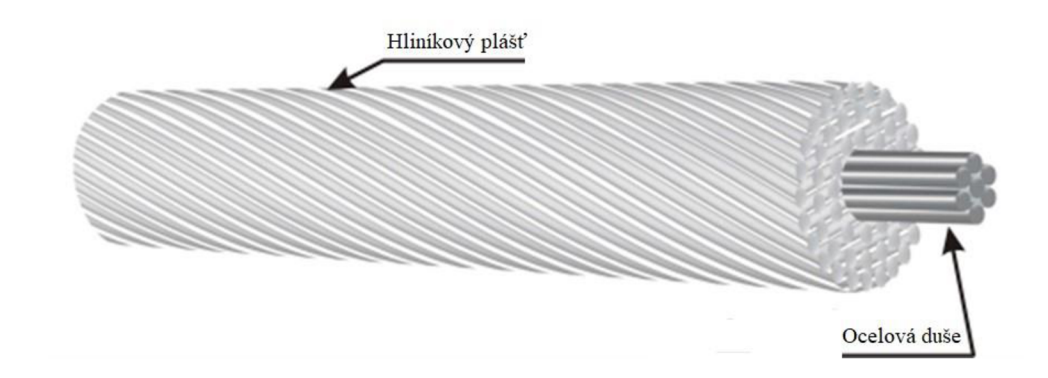

**B.2** Základní typy a pojmenování stožárů VVN **a ZVN [8]** 

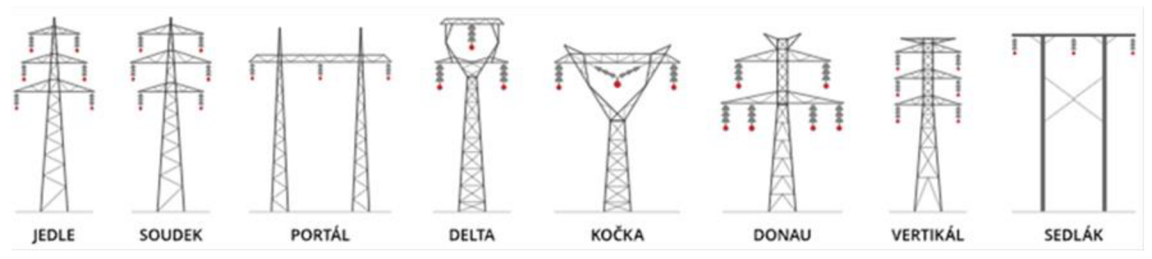

## **B.3 Způsoby uchycení vodičů [10]**

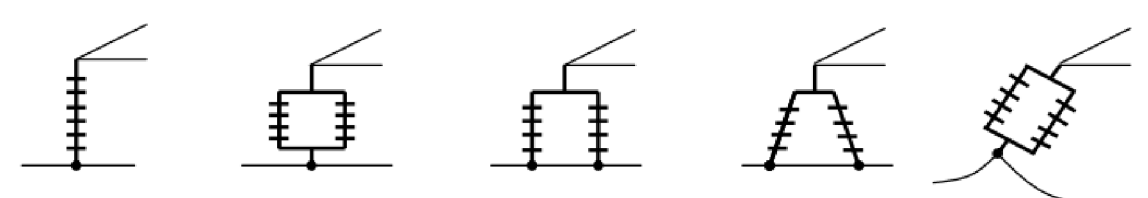

# **Příloha C - Kabelové vedení 110 kV**

## **C l Konstrukce jednožilového kabelu [11]**

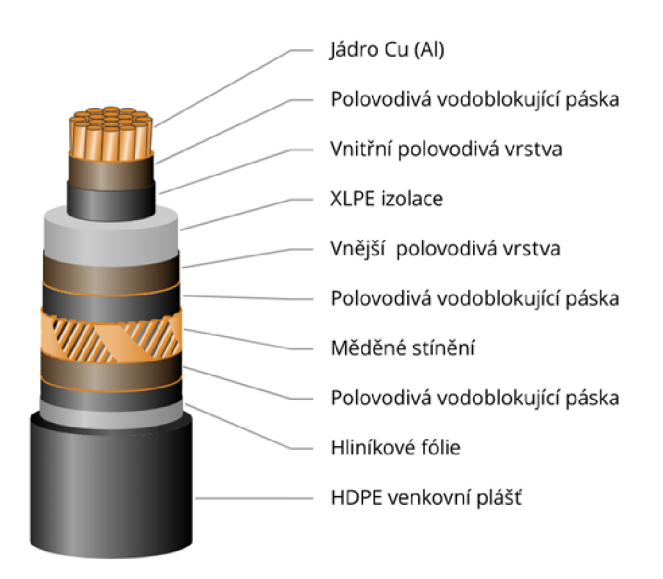

**C.2 Způsob uložení kabelu 110 kV do trojúhelníkové a rovinné formace [12]** 

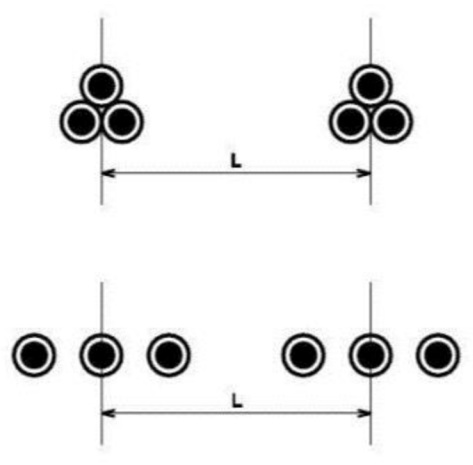

## **Příloha D - Příklady parametrů nadzemního vedení**

#### **D.l Parametry vodičů ACSR (AlFe) venkovního vedení 110 kV [18]**

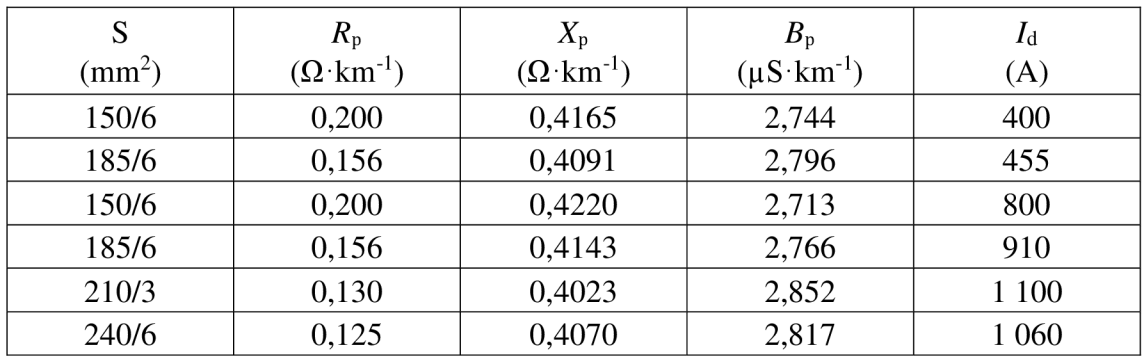

#### **D.2 Parametry AlFe lan VN [19]**

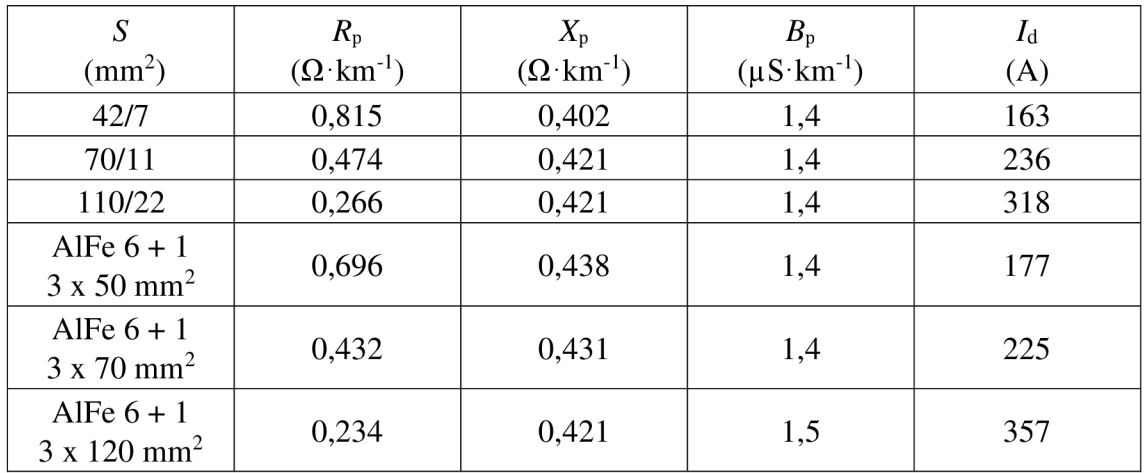

## **D.3 Parametry AlFeó lan pro NN [19]**

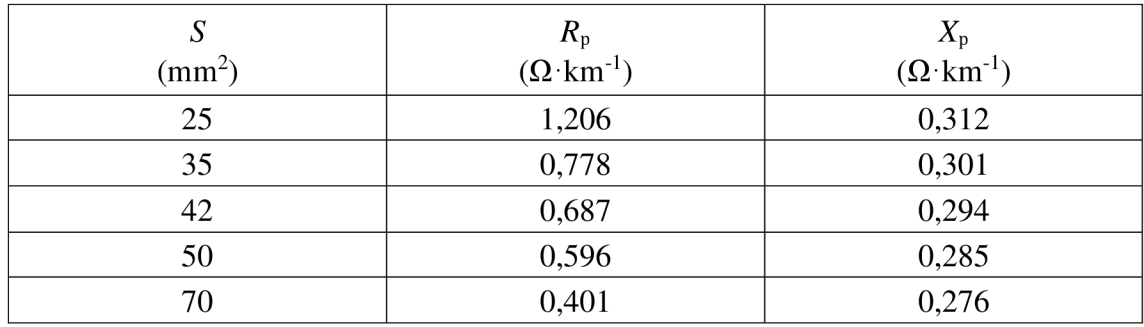

## **Příloha E - Příklady parametrů kabelového vedení**

#### **E.l Parametry kabelu Alu XLPE 110 kV [19]**

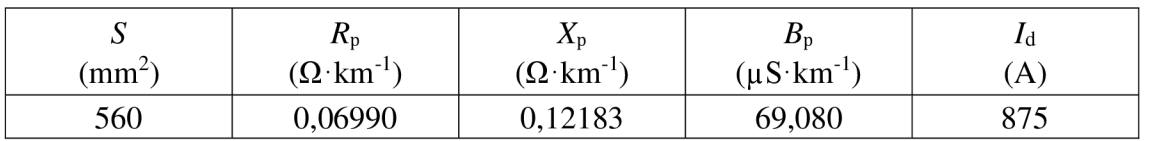

## **E.2 Parametry kabelů VN AXEKVCEY [18]**

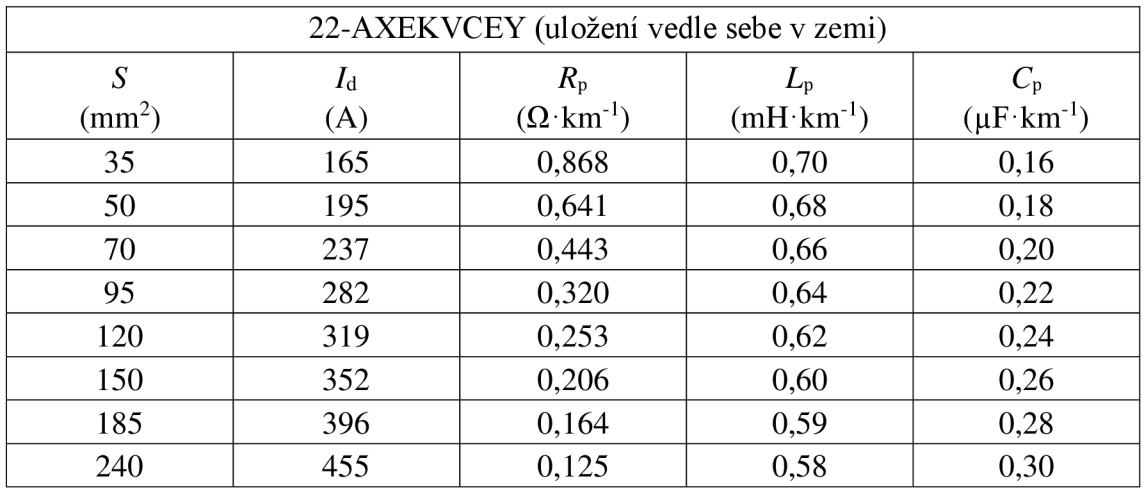

#### **E.3 Parametry kabelů NN AYKY [19]**

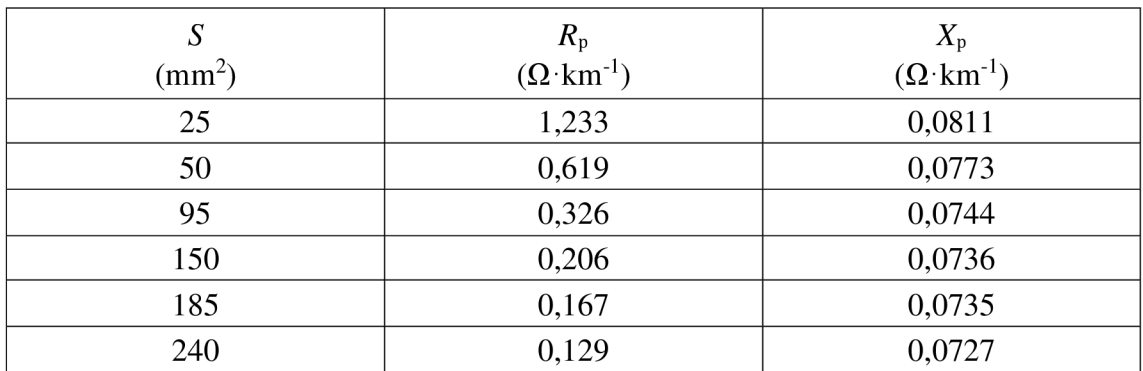

## **Příloha F - Výběr parametrů pro tvorbu modelů nadzemního vedení**

## **F.l Vodiče pro nadzemní vedení 110 kV [25]**

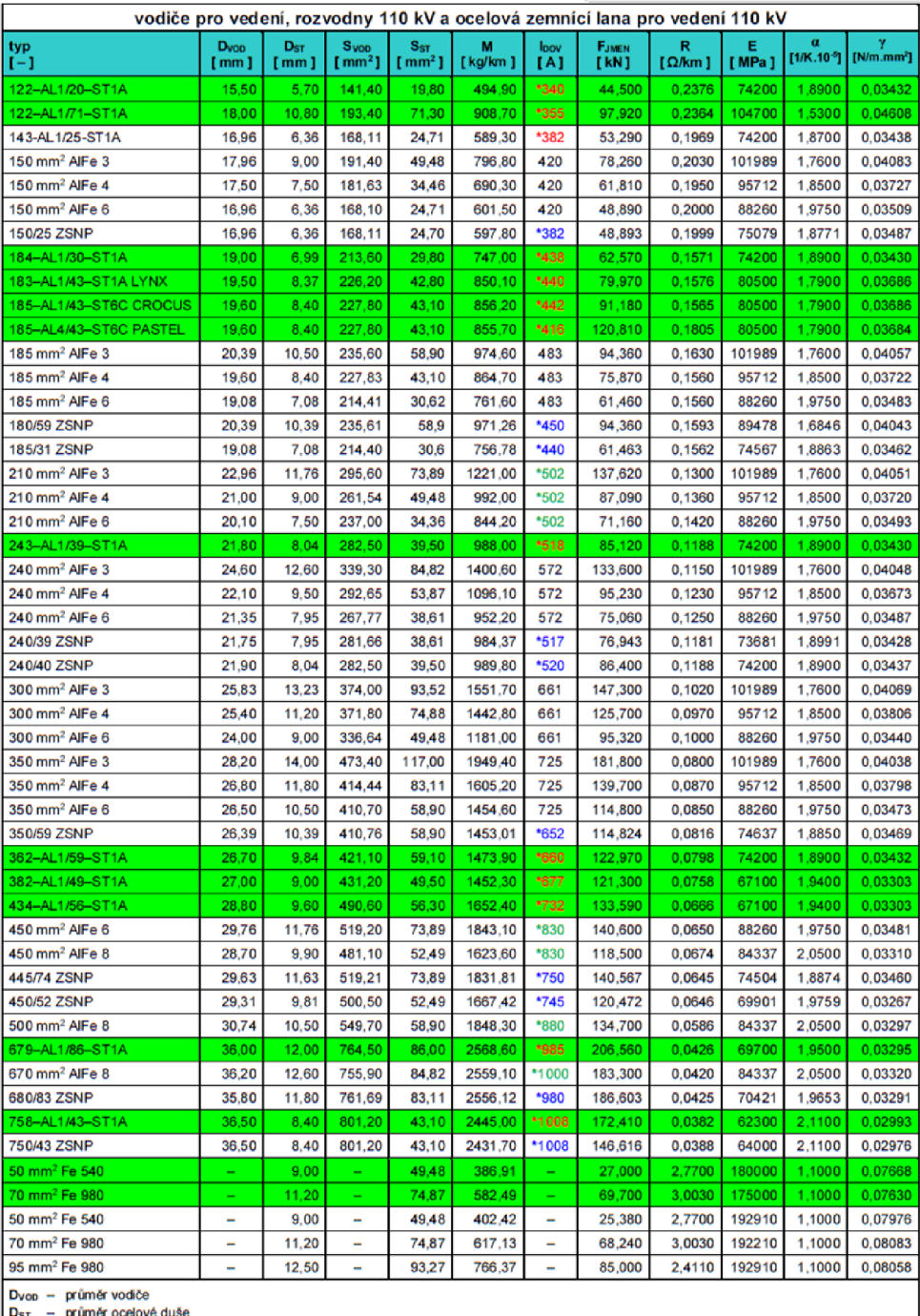

D<sub>sT</sub> – průměrocelové duše<br>S<sub>ST</sub> – průřez vodiče<br>S<sub>ST</sub> – průřez ocelové duše<br>M<sub>3T</sub> – průřez ocelové duše<br>M<sub>D</sub> – dovolená proudová zatížitelnost<br>R – jmenovitý elektrický DC odpor při +20 °C<br>E – modul pružnosti

**a** – součinitel délkové roztažnosti<br> **a** – součinitel délkové roztažnosti<br> **a** – měrná tíha

*f -* **měrná tíha** 

## **F.2 Kombinované zemní lano OPGW [26]**

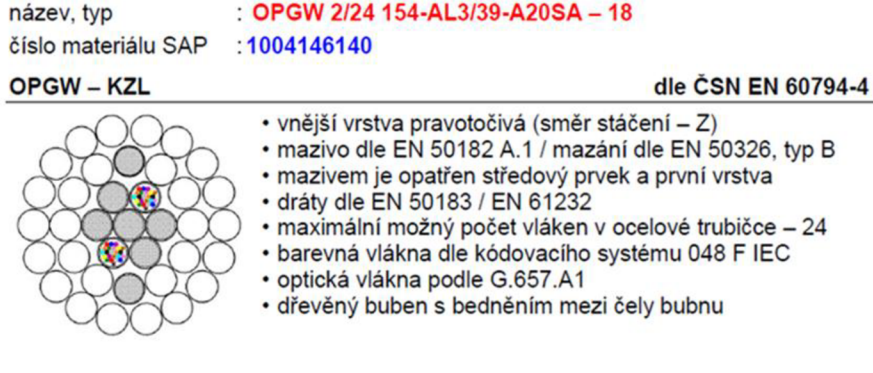

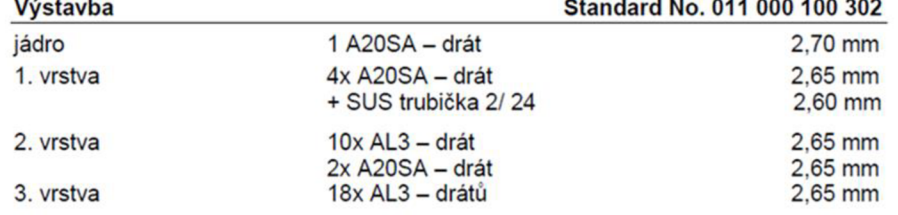

#### Technické údaje (data)

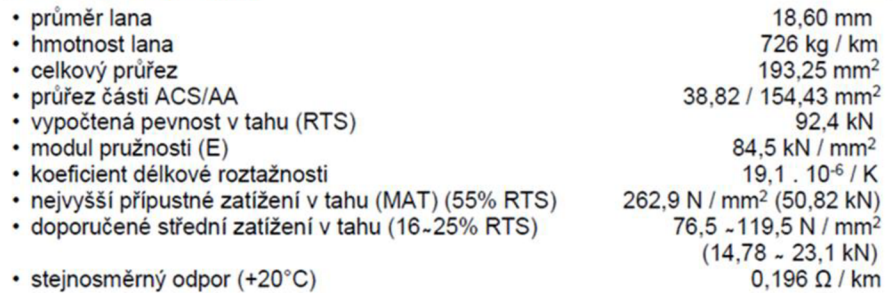

## **F.3 Matice podélných impedancí a příčných admitancí [20]**

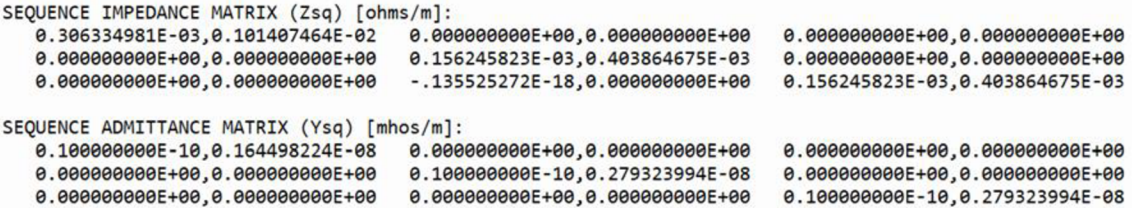

#### **Příloha G - Výběr parametrů pro tvorbu modelů kabelového vedení**

#### G.1 Rozměry kabelu [27] **HV XLPE CABLE WITH COPPER WIRES SCREEN AND ALUMINIUM LAMINATED FOIL**

64/110 ÷ 115 (123) kV

COPPER CONDUCTOR

XRUHKXS according to ZN-TF-530 2XS(FL)2Y according to IEC 60840 N2X5(FL)2Y according to DIN VDE 0276-632

D.  $d_{i}$  $\mathsf{d}$  $\mathbf d$ 

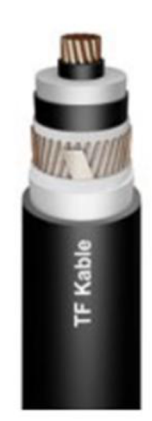

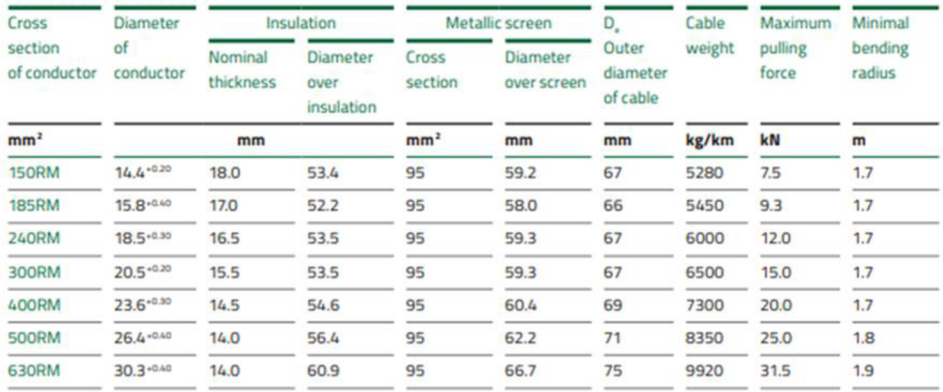

## **G.2 Elektrické parametry kabelu [27]**

Electrical data

*De* - Cable diameter

Cables in flat formation, the distance between the cable axes =  $2 \times D_e$ 

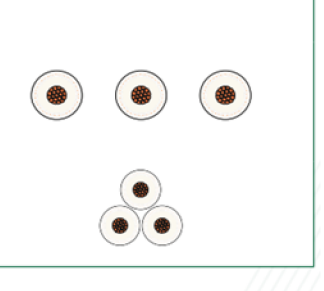

Cables in trefoil formation, the distance between the cable axes =  $D_{\alpha}$ 

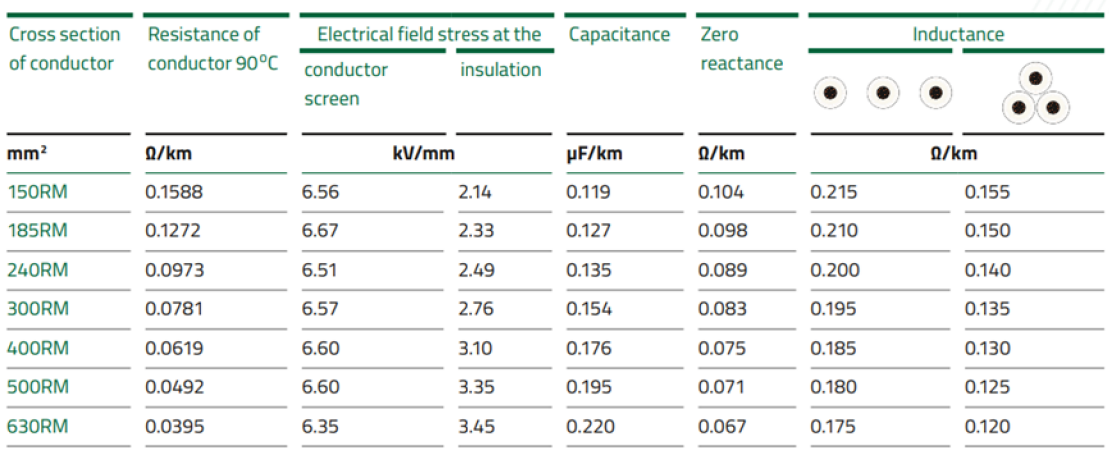

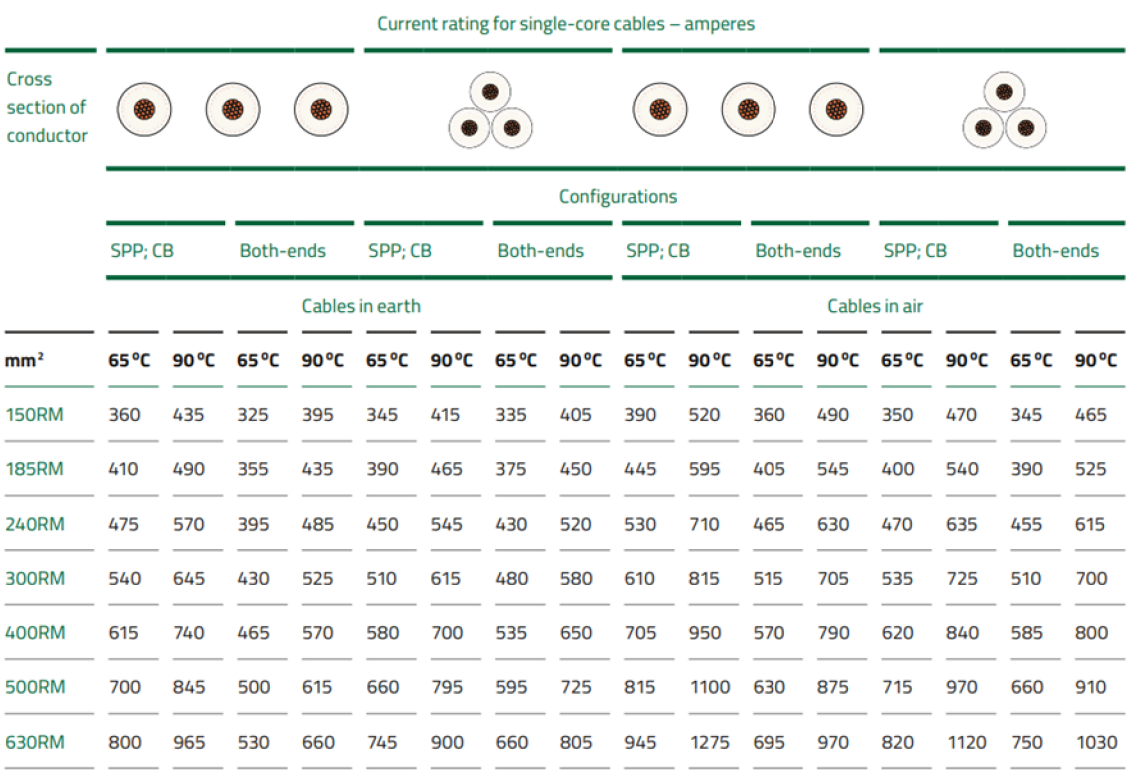

#### **Příloha H - Matematické modely nadzemního vedení**

**H.l Komponenty modelů nadzemního vedení [20]** 

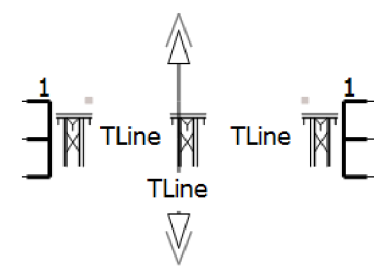

**H.2** Komponenta modelu π-článku [20]

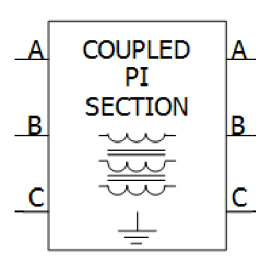

**H.3 Celkové uspořádání okna editoru nadzemního vedení s Bergeron Model [20]** 

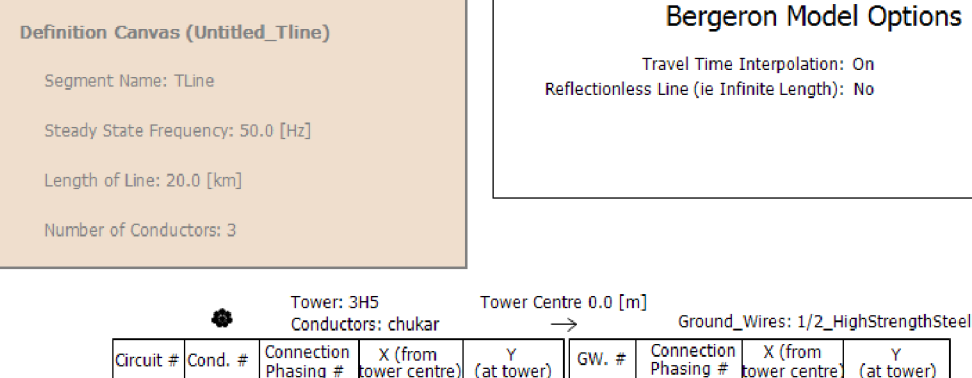

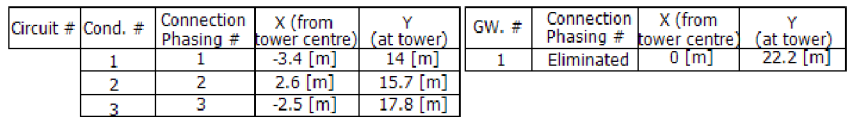

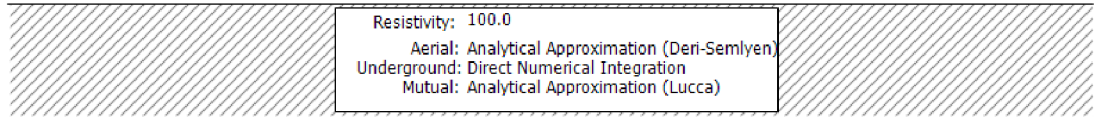

## **H.4 Celkové uspořádání okna editoru nadzemního vedení s Frequency Dependent (Phase) Model [20]**

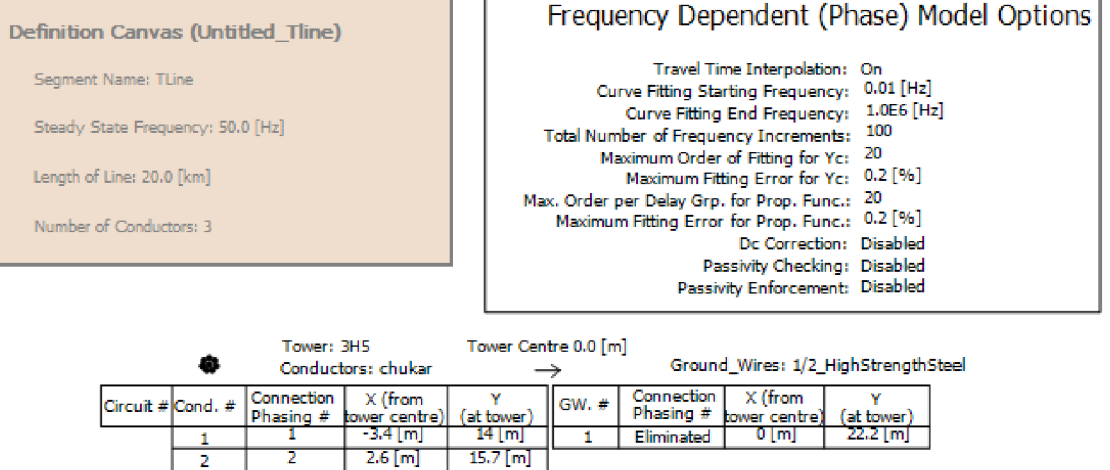

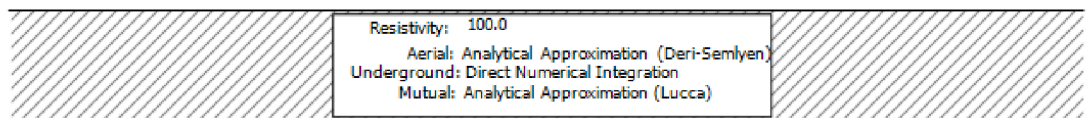

 $\frac{3}{2}$   $\frac{3}{2}$   $\frac{1}{2}$   $\frac{2.5}{2}$  [m]  $\frac{17.8}{2}$  [m]

## **Příloha I - Matematické modely kabelového vedení**

**1.1 Komponenty modelů kabelového vedení [20]** 

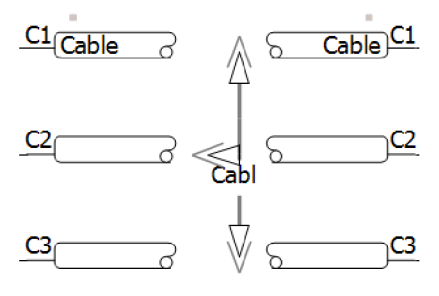

#### **1.2 Celkové uspořádání okna editoru kabelového vedení s Bergeron Model [20]**

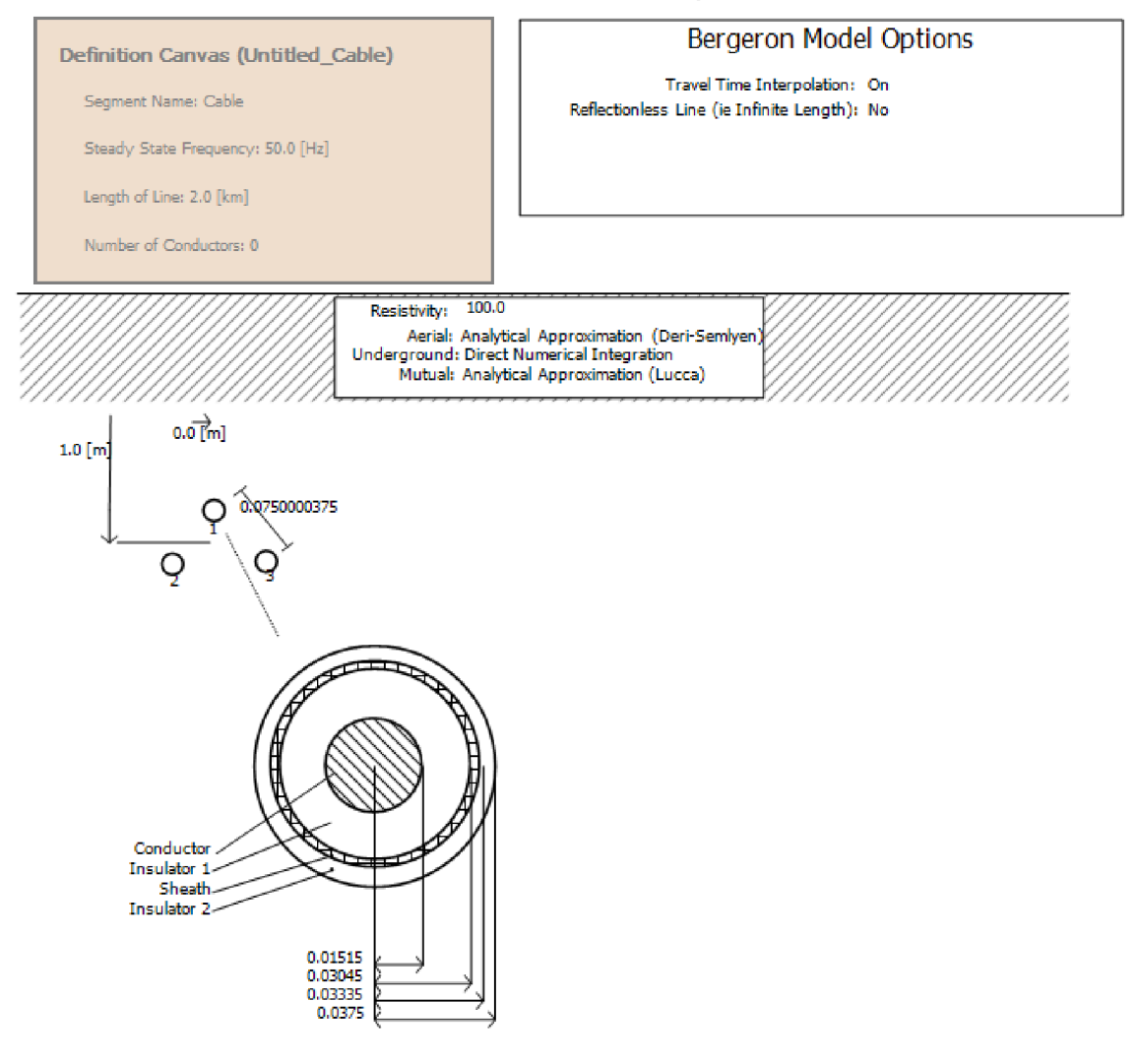

**1.3 Celkové uspořádání okna editoru kabelového vedení s Frequency Dependent (Phase) Model [20]** 

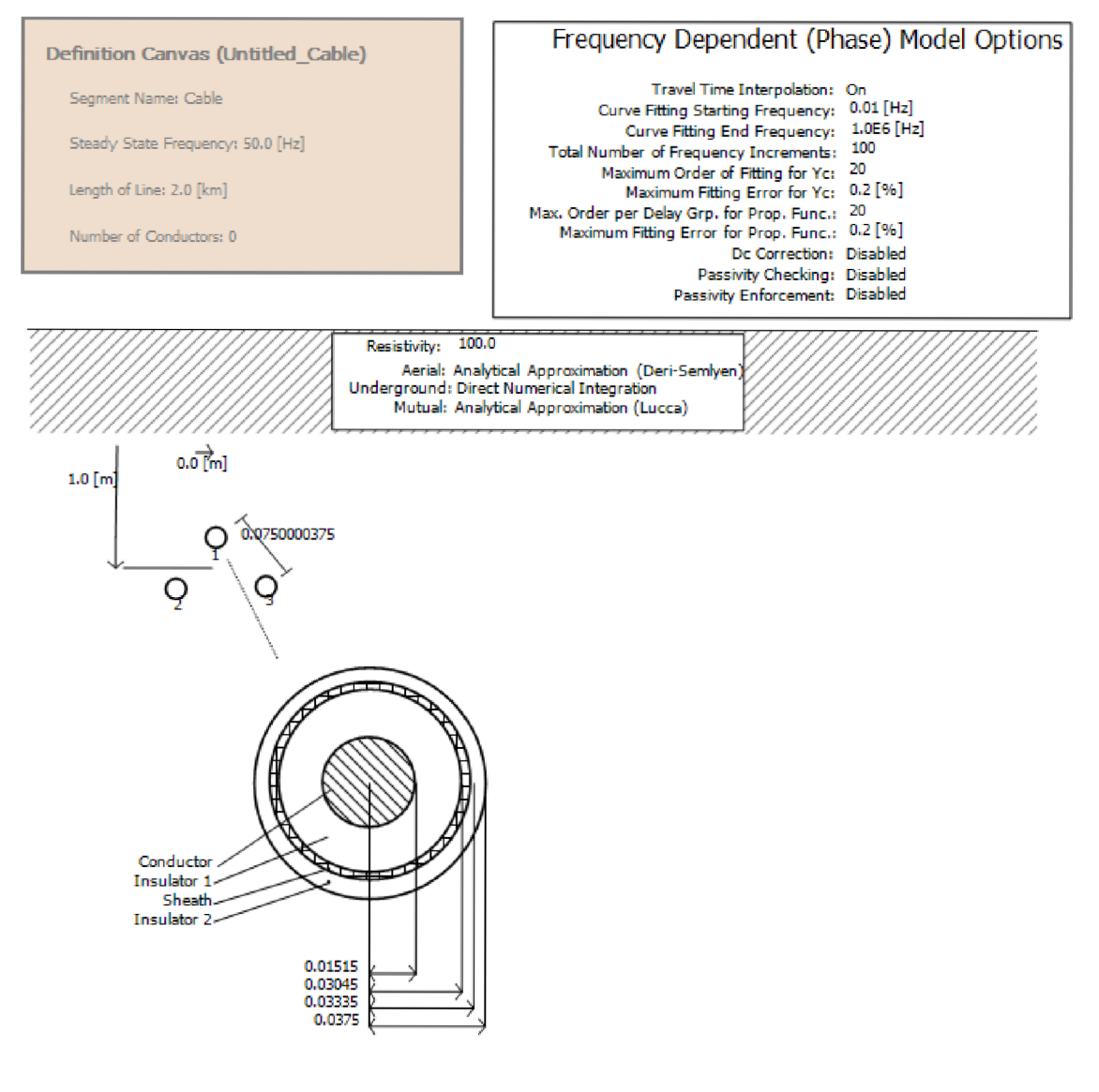

## **Příloha J - Simulace matematických modelů nadzemního vedení**

**J.l Schéma zapojení naprázdno [20]** 

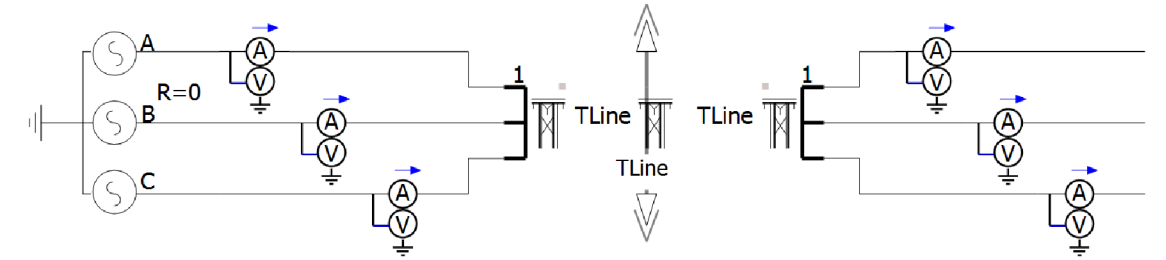

## **J.2 Schéma zapojení nakrátko [20]**

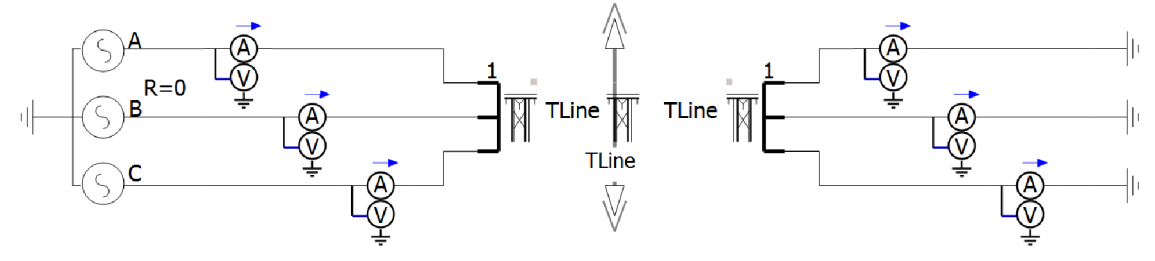

**J.3 Schéma zapojení při jmenovitém proudu [20]** 

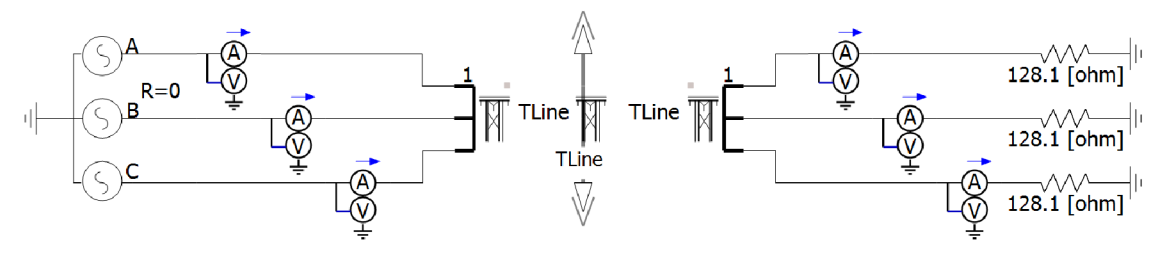

**J.4 Schéma zapojení při polovičním jmenovitém proudu [20]** 

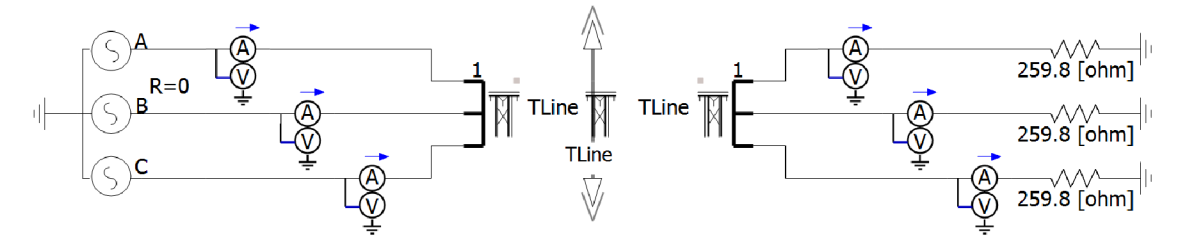

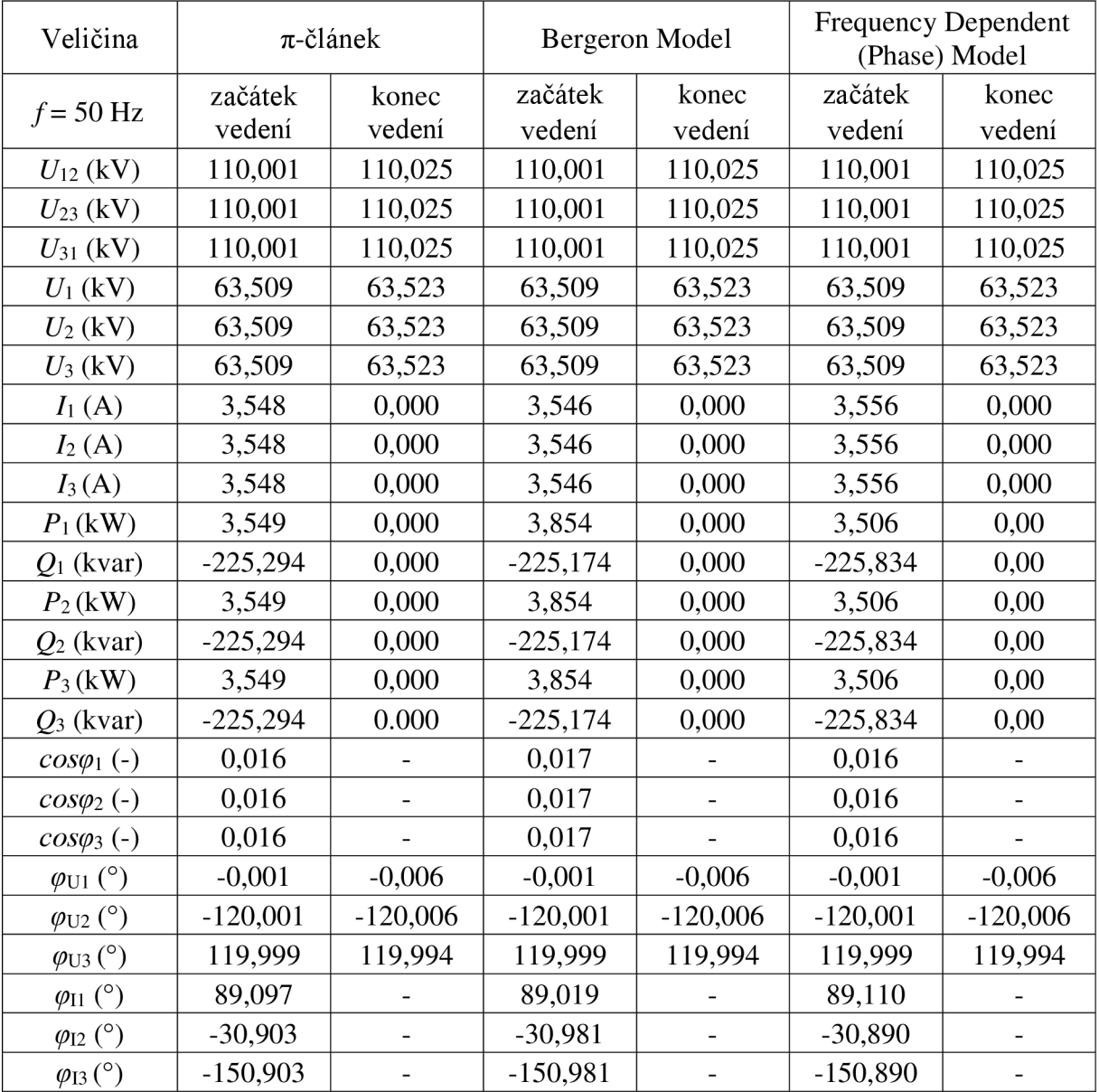

## **K .l Naměřené hodnoty naprázdno**

**Příloha K - Naměřené hodnoty matematických** 

**modelů nadzemního vedení** 

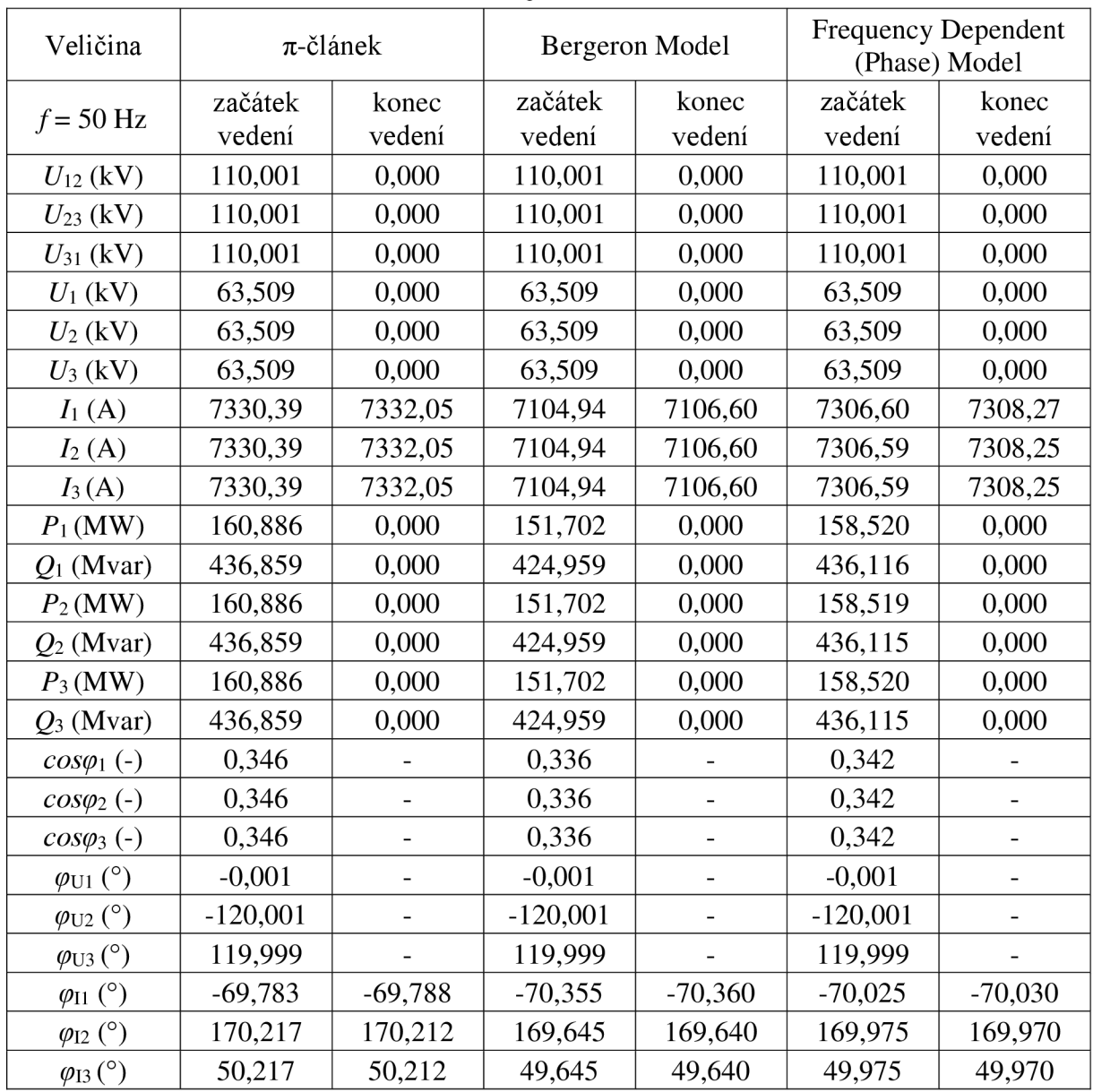

## **K.2 Naměřené hodnoty nakrátko**

| Veličina                    | $\pi$ -článek |            | Bergeron Model |            | <b>Frequency Dependent</b><br>(Phase) Model |            |
|-----------------------------|---------------|------------|----------------|------------|---------------------------------------------|------------|
| $f = 50$ Hz                 | začátek       | konec      | začátek        | konec      | začátek                                     | konec      |
|                             | vedení        | vedení     | vedení         | vedení     | vedení                                      | vedení     |
| $U_{12}$ (kV)               | 110,001       | 107,205    | 110,001        | 107,178    | 110,001                                     | 107,222    |
| $U_{23}$ (kV)               | 110,001       | 107,205    | 110,001        | 107,178    | 110,001                                     | 107,222    |
| $U_{31}$ (kV)               | 110,001       | 107,205    | 110,001        | 107,178    | 110,001                                     | 107,222    |
| $U_1$ (kV)                  | 63,509        | 61,895     | 63,509         | 61,879     | 63,509                                      | 61,905     |
| $U_2$ (kV)                  | 63,509        | 61,895     | 63,509         | 61,879     | 63,509                                      | 61,905     |
| $U_3$ (kV)                  | 63,509        | 61,895     | 63,509         | 61,879     | 63,509                                      | 61,905     |
| $I_1(A)$                    | 483,077       | 483,174    | 482,958        | 483,054    | 483,156                                     | 483,254    |
| $I_2(A)$                    | 483,077       | 483,174    | 482,958        | 483,054    | 483,156                                     | 483,254    |
| $I_3(A)$                    | 483,077       | 483,174    | 482,958        | 483,054    | 483,156                                     | 483,254    |
| $P_1(MW)$                   | 30,604        | 29,902     | 30,592         | 29,887     | 30,609                                      | 29,912     |
| $Q_1$ (Mvar)                | 2,148         | 0,470      | 2,214          | 0,470      | 2,157                                       | 0,470      |
| $P_2(MW)$                   | 30,604        | 29,902     | 30,592         | 29,887     | 30,609                                      | 29,912     |
| $Q_2$ (Mvar)                | 2,148         | 0,470      | 2,214          | 0,470      | 2,157                                       | 0,470      |
| $P_3(MW)$                   | 30,604        | 29,902     | 30,592         | 29,887     | 30,609                                      | 29,912     |
| $Q_3$ (Mvar)                | 2,148         | 0,470      | 2,214          | 0,470      | 2,157                                       | 0,470      |
| $cos\varphi_1(-)$           | 0,998         | 1,000      | 0,997          | 1,000      | 0,998                                       | 1,000      |
| $cos\varphi_2(-)$           | 0,998         | 1,000      | 0,997          | 1,000      | 0,998                                       | 1,000      |
| $cos\varphi_3$ (-)          | 0,998         | 1,000      | 0,997          | 1,000      | 0,998                                       | 1,000      |
| $\varphi_{\text{U1}}$ (°)   | $-0,001$      | $-3,530$   | $-0,001$       | $-3,655$   | $-0,001$                                    | $-3,548$   |
| $\varphi_{U2}$ (°)          | $-120,001$    | $-123,530$ | $-120,001$     | $-123,655$ | $-120,001$                                  | $-123,548$ |
| $\varphi_{U3}$ (°)          | 119,999       | 116,470    | 119,999        | 116,345    | 119,999                                     | 116,452    |
| $\varphi_{\text{I}1}$ (°)   | $-4,015$      | $-4,430$   | $-4,140$       | $-4,555$   | $-4,032$                                    | $-4,448$   |
| $\varphi_{\mathrm{I2}}$ (°) | $-124,015$    | $-124,430$ | $-124,140$     | $-124,555$ | $-124,032$                                  | $-124,448$ |
| $\varphi_{I3}$ (°)          | 115,985       | 115,570    | 115,860        | 115,445    | 115,968                                     | 115,552    |

**K.3 Naměřené hodnoty při jmenovitém proudu** 

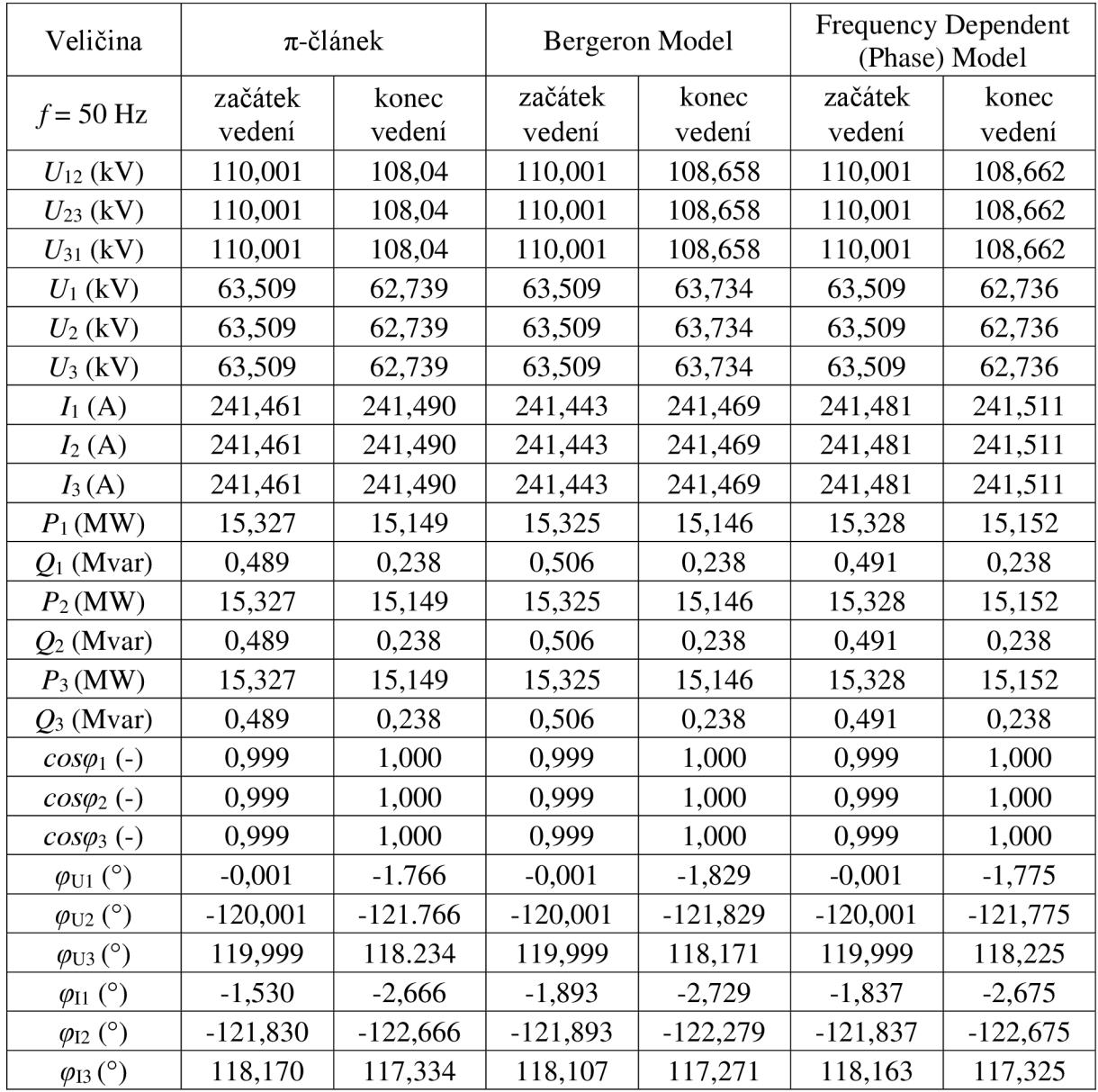

## **K.4 Naměřené hodnoty při polovičním jmenovitém proudu**

## **Příloha L - Simulace matematických modelů kabelového vedení**

## L.1 Schéma zapojení naprázdno [20]

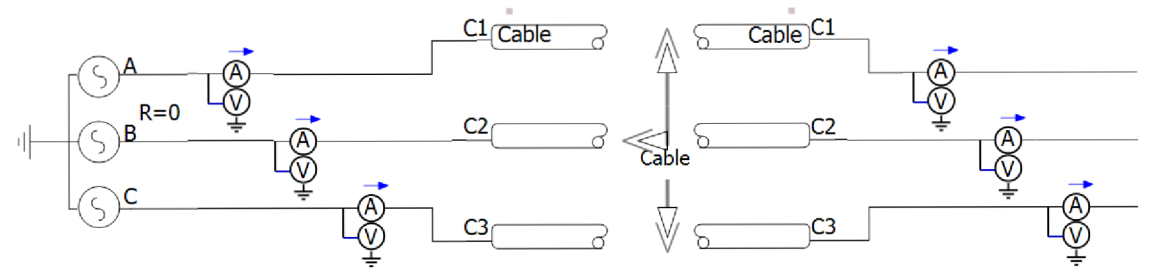

## **L.2 Schéma zapojení nakrátko [20]**

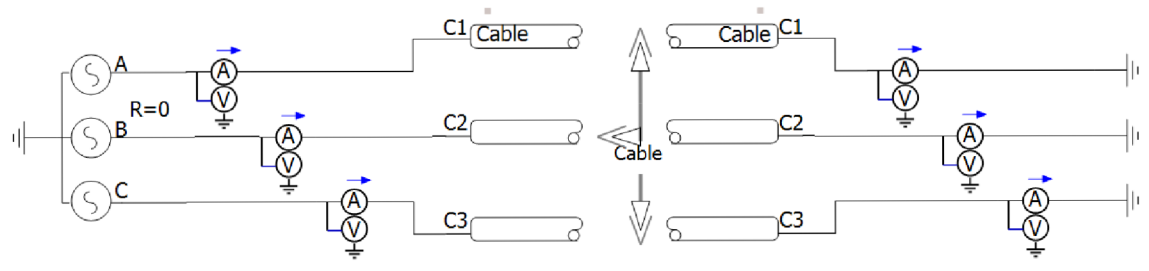

## **L.3 Schéma zapojení při jmenovitém proudu [20]**

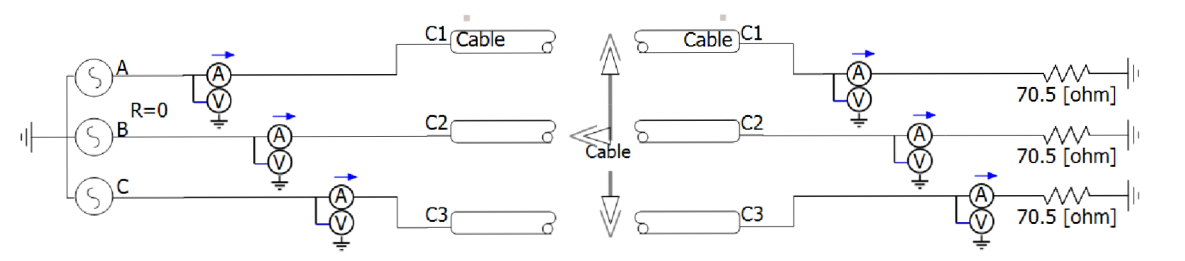

**L.4 Schéma zapojení při polovičním jmenovitém proudu [20]** 

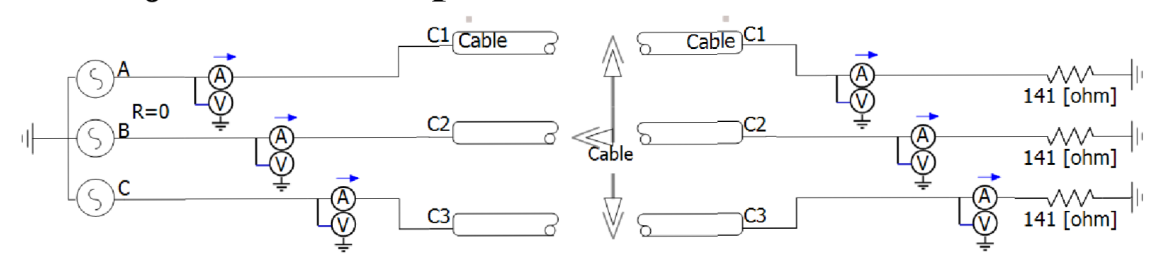

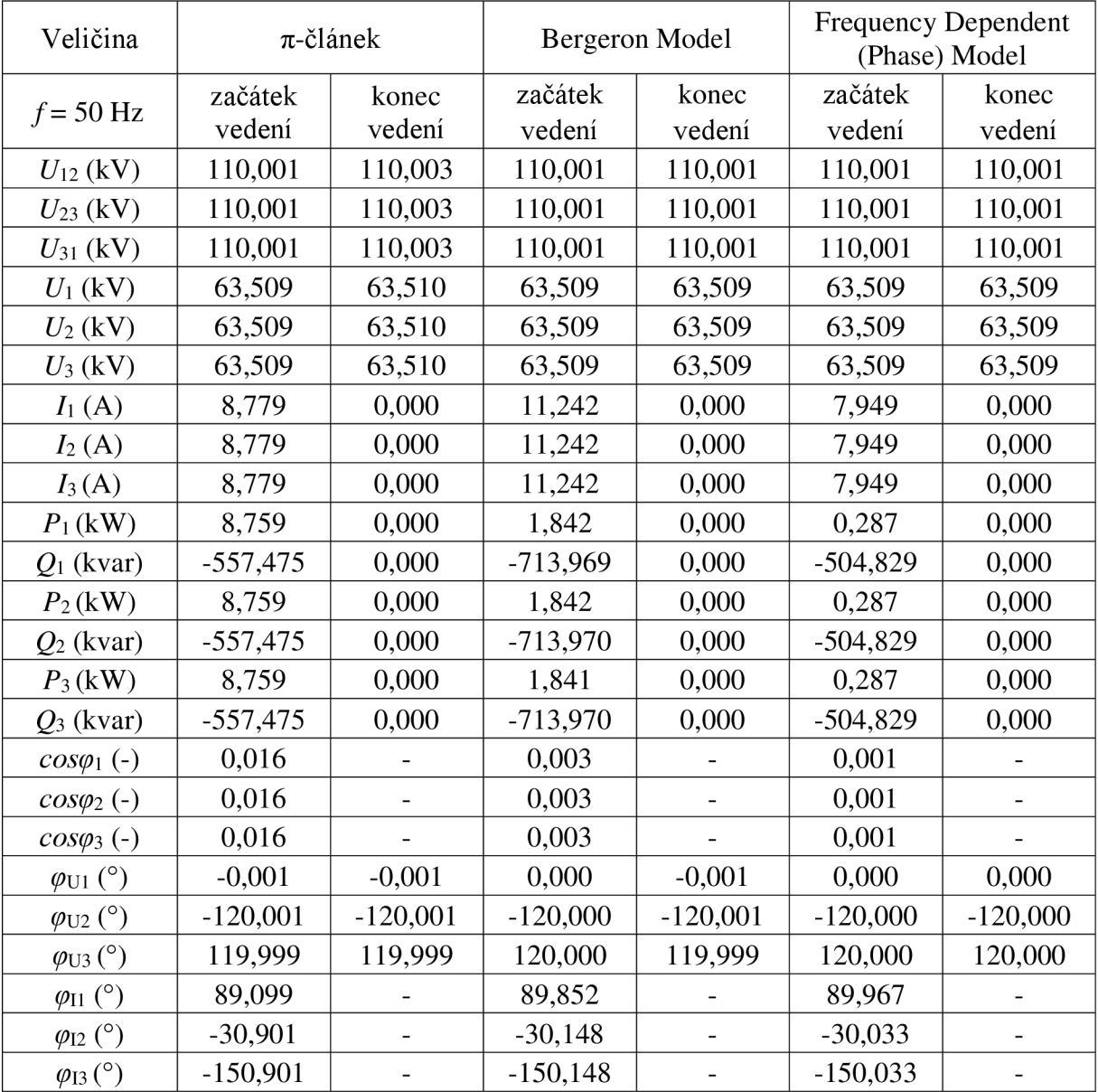

## **M.l Naměřené hodnoty naprázdno**

**Příloha M - Naměřené hodnoty matematických** 

**modelů kabelového vedení** 

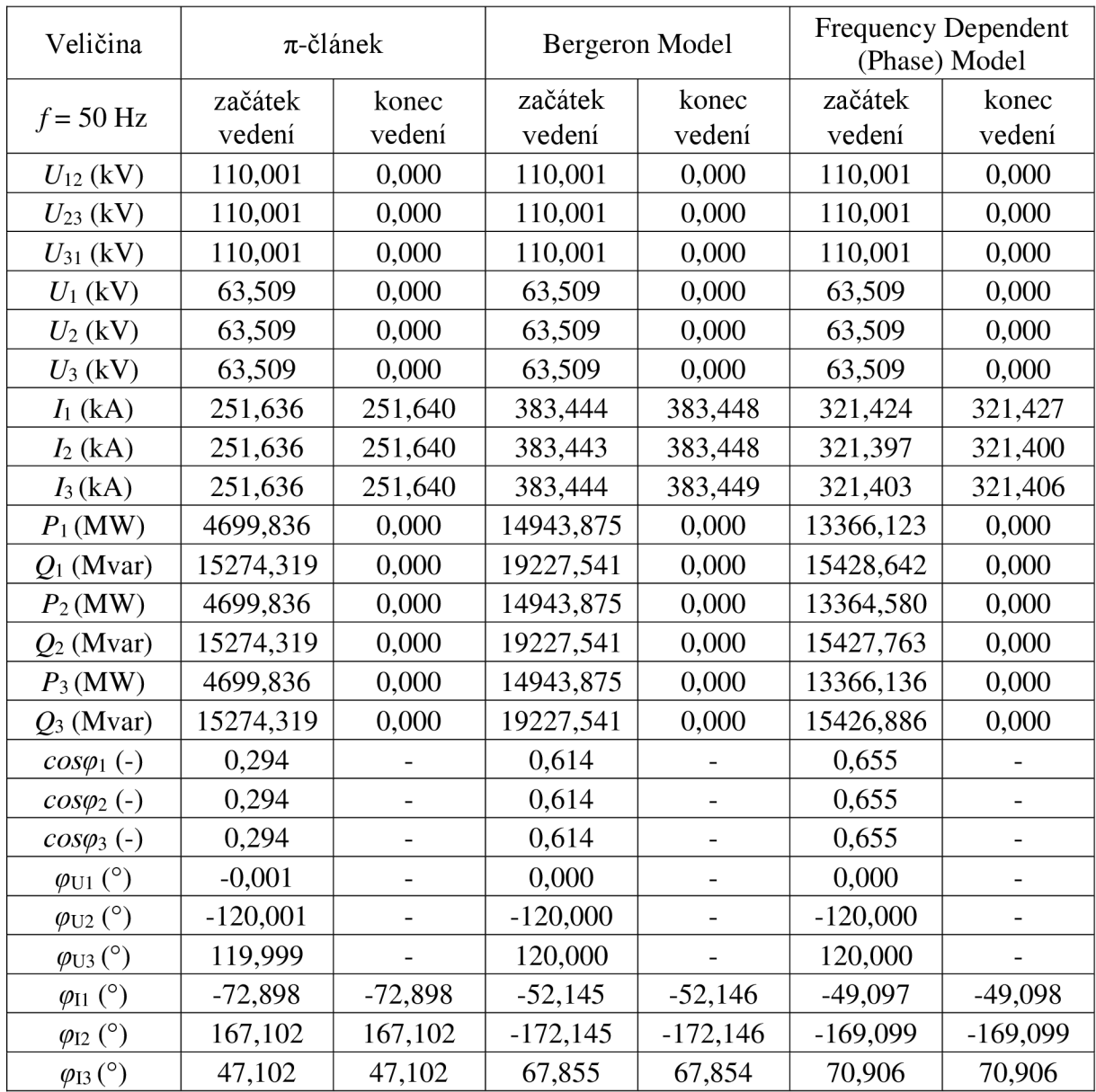

## **M.2 Naměřené hodnoty nakrátko**

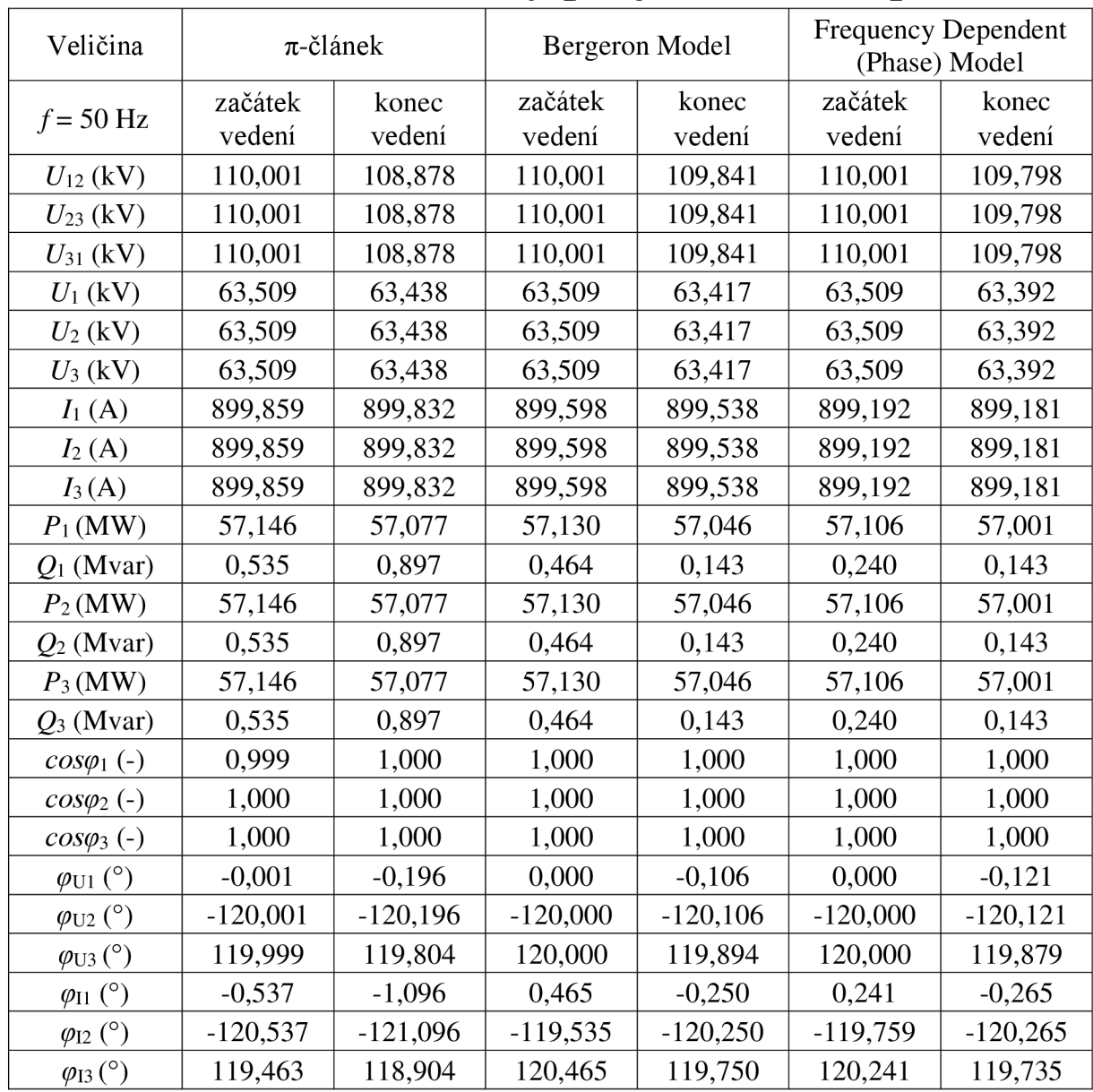

## **M.3 Naměřené hodnoty při jmenovitém proudu**

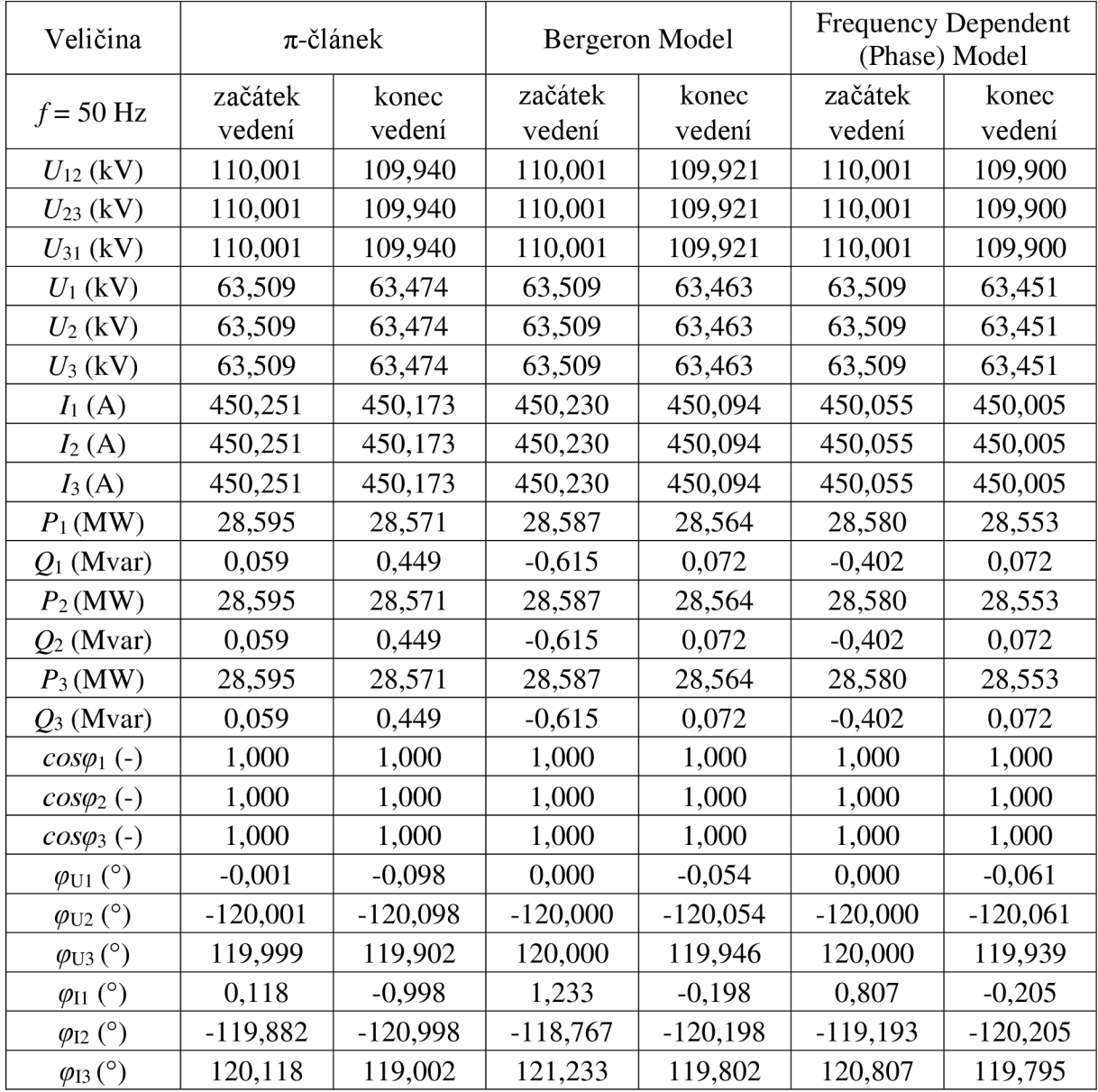

## **M.4 Naměřené hodnoty při polovičním jmenovitém proudu**

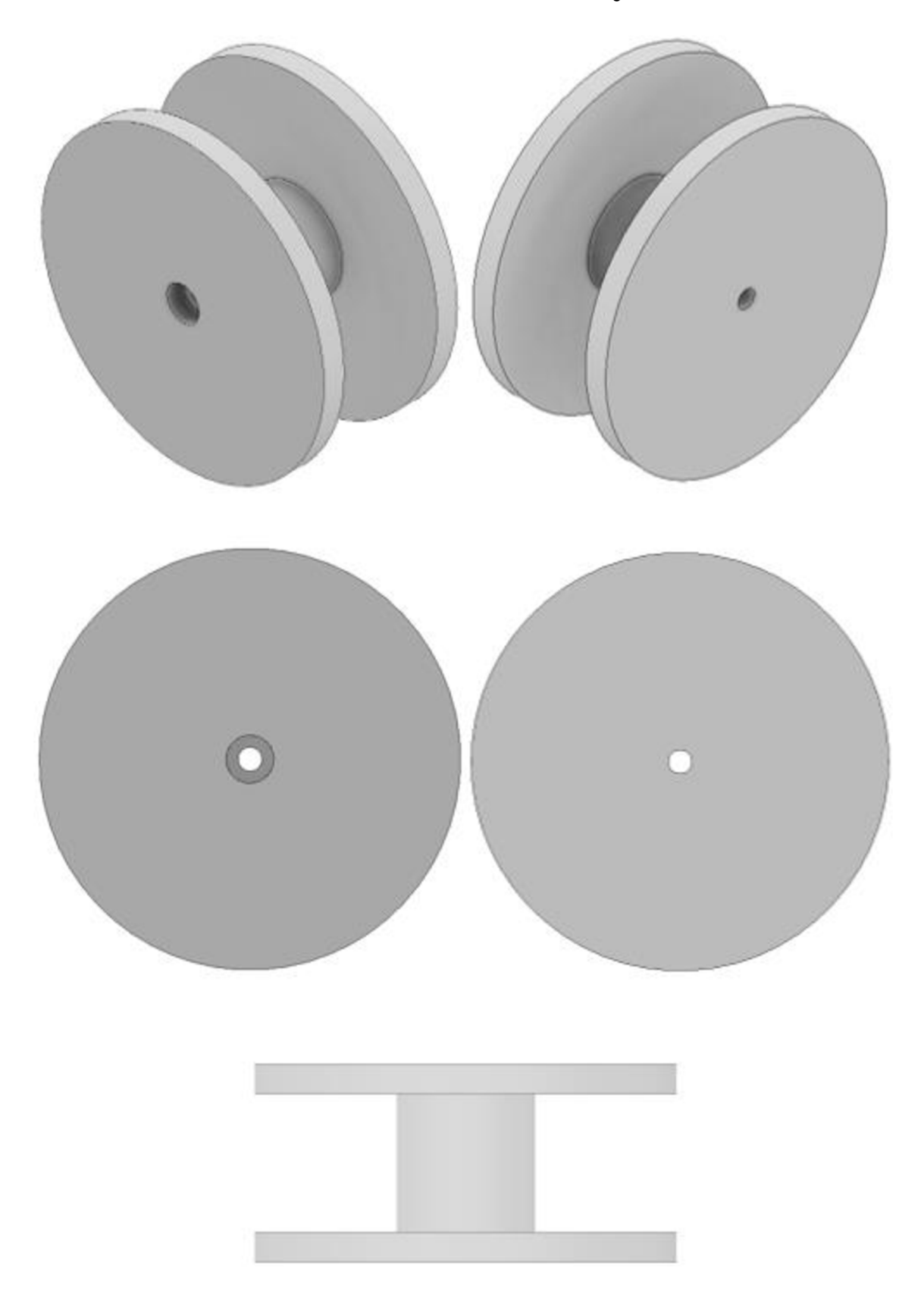

Příloha N - Pohled na kostru cívky v Inventoru

## **Příloha O - Schémata zapojení fyzických modelů vedení**

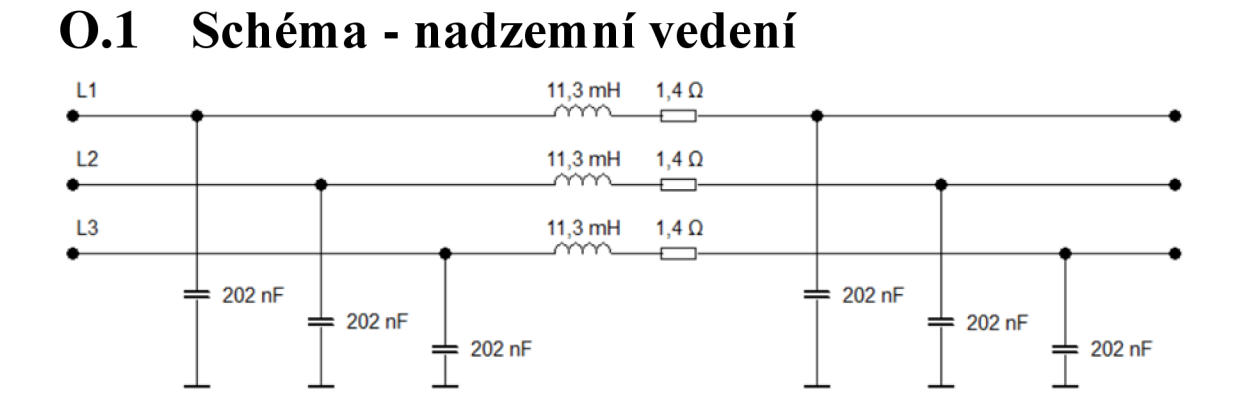

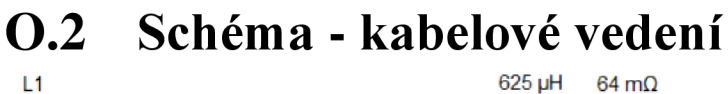

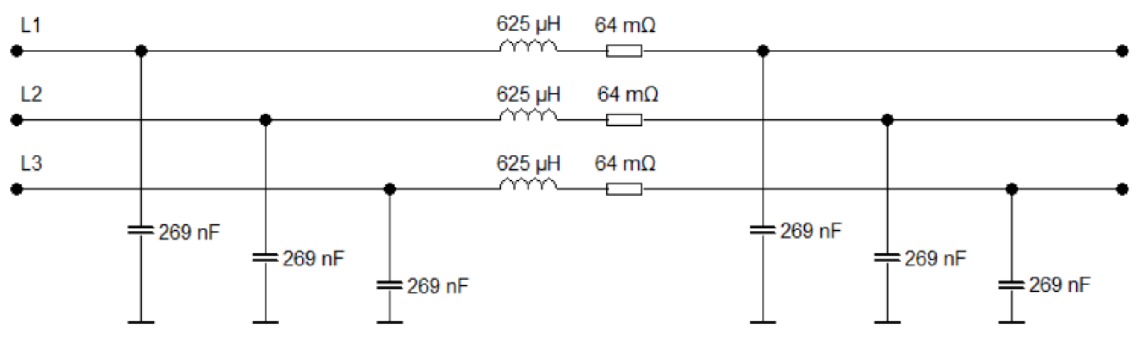

## **Příloha P - Fotodokumentace fyzických laboratorních modelů vedení**

## **P.l Nadzemní vedení**

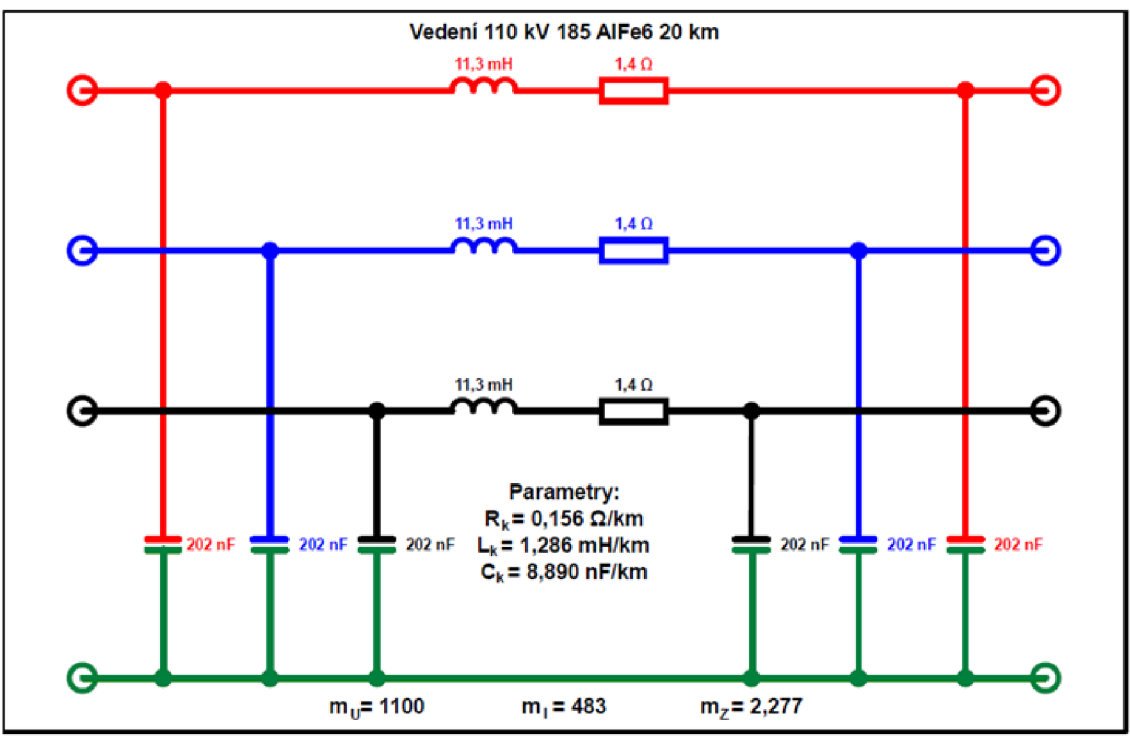

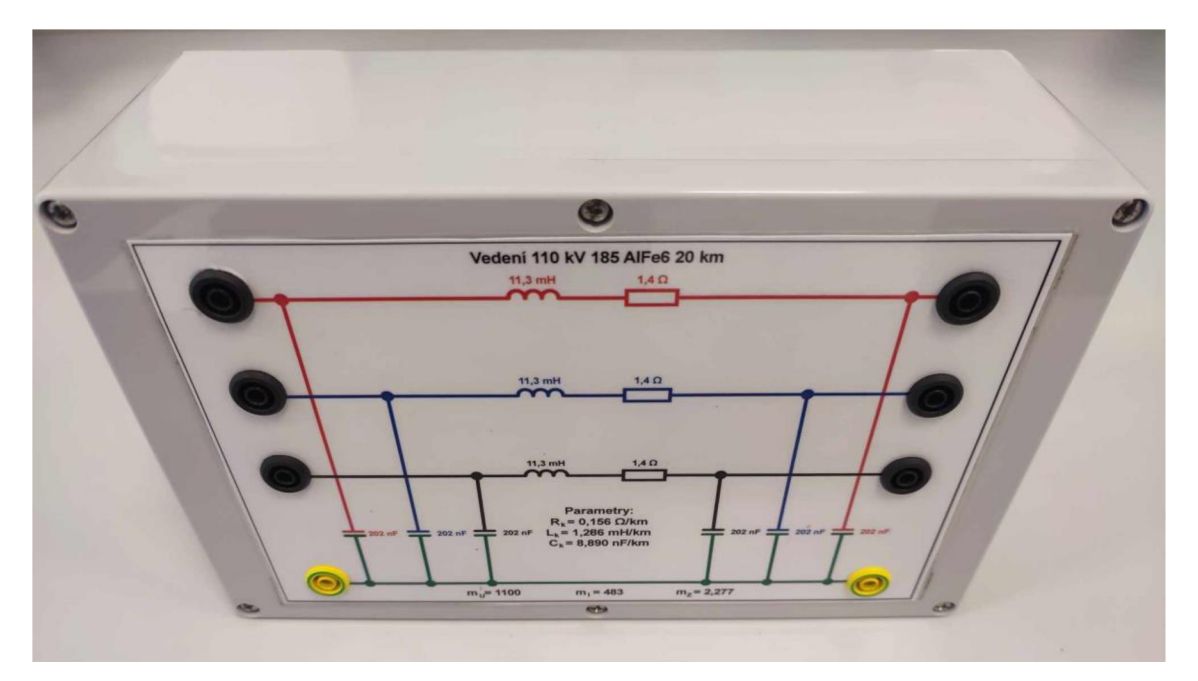

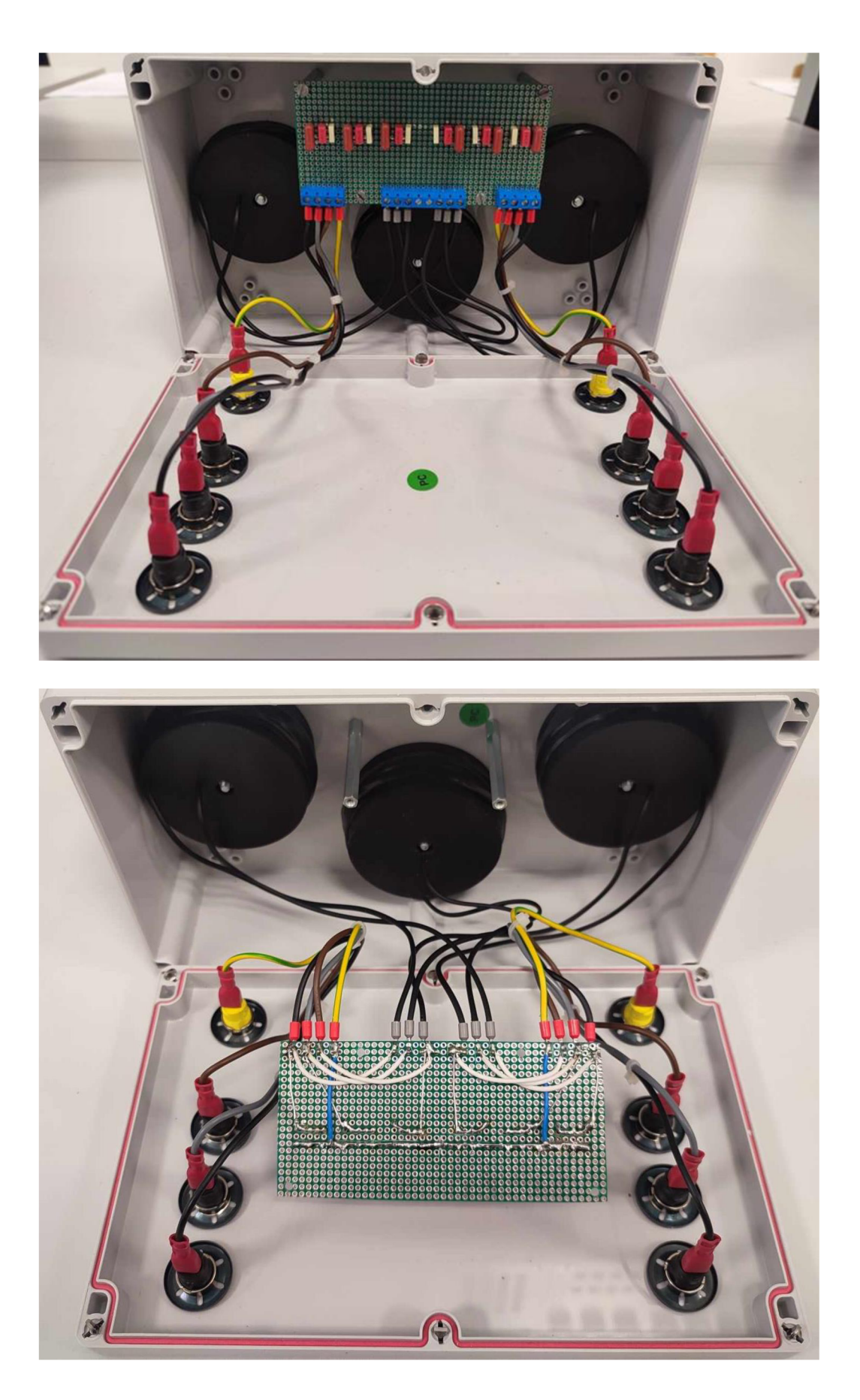

#### **P.2 Kabelové vedení**

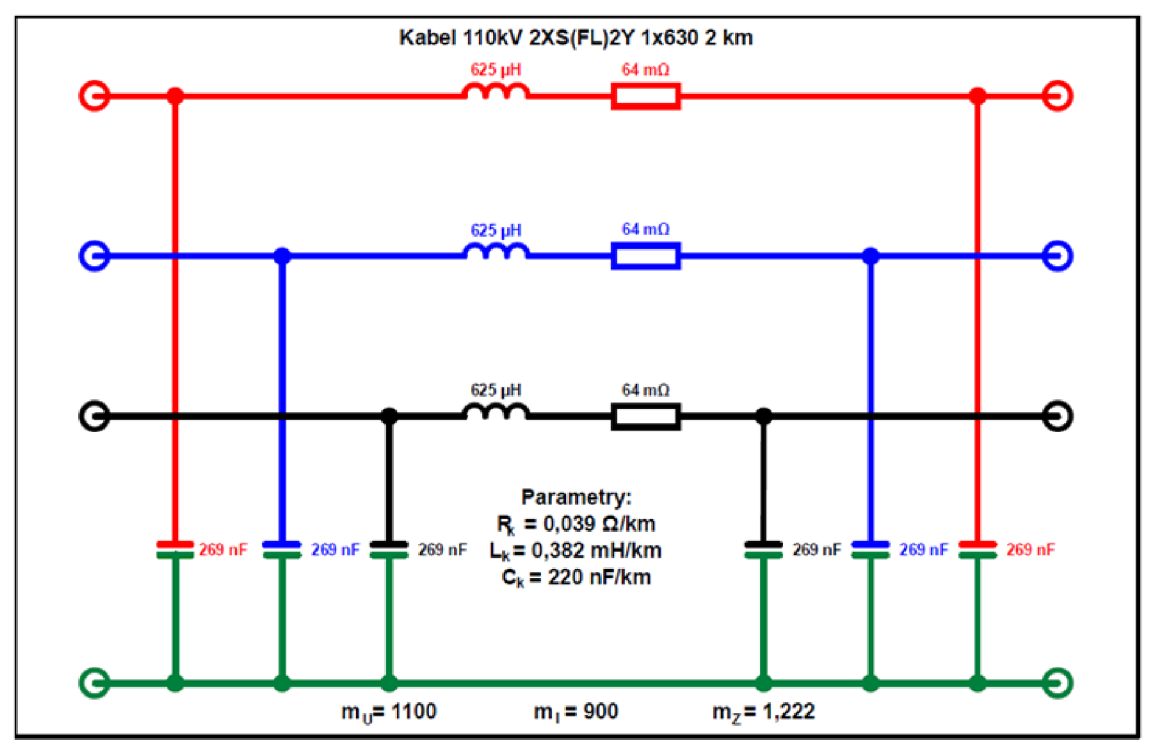

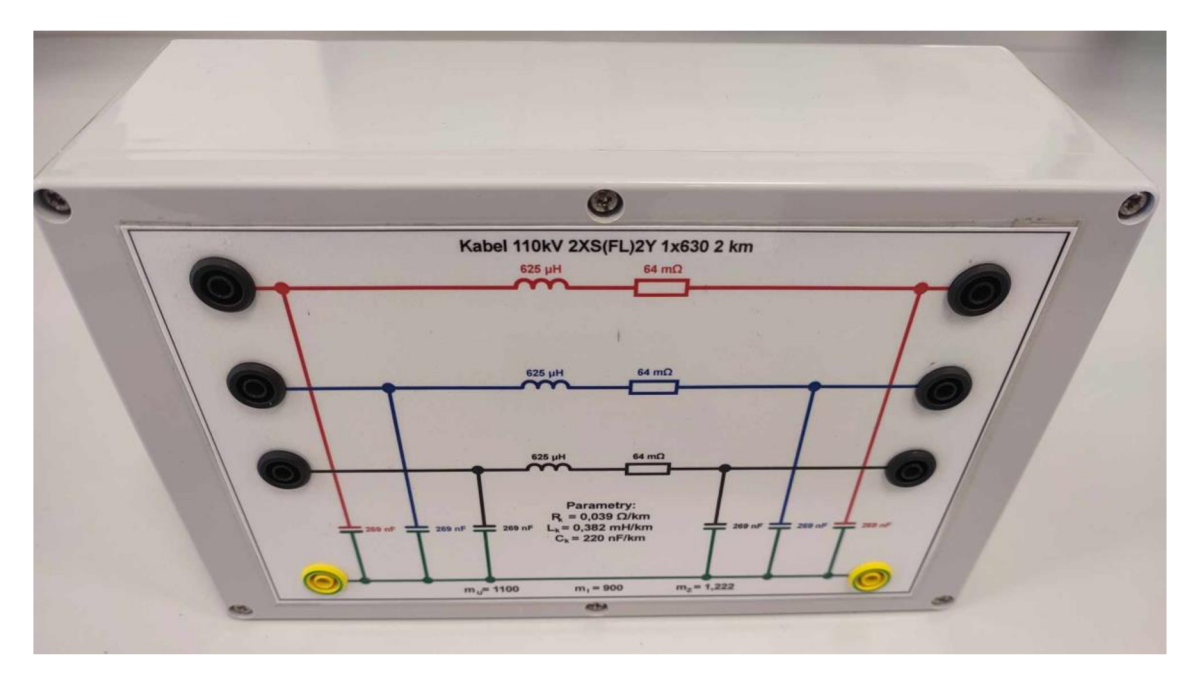

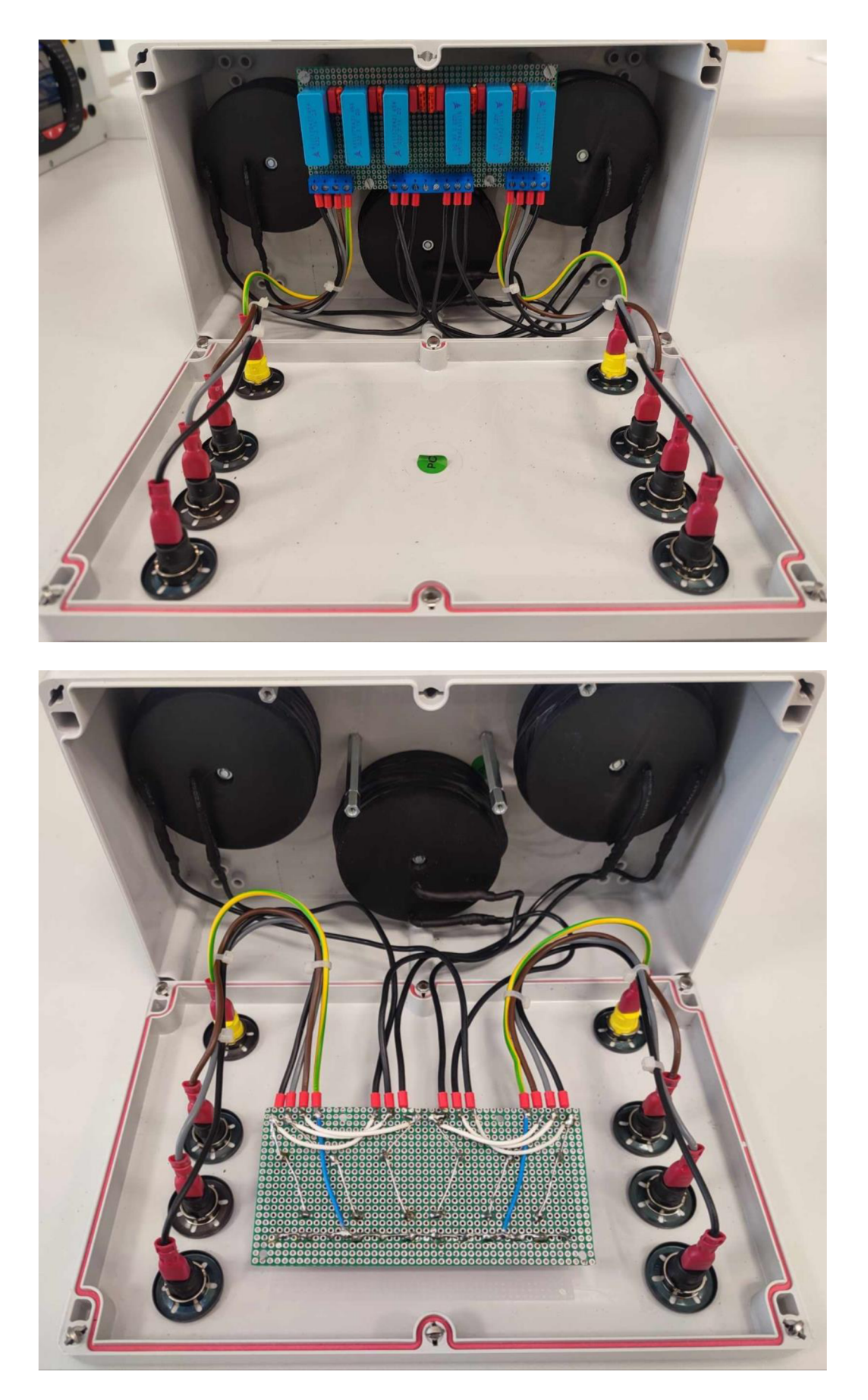

## **Příloha Q - Měření fyzických modelů vedení**

## **Q.l Schéma zapojení naprázdno [20]**

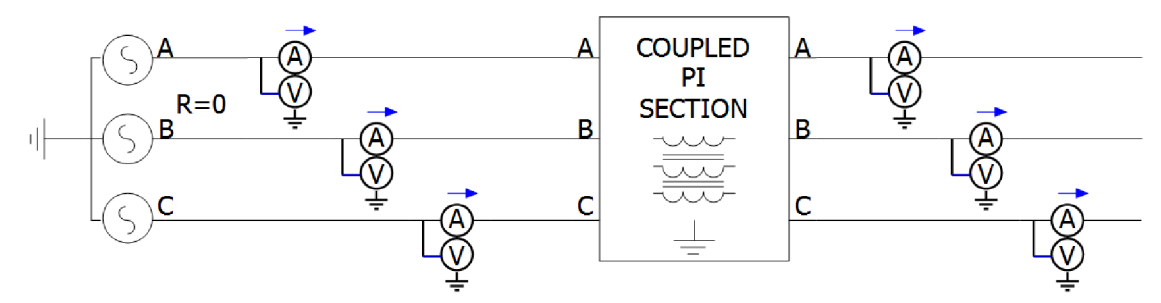

## **Q.2 Schéma zapojení nakrátko [20]**

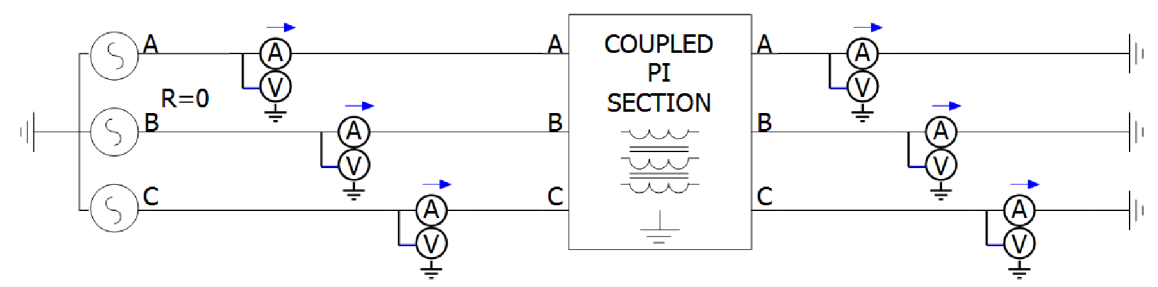

**Q.3 Schéma zapojení při jmenovitém proudu [20]** 

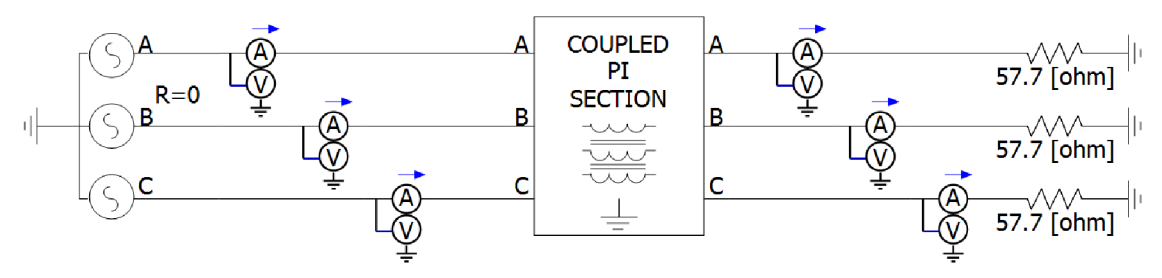

**Q.4 Schéma zapojení při polovičním jmenovitém proudu [20]** 

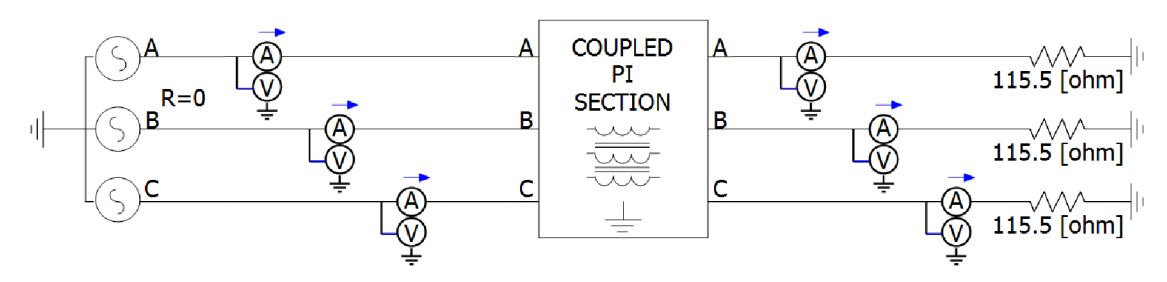

## **Příloha R - Naměřené hodnoty fyzického a ekvivalentního matematického modelu nadzemního vedení**

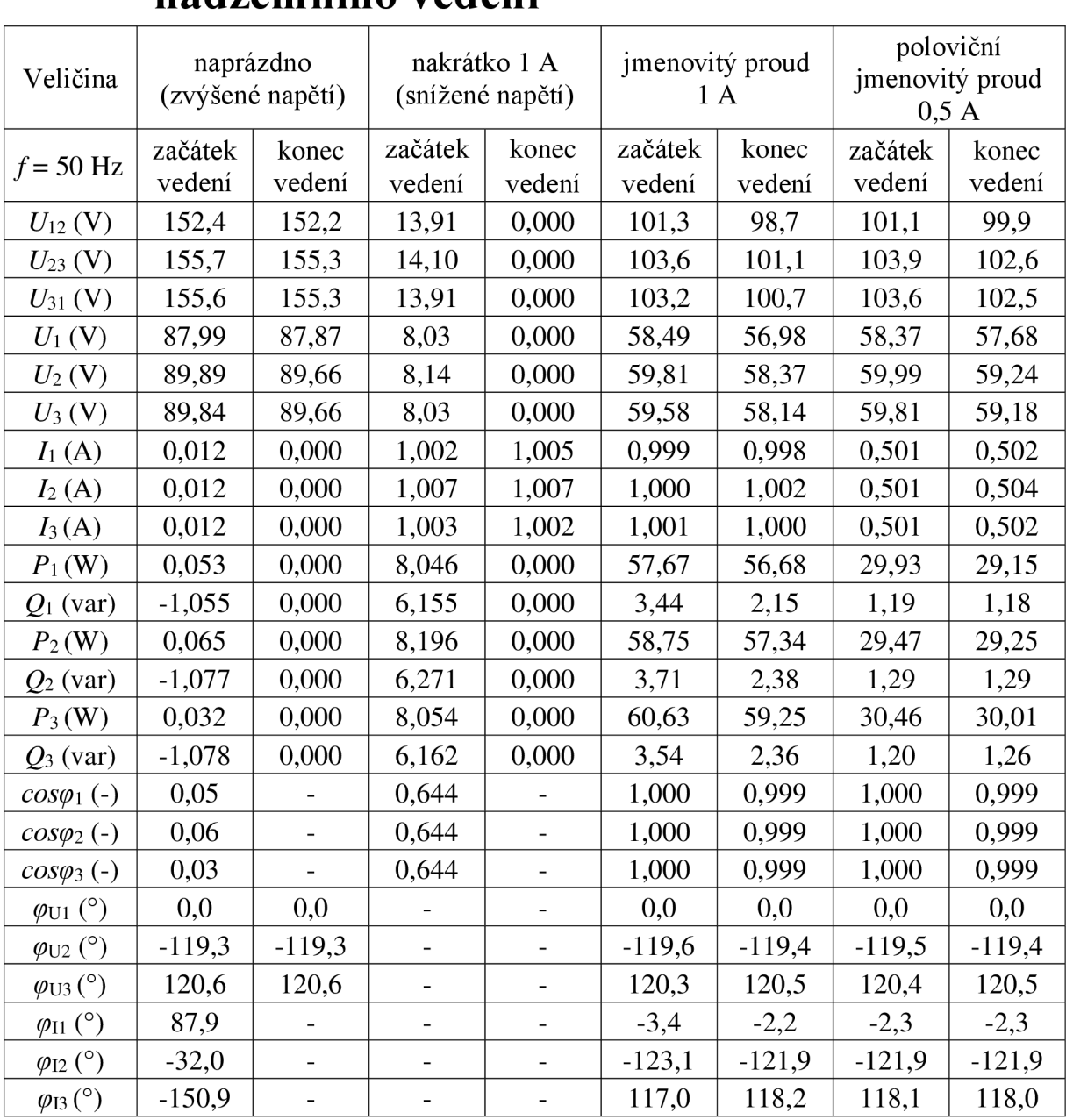

#### **R.l Naměřené hodnoty fyzického modelu nadzemního vedení**

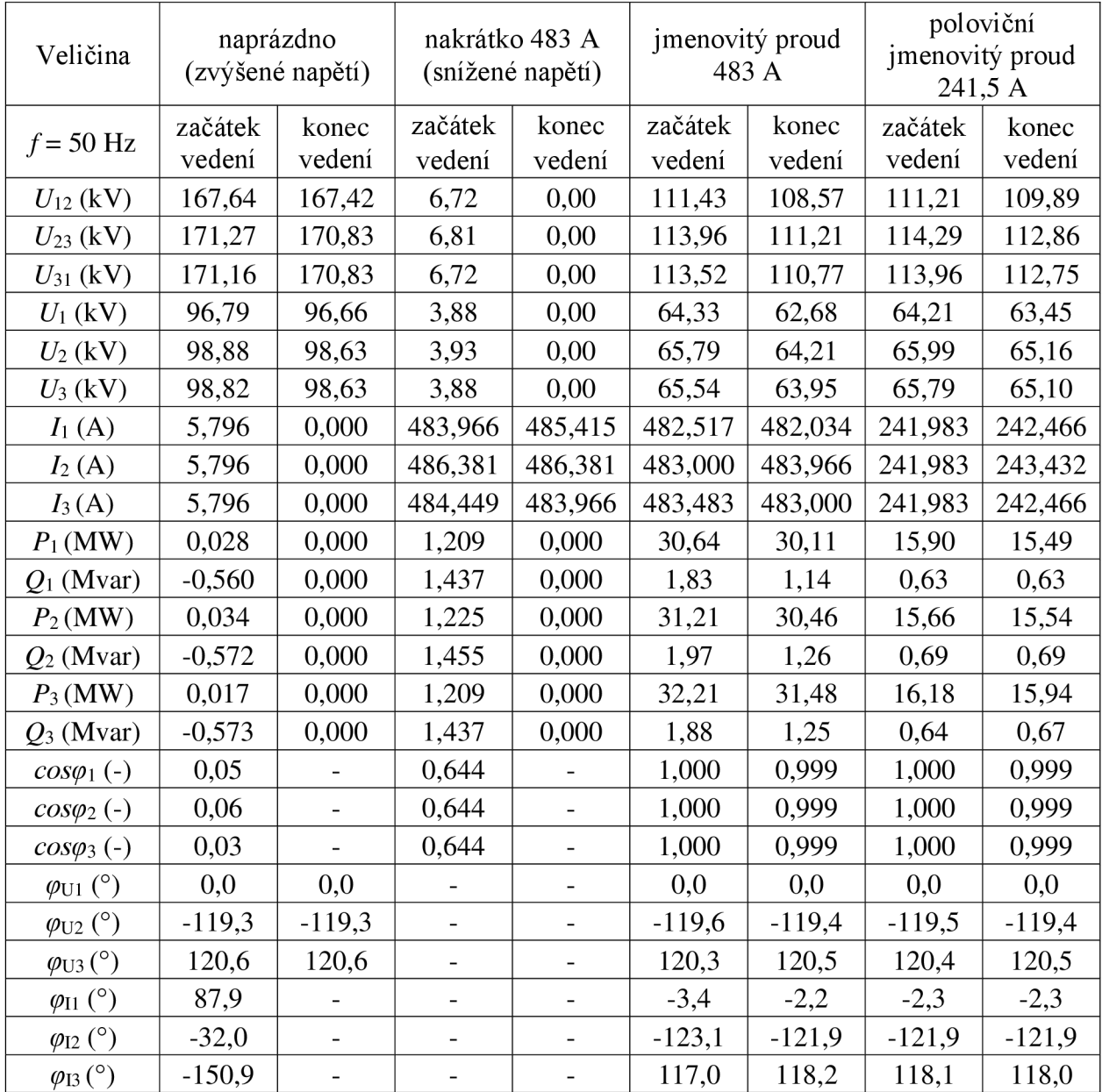

## **R.2 Přepočtené naměřené hodnoty fyzického modelu nadzemního vedení**

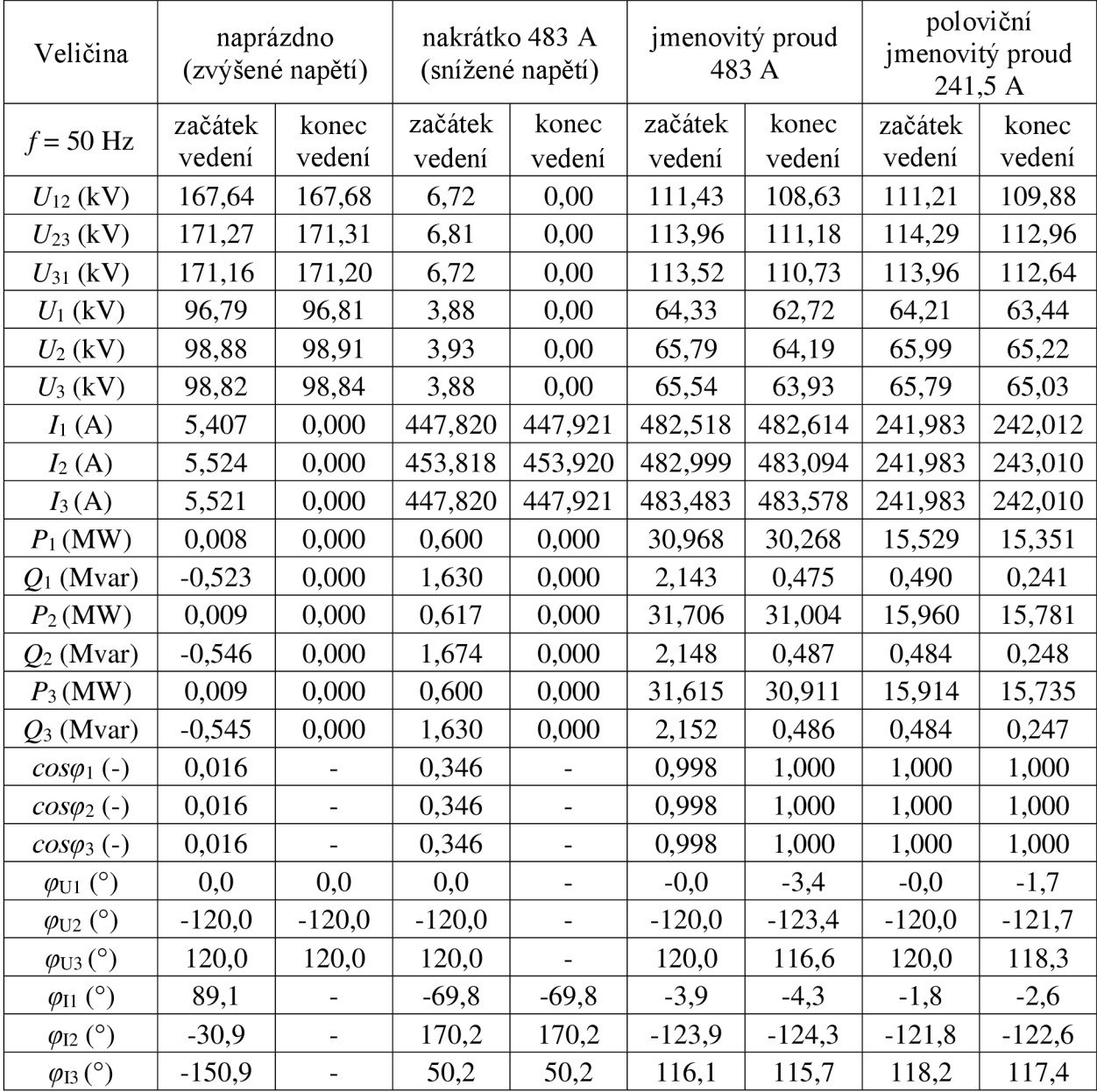

## **R.3 Naměřené hodnoty ekvivalentního matematického modelu nadzemního vedení**

#### **Příloha S - Naměřené hodnoty fyzického a ekvivalentního matematického modelu kabelového vedení**

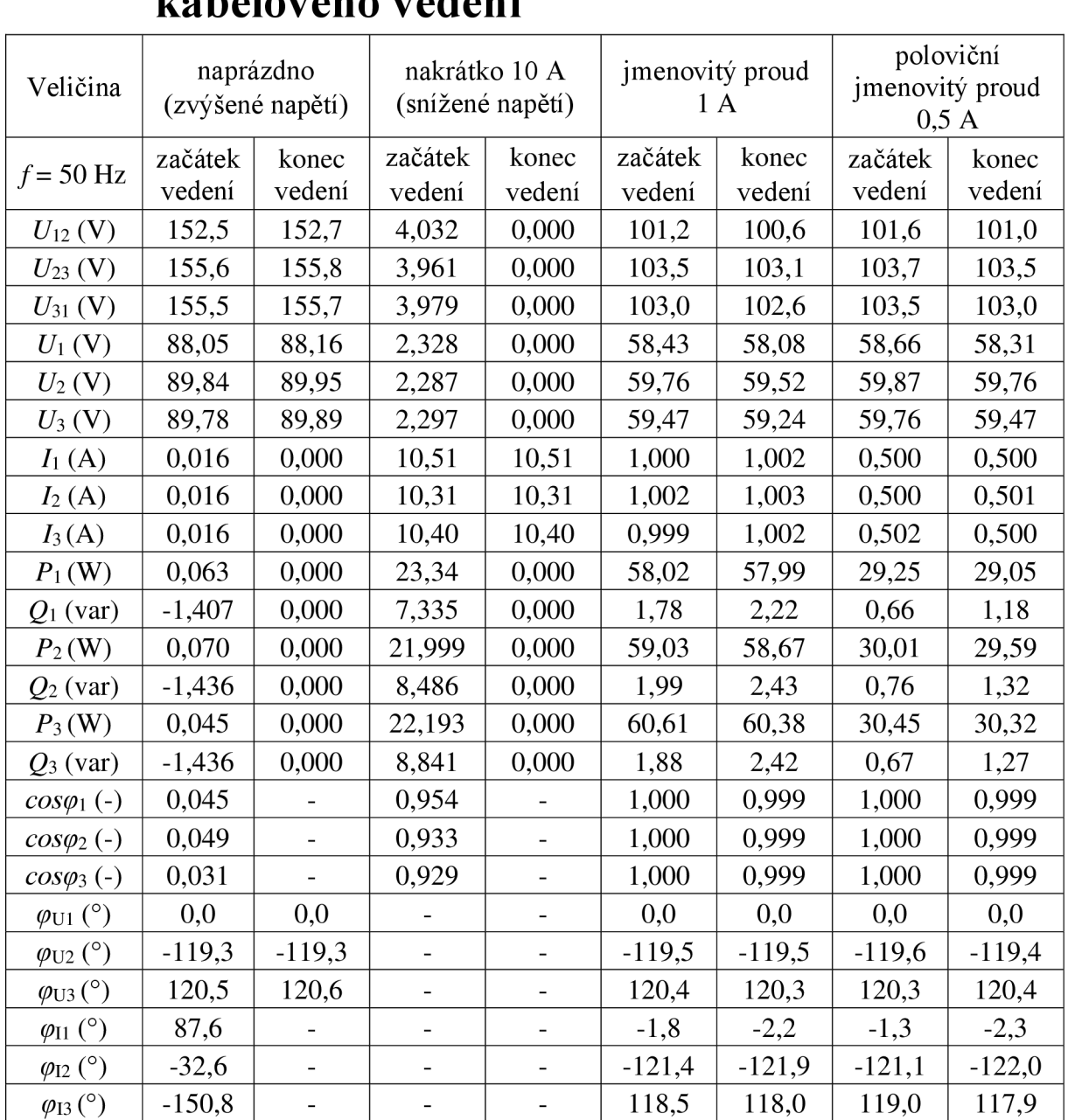

#### **S.l Naměřené hodnoty fyzického modelu kabelového vedení**

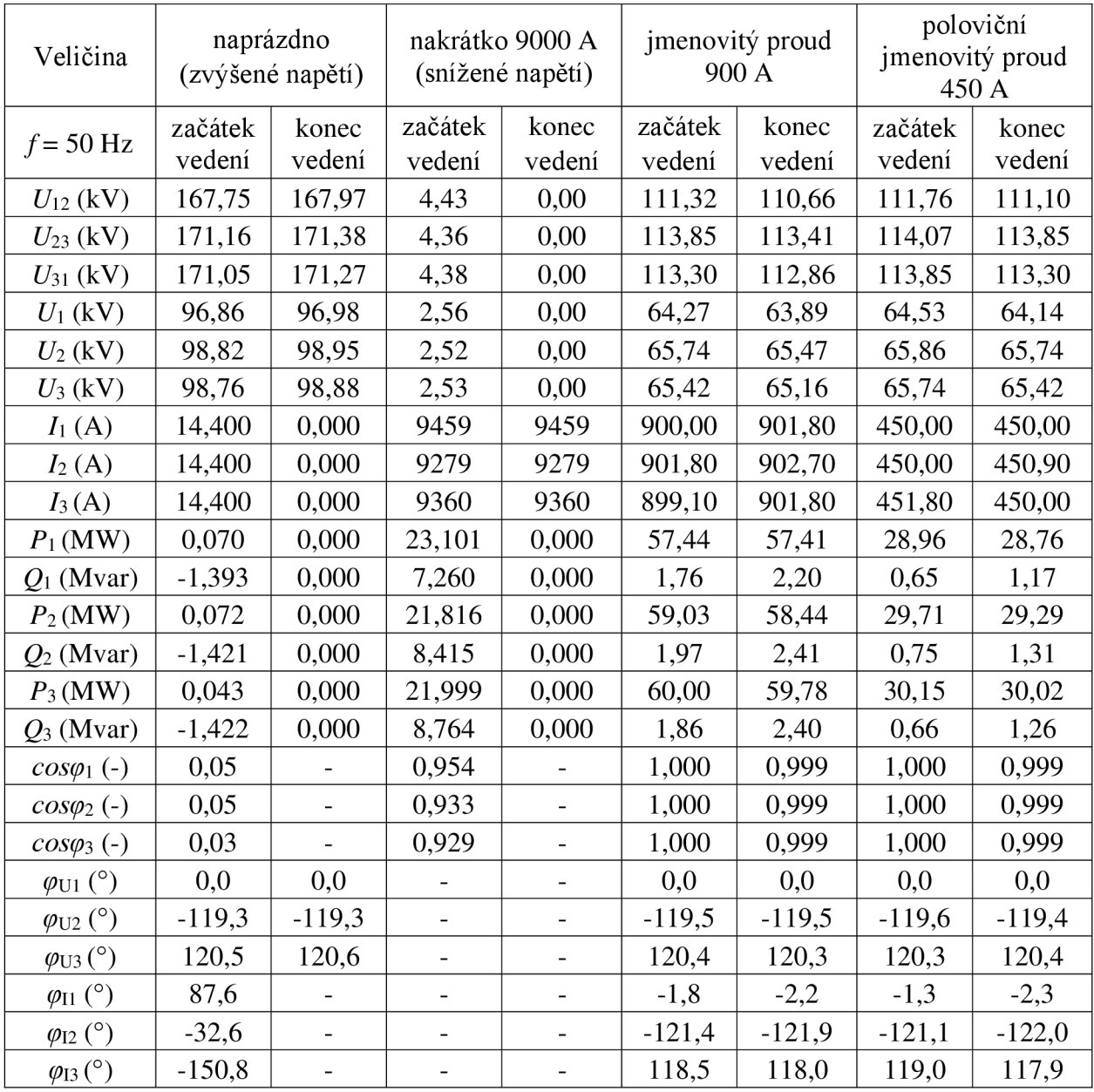

## **S.2 Přepočtené naměřené hodnoty fyzického modelu kabelového vedení**

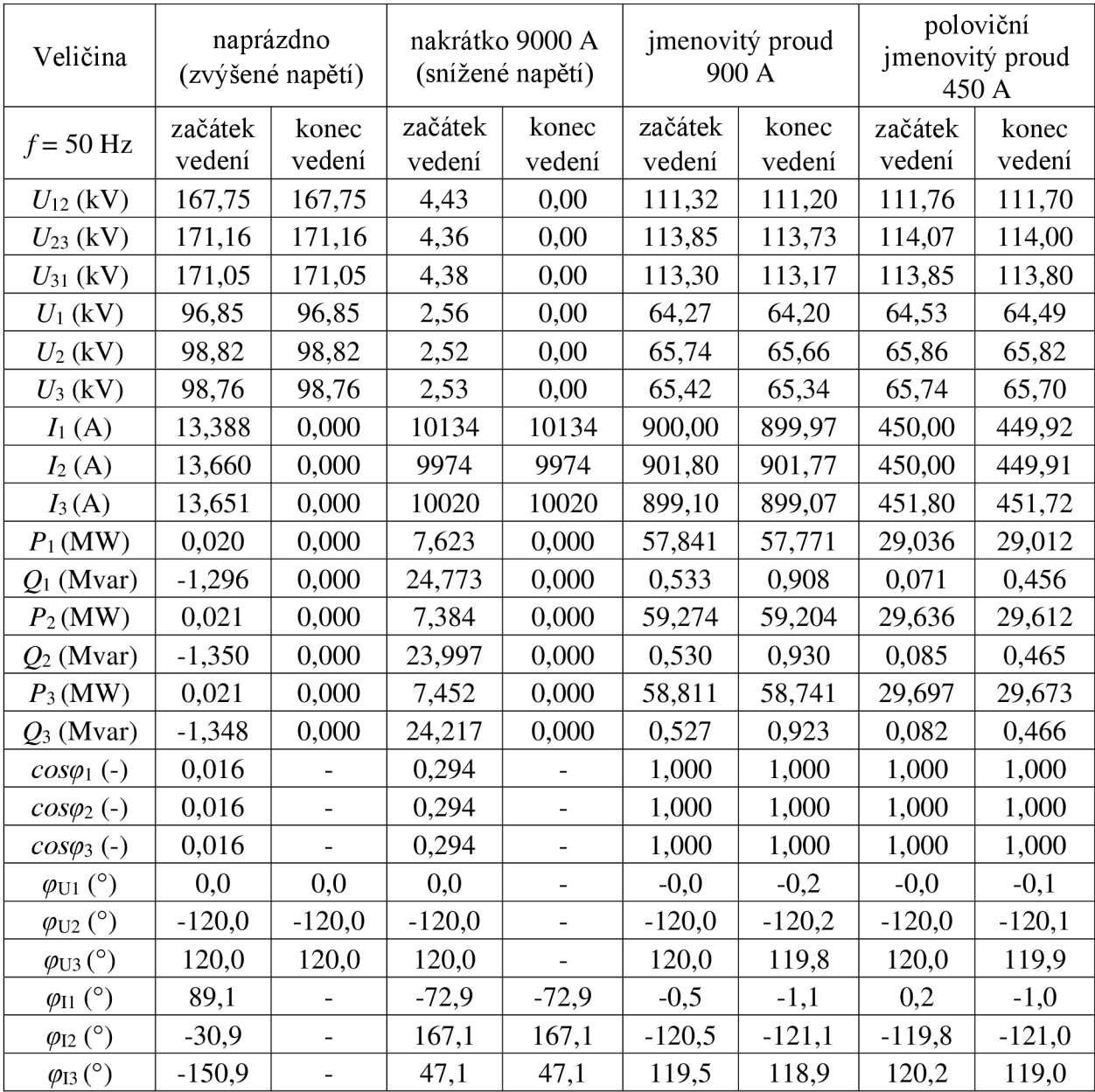

## **S.3 Naměřené hodnoty ekvivalentního matematického modelu kabelového vedení**